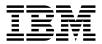

MQSeries® Integrator

# **Programming Reference for NEONRules**

Version 1.1

SC34-5506-01

Note: Before using this information, and the product it supports, be sure to read the general information under *Notices* on page 327.

#### Second edition (June 1999)

This edition applies to IBM® MQSeries Integrator, Version 1.1 and to all subsequent releases and modifications until otherwise indicated in new editions. Make sure you are using the correct edition for the level of the product.

Order publications through your IBM representative or the IBM branch office serving your locality. Publications are not stocked at the address given below.

At the back of this publication is a page titled "Sending your comments to IBM". If you want to make comments, but the methods described are not available to you, please address them to:

IBM United Kingdom Laboratories Information Development, Mail Point 095, Hursley Park, Winchester, Hampshire, England, SO21 2JN.

When you send information to IBM, you grant IBM a nonexclusive right to use or distribute the information in any way it believes appropriate without incurring any obligation to you.

#### © Copyright New Era of Networks, Inc., 1998, 1999. All rights reserved.

#### © Copyright International Business Machines Corporation, 1999. All rights reserved.

Note to U.S. Government Users — Documentation related to restricted rights — Use, duplication or disclosure is subject to restrictions set forth in GSA ADP Schedule Contract with IBM Corp.

# Contents

| Chapter    | 1: Introduction                            | 5  |
|------------|--------------------------------------------|----|
| -          | ct Documentation Set                       |    |
|            | ary of Changes                             |    |
|            | orted Platforms and Compilers              |    |
|            | pace and Memory Requirements               |    |
|            | QSeries Integrator Disk Space Requirements |    |
|            | 000 Readiness Disclosure                   |    |
|            | 2: Rules Overview                          |    |
| -<br>NEONR | ules Components                            |    |
|            | pplication Groups                          |    |
|            | essage Types                               |    |
|            | ıles                                       |    |
| Sugges     | sted Flow of Calls for Rules Evaluation    | 21 |
|            | read-Safe Rule Evaluation                  |    |
| APIs a     | nd Header Files                            | 27 |
| Librari    | ies                                        |    |
|            | 3: Rules APIs                              |    |
| Class/     | Type Definitions                           |    |
|            | Supporting Functions                       |    |
|            | Member Functions                           |    |
| Ru         | ıles Error Handling                        | 81 |
| Chapter    | 4: Rules Management APIs                   | 85 |
| Rules 1    | Management API Structures                  |    |
|            | ll Rules Management APIs and Macros        |    |
|            | cation Group Management APIs               |    |
| Ar         | pplication Group Management API Structures | 93 |
|            | pplication Group Management API Functions  |    |
|            | ge Type Management APIs                    |    |
|            | essage Type Management API Structures      |    |
| M          | essage Type Management API Functions       |    |
| Rule M     | Ianagement APIs                            |    |

| Rule Management API Structures         | 127 |
|----------------------------------------|-----|
| Rule Management API Functions          | 135 |
| Permissions APIs                       |     |
| Permission Management API Structures   | 151 |
| Overall Permission Macro               | 156 |
| Permission API Functions               | 157 |
| Operator Management APIs               | 169 |
| Operator Management API Structures     |     |
| Operator Management API Functions      | 170 |
| Expression Management APIs             | 174 |
| Expression Management API Structures   |     |
| Expression Management API Functions    | 178 |
| Argument Management APIs               |     |
| Argument Management API Structures     |     |
| Argument Management API Functions      | 190 |
| Subscription Management APIs           |     |
| Subscription Management API Structures |     |
| Subscription Management API Functions  |     |
| Action Management APIs                 | 227 |
| Action Management API Structures       |     |
| Action Management API Functions        |     |
| Option Management APIs                 |     |
| Option Management API Structures       |     |
| Option Management API Functions        |     |
| Rules Management Error Handling        |     |
| Chapter 5: Rules Error Messages        | 273 |
| Appendix A: Operator Types             |     |
|                                        |     |
| Appendix B: Notices                    |     |
| Trademarks and Service Marks           |     |
| Index                                  | 331 |

# Chapter 1 Introduction

The *MQSeries Integrator Programming Reference for NEONRules* provides descriptions and examples for each function in Rules and Rules Management APIs.

This document is divided into two main sections: Rules APIs and Rules Management APIs.

# **Product Documentation Set**

The MQSeries Integrator documentation set includes:

- MQSeries Integrator Installation and Configuration Guide helps end-users and engineers to install and configure MQSeries Integrator Version 1.1.
- *MQSeries Integrator User's Guide* helps users understand and apply the program through its graphical user interfaces (GUIs).
- System Management is intended for system administrators and database administrators who work with MQSeries Integrator on a day-to-day basis.
- MQSeries Integrator Programming References are intended for those users who build and maintain the links between MQSeries Integrator and other applications. These documents include:
  - Programming Reference for NEONFormatter is a reference to NEONFormatter APIs for those who write applications to translate messages from one format to another.
  - Programming Reference for NEONRules is a reference to NEONRules APIs for those who write applications to perform actions based on message contents.
  - Application Development Guide assists programmers in writing applications that use MQSeries Integrator APIs.

#### Note:

For information on message queuing, refer to the IBM MQSeries documentation.

# **Summary of Changes**

This document is a major revision in support of the functional changes introduced with Version 1.1. This revision also includes maintenance and editorial changes.

*Chapter 4: Rules Management APIs* has been updated to include the following new APIs:

- NNRMgrGetFirstApp
- NNRMgrGetNextApp
- NNRMgrDuplicateApp
- NNRMgrDeleteEntireApp
- NNRMgrGetFirstMsg
- NNRMgrGetNextMsg
- NNRMgrDeleteEntireMsg
- NNRMgrDuplicateRule
- NNRMgrDeleteAction
- NNRMgrDeleteOption
- NNRMgrUpdateUserPerm

*Chapter 4: Rules Management APIs* also includes modifications to the following APIs:

- NNRExpData structure
- NNRMgrAddExpression
- NNRMgrUpdateExpression
- NNRMgrReadExpression

*Chapter 5: Rules Error Messages* on page 273 has been updated to include enhanced error handling. Error messages now include contextual information.

# **Supported Platforms and Compilers**

| <b>Operating System</b> | DBMS                                                                                               | Compiler                               |
|-------------------------|----------------------------------------------------------------------------------------------------|----------------------------------------|
| AIX 4.2, 4.3            | DB2 5.0<br>DB2 5.2<br>Oracle 7.3.4<br>Oracle 8.0.5<br>Sybase 11.5<br>Sybase 11.9                   | IBM C Set ++ version 3 or later        |
| HP-UX 10.20             | DB2 5.0<br>DB2 5.2<br>Oracle 7.3.4<br>Oracle 8.0.5<br>Sybase 11.5<br>Sybase 11.9                   | HP C++ version 10.40 (HP-UX 10.20)     |
| Solaris 2.5.1, 2.6      | DB2 5.0<br>DB2 5.2<br>Oracle 7.3.4<br>Oracle 8.0.5<br>Sybase 11.5<br>Sybase 11.9                   | Sparcworks C++ compiler<br>version 4.2 |
| Windows NT 4.0          | DB2 5.0<br>DB2 5.2<br>Oracle 7.3.4<br>Oracle 8.0.5<br>SQL Server 6.5<br>Sybase 11.5<br>Sybase 11.9 | Microsoft Visual C++ version 6.0       |

# Disk Space and Memory Requirements

Required disk space is dependent on the number of queues, formats, and rules. Recommended memory for satisfactory performance depends on message rates, message sizes, and application-specific factors. For Windows NT/SQLServer, the recommended memory is 128 MB; for other platforms, the recommended memory is 256 MB.

## **MQSeries Integrator Disk Space Requirements**

For Solaris, the /var/tmp file system requires at least 250 MB of free space to unpack the MQSeries and MQSeries Integrator products.

The minimum database allocation requires 20 MB.

MQSeries Integrator binaries require 150 MB.

MQSeries base code and server require a minimum of 25-30 MB of disk space to be available for the product code and data.

MQS eries documentation requires 50 MB of disk space (HTML files - 35 MB, PDF files - 15 MB).

The GUI requires 40 MB.

# **Year 2000 Readiness Disclosure**

MQSeries Integrator, when used in accordance with its associated documentation, is capable of correctly processing, providing, and/or receiving date information within and between the twentieth and twenty-first centuries, provided that all products (for example, hardware, software, and firmware) used with this IBM program properly exchange accurate date information with it.

Customers should contact third party owners or vendors regarding the readiness status of their products.

IBM reserves the right to update the information shown here. For the latest information regarding levels of supported software, refer to: http://www.software.ibm.com/ts/mqseries/platforms/supported.html.

For the latest IBM statement regarding Year 2000 readiness, refer to: <u>http://www.ibm.com/ibm/year2000/</u>.

# Chapter 2 Rules Overview

NEONRules enables you to evaluate a string of data (message) and react to the evaluation results. The following overview describes NEONRules components and the types of APIs available for rule processing.

# **NEON Rules Components**

NEONRules components consist of the following:

- Application groups
- Message types
- Rules

# **Application Groups**

Application groups are logical divisions of rule sets for different business needs. You can define as many application groups as you need. For example, you might want rules for the accounting department and the application development department separated into two groups. You might define Accounting as one application group, Application Development as another, and then associate rules with each group as appropriate.

## Message Types

Message types define the layout of a string of data. Each application group can contain several message types, and a message type can be used with more than one application group. Message types are defined by the user. When using NEONFormatter, a message type is the same as an input format name.

This format name is used by NEONFormatter to parse input messages for rules evaluation.

### Rules

To create rules, users give each rule a rule name and associate the rule name with an application group and message type. Each rule is uniquely identified by its application group/message type/rule name triplet.

Each rule must define the following items:

- Expressions: evaluation criteria containing arguments and operators
- Subscription information: subscriptions, actions, and options
- Permission information

### **Expressions**

The evaluation criteria is an expression that consists of fields, associated operators, and associated comparison data, connected with Boolean operators. An argument is a combination of a field name, Rules comparison operator, and comparison data that is either a static value or other field name. Field names depend on the message type or input format name, and are defined using NEONFormatter. Rules comparison operators are defined within Rules. Field comparisons can be made against static data or other field values. Arguments are linked together with Boolean operators, AND (&) and OR (|), and parentheses can be used to control the evaluation priority.

### Arguments

An argument is the smallest component of a rule that can be evaluated. This consists of a field name, a Rules comparison operator and another field name (field to field comparisons), a static value (static comparisons), or nothing (existence operators).

The predefined Rules operators contain a type in uppercase characters and an operator, concatenated with no spaces, for example, STRING=. See Appendix B: *Operator Types* on page 317.

There must be at least one space between the field name and the Rules operator and between the Rules operator and the comparison value. The EXIST and NOT\_EXIST operators must be followed by a least one space before a parenthesis or a Boolean operator.

Data types of comparison values are only checked for DATE, TIME, DATETIME, INT, FLOAT, and STRING operators.

If the field name or static comparison value contains spaces, quotes, or parentheses, the item must be enclosed in quotes (either single or double-whatever the value does NOT contain). A value cannot have both single and double quotes. If the Rules operator is a DATE, TIME, or DATETIME operator, the static comparison value must have a four-digit year. For Rules Management APIs, the value must be in ISO-8601:1988 standard format (YYMMDDhhmmss) with the TIME or DATE portions padded with zeros (0) if the operator is DATE or TIME, respectively.

### Field Names

A field name is defined by the user when an input format is defined. A rule message type is the input format that must contain the field or contain a nested format that contains that field. If the field name contains spaces, quotes, or parentheses, the name must be enclosed in quotes (either single or double -- whatever the name does not have). A field name cannot contain both single and double quotes. Field names are not checked for validity.

For a more detailed explanation of a field, see the *Programming Reference for NEONFormatter APIs*.

### **Rules Comparison Operators**

An operator is defined by type and associated symbol. See Appendix B : *Operator Types* on page 317.

Rules comparison operators are defined to be field existence, field nonexistence, and the following operators: <,<=,>,=,<>,= for INT (whole number), FLOAT (decimal number), DATE, TIME, DATETIME, and STRING fields. Field-to-field comparisons, for example, comparing field1 to field2, and case-sensitive string comparisons, for example, where "a" does not equal "A", are also possible.

#### Note:

Use EXIST\_TRIM operators and STRING\_TRIM operators to trim trailing blanks prior to evaluating or comparing fields. The EXIST and STRING operators will not trim trailing blanks.

#### **Existence Operators**

Existence operators enable a user to determine if a field exists and is not empty in a message. Integer, string, float, date, time, and datetime operators evaluate a message field against a static value using the operator symbol. Field-to-field operators compare two groups of data (fields) within the message.

Operators, except for NOT\_EXIST and NOT\_EXIST\_TRIM, will not hit if a field does not exist or is empty.

Existence operators determine if a field exists or is empty in a message. Existence operators have a TRIM option that trims trailing blanks prior to determining whether a field exists or is empty, thus making a string of blanks a nonexistent field.

#### Integer Operators

Integer operators compare numeric values. For static value comparisons, the comparison value must be a whole number (which can preceded by '+' or '-'). If the message field is not numeric, its value is assumed to be zero (0), so a rule might hit in this case.

INT comparison values are valid if there are whole numbers in the integer range for the platform used, which is usually from -2.1 billion to 2.1 billion. Non-numeric characters are not allowed except for a plus sign (+) or minus sign (-) as the first character. Do not use a decimal point.

#### String Operators

String operators compare strings of characters. Case-sensitive operators evaluate the characters 'a' and 'A' differently. Rules can work differently on different platforms. For example, on an EBCDIC machine, the order of characters is: 'a'- 'z' < 'A'- 'Z' < '0' - '9'. In ASCII, the order of characters is: '0'

- '9' < 'A' - 'Z' < 'a' - 'z'. String operators (including field to field, case sensitive, and field to field case sensitive operators) can have a TRIM option that trims trailing blanks prior to comparing fields. For the TRIM operators, trailing blanks are truncated from message fields and comparison values. Therefore, a field containing a string of trailing blanks is considered empty.

STRING comparison values are valid if they are composed of NULLterminated strings with a maximum of 64 characters.

#### Float Operators

Float operators compare decimal (real) numeric values. For static value comparison, the comparison value must be a numeric value (which can be preceded by '+' or '-') and contain a decimal point ('.'). When comparing float values, '1.5' does not always equal '1.5' because of real number precision.

FLOAT comparison values are valid if there is a whole number in the integer range for the platform used. The range is usually from -2.1 billion to 2.1 billion, and a decimal mantissa being a whole number with the maximum of 32 digits. Non-numeric characters not are allowed except for a plus sign (+) or minus sign (-) as the first character. A decimal point must be used.

#### NEONRules Date, Time, and DateTime Operators

The International ISO-8601:1988 standard date notation is used as the standard format. This format specifies numeric representations of date and time. The standard date notation is YYYYMMDD, where YYYY is the year in the usual Gregorian calendar, MM is the month of the year between 01 (January) and 12 (December), and DD is the day of the month between 01 and 31. The standard time notation is hhmmss where hh is the number of complete hours that have passed since midnight between 00 and 23, mm is the number of complete minutes that have passed since the start of the hour between 00 and 59, and ss is the number of seconds since the start of the minute between 00 and 59.

Static Date, Time, or DateTime comparison values are valid if they comply with the ISO-8601:1988 standard notation. Date, Time, and DateTime static values appearing in expressions must be specified in the YYYYMMDDhhmmss format. Consequently, Date values must have the Time component (hhmmss) padded with zeros, and Time values must have the Date component (YYYYMMDD) padded with zeros. The NEONRules Date, Time, and DateTime operators are used to create and evaluate the rule arguments that perform Date, Time, and DateTime comparisons. Rules performs comparisons between unmatched Date, Time, and DateTime types based on the operator used in the argument. The Date operators compare the date portion (YYYYMMDD), the Time operators, the time portion (hhmmss) and DateTime operators, the entire value (YYYYMMDDhhmmss).

In the following example, an argument using a DATE operator compares a Date against a DateTime:

F1 DATE=F2, where F1 is a Date and F2 is a DateTime

The value of the first field (F1) is compared against only the Date portion of the second field (F2).

#### Note:

The visual representation of dates in the GUI does not adhere to the standard DateTime format, for example, YYYYMMDD and hhmmss. However, the Management APIs must receive Date, Time, and DateTime values in the standard DateTime format.

#### Specifying a Year Cutoff Value

The internal application functions of MQSeries Integrator use DateTime information for archiving, time stamping, logging, and so on. These functions use the standard C++ class libraries and use four-digit notation or Universal Coordinated Time (UTC for time stamps.These functions are Y2K compliant, given that the underlying hardware is compliant. The function and libraries used with MQSeries Integrator include the logic for correct processing of leap year before, during, and after 1/1/2000.

Within the message handling and processing functionality, date information can be embedded and reformatted. MQSeries Integrator provides Date and DateTime comparison, parsing, and reformatting functions. Date and DateTime parsing and reformatting and supported Date and DateTime rules facilities are Y2K compliant for accepting input and providing output date information. Default Date and DateTime formats use four-digit years and are Y2K compliant. MQSeries Integrator also supports two-digit years as custom field definitions. These custom formats are Y2K compliant if used as described in the following paragraphs. MQSeries Integrator products provide the facility to resolve the century ambiguity through a Year Cutoff Number for Input field data definitions, or Input Controls, using Custom Date and Time and Custom Date definitions, which include a two-digit year notation, such as MM/DD/Y HH:MM:SS or MM/DD/YY. You must specify a Year Cutoff Number from 0 to 100 (inclusive). Using this cutoff number, NEONFormatter converts a two-digit year (YY) to a four-digit year (YYYY).

The Year Cutoff algorithm is as follows:

- year value >= cutoff value -> 19XX
- year value < cutoff value -> 20XX

With this method, any year 00 to 100 is converted to either 19XX or 20XX.

The following are some examples of how NEONFormatter interprets the Year Cutoff number:

- If you specify the Year Cutoff number as 50, all two-digit input dates from 50 to 99 are designated as 1950 to 1999 output dates; all twodigit input dates from 00 to 49 are designated as 2000 to 2049 output dates.
- If you specify the cutoff date as 75, all two-digit input dates from 75 to 99 are designated as 1975 to 1999 output dates; all two-digit input dates from 00 to 74 are designated as 2000 to 2074 output dates.

You can use the NEONFormatter API or the NEONFormatter GUI to define daterelated formats. Both facilities use the same underlying libraries and both are Y2K compliant.

#### **NEON**Formatter API

For an input control that specifies a data type of custom date or date-time with a two-digit year format string, you must specify a Year Cutoff value (regardless of the output Date or DateTime string). NEONFormatter uses this value to convert the two-digit year date value to a four-digit year date value. When NEONFormatter does the conversion, it compares the year value of the input data to the specified year Cutoff value and assigns the century designation as required. For example, based on the comparison, NEONFormatter converts the year value "XX" to "20XX" (21st century year) or "19XX" (20th century year) as appropriate.

#### NEON Formatter GUI

In the NEONFormatter GUI, you must specify a Year Cutoff value for all input formats with a two-digit year date string. The GUI provides a field for this and defaults the field to a Year Cutoff of '101', which is an invalid number. You must enter a valid Year Cutoff value to continue.

### **Boolean Operators**

A Boolean expression is a single argument or more than one argument connected by Boolean operators. Boolean algebra defines the AND operator as having higher precedence than the OR operator if no parentheses are present. Parentheses change the order of evaluation from the standard Boolean operator precedence. The implementation of Rules Boolean expressions complies with this algebraic definition.

For example, the following rule is defined:

F1 INT= 1 | F2 INT= 2 & F3 INT= 3

The Rules evaluation API evaluates the expression as if parentheses were added around the second set of values:

F1 INT= 1 | (F2 INT= 2 & F3 INT= 3).

Arguments in the innermost set of parentheses are evaluated first regardless of the Boolean operator for the arguments. The evaluation then progresses outward until the whole expression is evaluated.

#### Note:

All arguments must be active. Therefore, all inactive arguments must be activated or deleted during the database upgrade. NNRie automatically deletes inactive rules.

### **Grouping Arguments**

Arguments can be grouped in parentheses based on Boolean algebraic definitions:

1. Parentheses can surround a single complete argument.

(F1 INT= 1).

2. Parentheses can surround two or more arguments separated by a Boolean AND (&) or OR (|).

(F1 INT= 1 & F2 INT= 2)

- 3. Parentheses must be balanced and in accordance with definitions 1 and 2.
- 4. Parentheses can be nested within other parentheses in accordance with definitions 1, 2, and 3.

((F1 INT= 1 | F2 INT= 2) & F3 INT= 3)

### Permissions

Rule and Subscription permissions restrict user access to individual complete rules or subscriptions or their components in the NEONRules database. Permissions only apply to managing rule and subscription contents, not rule evaluation.

A rule is uniquely identified by its application group name, message type, and rule name. A complete rule includes everything associated with it, including an expression (arguments) and subscriptions.

A subscription is uniquely defined by its application group name, message type, and subscription name. A complete subscription includes everything associated with it including its actions and options.

The Rules component owner or subscription owner is the user who created the component. When the rule or subscription is created, owner information is determined by the software. Owners can update their own permissions, create and update the PUBLIC user's permissions, and change ownership to another user.

Only read and update permissions are implemented. The owner is given both read and update permission by default. All other users are grouped into a public user group named PUBLIC and given read permissions by default.

#### Note:

Owners can change their own permissions at any time from read to update and back again, but they must have update permissions to change a rule or subscription contents. Read permission cannot be denied.

### Subscriptions, Actions, and Options

When a rule evaluates to true, it is considered a *hit*. If the rule does not evaluate to true, it is considered a *no-hit*. When a rule hits, NEONRules lets you retrieve associated subscriptions to be taken by the application. These subscriptions are the actions or commands and the associated parameters or options used to execute them.

Subscriptions are lists of actions to take when a message evaluates to true. Each rule must have at least one associated subscription. Subscriptions are uniquely identified within an application group/message type pair by a userdefined subscription name. Permissions must be defined for subscriptions as for rules. You can define as many subscriptions as you need. Each action within a subscription is defined by action name and need not be unique since all actions are intended to be executed in sequence. A single subscription can be shared by multiple rules where the same subscription is associated with each of the rules. In this case, the shared subscription would be retrieved only once no matter how many of its rules hit.

An action has a list of one or more associated options. An option consists of an option name-value pair. The user defines all action names and option name-value pairs.

# Suggested Flow of Calls for Rules Evaluation

Using eval(), Rules evaluates rules by taking in a text message and the definitions of the rule set (application group/message type).

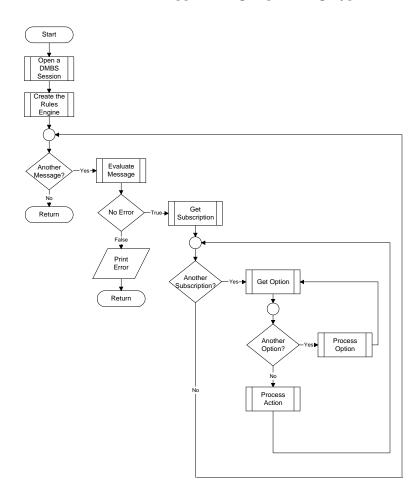

The user then retrieves the list of user actions with their parameters (options) that should be performed based on the rules that evaluated true for the message. These actions and options are retrieved by calling getsubscription() and getopt() in nested loops.

Open the DBMS Session:

```
DbmsSession *RulesSession =
    OpenDbmsSession(RulesSessionName, DBIdentifier);
```

Create the Rules engine:

VRule \*rules = CreateRulesEngine(RulesSession);

For each Message

Evaluate Message against the Rule Set::

if (!rules->eval(appname, msgname, msg, msglen) )

Get the error message and print it:

```
Print (rules->GetErrorMessage())
else
```

For each Subscription

while ( (pAct = rules->getsubscription()))

#### Note:

This gets the next action associated with this subscription and removes it from the list of subscriptions to execute. You must differentiate between subscription boundaries by performing any initialization associated with a new subscription prior to getting the next subscription, including saving the SubId field from the SUBSCRIPTION structure. This SubId field should be compared to the saved SubId field to determine when a new subscription has been reached each time an action is retrieved .

Now, the SUBSCRIPTION structure is populated.

For each Option

while ( (popt = rules->getopt()) )

#### Note:

This gets all of the options associated with this subscription. Looping terminates when the next option is NULL.

The OPTIONPAIR structure is populated each time the getopt function is called and is overwritten the next time getopt is called. The user must save or process the options associated with a given action prior to retrieving the next option.

### **Thread-Safe Rule Evaluation**

When a function is thread-safe, that function can be called by one or more threads without adversely affecting the data in each thread. Functions executing in multiple threads synchronize themselves as appropriate behind the scenes.

Global resources for a process, such as globally allocated memory and files, get shared by all threads for that process. Access to those resources must be regulated to keep them in a consistent state when routines in the library are entered by different threads at the same time.

### **Evaluating Messages in a Non-Threaded Environment**

The preceding *Suggested Flow of Calls for Rules Evaluation* section describes how to evaluate and retrieve results for messages run against a set of rules in a non-threaded environment.

The general algorithm resembles the following pseudocode:

```
Instantiate an instance of the DBMSSession class to open a
    database session.
Instantiate an instance of the Rules Engine, passing it the
    DbmsSession instance.
When you want to do evaluations...
    Retrieve the message, application group, and message type
    for evaluation.
    Evaluate the message against the rules described by the
        application group/message type pair
```

```
If the evaluation succeeds,
     [You can call gethitrule() and getnohitrule() in separate
      lists to retrieve lists of rules here. ]
          While there are subscriptions to retrieve...
          [Do something based on the actions for this
           subscription.]
              While there are options for an action ...
              [Do something with the options for this action.]
              end While
          end While
     Else
     Get the error that occurred.
     [Continue doing evaluations.]
end While
Destroy the instance of the Rules Engine.
Close the database session.
```

# Evaluating Messages in a Multi-Threaded

### **Environment**

To evaluate messages concurrently, thread-safe NEONRules APIs can be called in a multi-threaded environment. Only the Rules daemon and NEONFormatter APIs are thread-safe.

However, note that one thread cannot call any of the following APIs to retrieve the results of an evaluation done by another thread, since each thread only has access to its own evaluation results:

- gethitrule()
- getnohitrule()
- getsubscription()
- getoption()
- GetErrorNo()
- GetErrorMessage()

The general algorithm in a multi-threaded environment resembles the following pseudocode:

#### Thread A

#### Threads A, B, and C all do the same

To do evaluations:

Retrieve the message, application group, and message type for evaluation. Evaluate the message against the rules described by the application group/message type pair If the evaluation succeeds, [You can call gethitrule() and getnohitrule() in separate lists to retrieve lists of rules here.] While there are subscriptions to retrieve, [Do something based on the actions for this subscription.] While there are options for an action, [Do something with the options for this action.] end While end While Else Get the error that occurred. [Continue doing evaluations.]

end While

### Threads B and C

[When done evaluating messages in threads B and C, destroy the threads.] Call VRule::ThreadCleanup() [Exit thread]

### Thread A

Destroy the instance of the Rules Engine. Close the database session.

# **APIs and Header Files**

Two types of APIs exist for NEONRules: Rules APIs and Rules Management APIs.

Use Rules APIs to evaluate rules and retrieve subscription, hit, and no-hit information. Before you evaluate a rule, the rule must exist and you must use CreateRulesEngine() to create a VRule object. After that, you can do as many evaluations and subscription retrievals as needed. When you finish, destroy the Rules daemon object using DeleteRuleEngine().

Use Rules Management APIs to maintain rule information. Add, Read, and Update APIs are implemented and available as well as APIs to delete an entire rule or subscription and all their associated information.

The APIs are made up of classes of objects that have member functions:

| <b>Object Class</b> | Header File | Description             |
|---------------------|-------------|-------------------------|
| VRule               | vrule.h     | Rules Processing APIs   |
| NNRMgr              | nnrmgr.h    | Rules Management APIs   |
| —                   | ruleuser.h  | Evaluation structures   |
| _                   | nnrmerr.h   | Rules Management errors |
| _                   | rerror.h    | Rules error handling    |

#### **Header Files**

| Return Type | Function          | Arguments                                                     |
|-------------|-------------------|---------------------------------------------------------------|
| VRule *     | CreateRulesEngine | (DbmsSession *Session)                                        |
| VRule *     | CreateRulesEngine | (DbmsSession* Session,<br>int alert=1,<br>char *logfile=NULL) |
| void        | DeleteRuleEngine  | (VRule * pEngine)                                             |

#### **VRule Supporting Functions**

#### **VRule Member Functions**

| Return Type   | Function           | Arguments                                                                    |
|---------------|--------------------|------------------------------------------------------------------------------|
| int           | eval               | (char *AppName,<br>char *MsgName,<br>char *msg,<br>int msglen,<br>int log=0) |
| RULE*         | gethitrule         | None                                                                         |
| RULE*         | getnohitrule       | None                                                                         |
| SUBSCRIPTION* | getsubscription    | None                                                                         |
| Formatter     | getformatterobject | None                                                                         |
| OPTIONPAIR*   | getopt             | None                                                                         |
| void          | ThreadCleanup      | None                                                                         |
| char *        | getlog             | None                                                                         |
| int           | LoadRuleSet        | (char *AppGrp,<br>char*MsgType,<br>int LoadNow=0)                            |

| Return Type | Function          | Arguments                                                                                                    |
|-------------|-------------------|----------------------------------------------------------------------------------------------------|
| int         | LoadRuleComponent | (char *AppGrp,<br>char*MsgType,<br>NNRComponentTypes<br>ComponentType,<br>char* ComponentType,<br>int LoadNow=0) |

#### **Rules Error Handling Functions**

| Return Type | Function        | Arguments |
|-------------|-----------------|-----------|
| char*       | GetErrorNo      | None      |
| char*       | GetErrorMessage | None      |

#### **Rules Management Functions and Macros**

| Return Type | Function              | Arguments                                                              |
|-------------|-----------------------|------------------------------------------------------------------------|
| NNRMgr *    | NNRMgrInit            | (DbmsSession *session)                                                 |
| void        | NNRMgrClose           | (NNRMgr *pMgr)                                                         |
| N/A         | NNR_CLEAR             | (_p)                                                                   |
| N/A         | NN_CLEAR              | (_p)                                                                   |
| const long  | NNRMgrAddApp          | (NNRMgr *pMgr,<br>const NNRApp *pRApp,<br>const NNRAppData *pRAppData) |
| const long  | NNRMgrReadApp         | (NNRMgr *pMgr,<br>const NNRApp *pRApp,<br>NNRAppData *const pRAppData) |
| const long  | NNRMgrGetFirst<br>App | (NNRMgr *pMgr,<br>NNRAppReadData *const<br>RAppData)                   |

| Return Type | Function                  | Arguments                                                                     |
|-------------|---------------------------|-------------------------------------------------------------------------------|
| const long  | NNRMgrGetNext<br>App      | (NNRMgr *pMgr,<br>NNRAppReadData *const<br>RAppData)                          |
| const long  | NNRMgrDuplicate<br>App    | (NNRMgr *pMgr,<br>const NNRApp* pRApp,<br>const char* NewAppName)             |
| const long  | NNRMgrUpdateApp           | (NNRMgr *pMgr,<br>const NNRApp *pRApp,<br>const NNRAppUpdate<br>*pRAppUpdate) |
| const long  | NNRMgrDelete<br>EntireApp | (NNRMgr *pMgr,<br>const NNRApp *pRApp)                                        |
| const long  | NNRMgrAddMsg              | (NNRMgr *pMgr,<br>const NNRMsg *pRMsg,<br>const NNRMsgData *pRMsgData)        |
| const long  | NNRMgrReadMsg             | (NNRMgr *pMgr,<br>const NNRMsg *pRMsg,<br>NNRMsgData *const pRMsgData)        |
| const long  | NNRMgrGetFirst<br>Msg     | (NNRMgr *pMgr,<br>const NNRMsg *pRMsg,<br>NNRMsgReadData *const<br>pRMsgData) |
| const long  | NNRMgrGetNext<br>Msg      | (NNRMgr *pMgr,<br>NNRMsgReadData *const<br>pRMsgData)                         |
| const long  | NNRMgrDuplicate<br>Msg    | (NNRMgr *pMgr,<br>const NNRMsg *pRMsg,<br>const char *NewAppName)             |
| const long  | NNRMgrDelete<br>EntireMsg | (NNRMgr *pMgr,<br>const NNRMsg *pRMsg)                                        |

| Return Type | Function                   | Arguments                                                                                                   |
|-------------|----------------------------|----------------------------------------------------------------------------------------------------|
| const long  | NNRMgrAddRule              | (NNRMgr *pMgr,<br>const NNRRule *pRRule,<br>const NNRRuleData *pRRuleData)                                  |
| const long  | NNRMgrReadRule             | (NNRMgr *pMgr,<br>const NNRRule *pRRule,<br>NNRRuleData* const pRRuleData)                                  |
| const long  | NNRMgrGetFirst<br>Rule     | (NNRMgr *pMgr,<br>const NNRRule *pRRule,<br>NNRRuleReadData * const<br>pRRuleData)                          |
| const long  | NNRMgrGetNext<br>Rule      | (NNRMgr *pMgr,<br>NNRRuleReadData * const<br>pRRuleData)                                                    |
| const long  | NNRMgrDuplicate<br>Rule    | (NNRMgr *pMgr,<br>const NNRRule *pRRule,<br>const char *NewRuleName)                                        |
| const long  | NNRMgrUpdateRule           | (NNRMgr *pMgr,<br>const NNRRule *pRule,<br>const NNRRuleUpdate<br>*pRRuleUpdate)                            |
| const long  | NNRMgrDelete<br>EntireRule | (NNRMgr *pMgr,<br>const NNRRule *pRRule)                                                                    |
| const long  | NNRMgrGetFirst<br>Perm     | (NNRMgr *pRMgr,<br>const NNRComponent *<br>pRComponent,<br>NNUserPermissionData const *<br>pPermissionData) |
| const long  | NNRMgrGetNext<br>Perm      | (NNRMgr *pRMgr,<br>NNUserPermissionData const *<br>pPermissionData)                                         |

| Return Type | Function                   | Arguments                                                                                                |
|-------------|----------------------------|----------------------------------------------------------------------------------------------------|
| const long  | NNRMgrUpdate<br>UserPerm   | (NNRMgr *pRMgr,<br>const NNRComponent *<br>pRComponent,<br>const NNPermissionData *<br>pPermission Data) |
| const long  | NNRMgrChange<br>Owner      | (NNRMgr *pRMgr,<br>const NNRComponent *<br>pRComponent,<br>char *pNewOwner)                              |
| const long  | NNRMgrUpdate<br>OwnerPerm  | (NNRMgr *pRMgr,<br>const NNRComponent *<br>pRComponent,<br>const NNPermissionData *<br>pPermission Data) |
| const long  | NNRMgrUpdate<br>PublicPerm | (NNRMgr *pRMgr const<br>NNRComponent * pRComponent,<br>const NNPermission Data *<br>pPermission Update)  |
| const long  | NNRMgrGetFirst<br>Operator | (NNRMgr *pMgr,<br>NNROperator * const pOperator)                                                         |
| const long  | NNRMgrGetNext<br>Operator  | (NNRMgr *pMgr,<br>NNROperator * const pOperator)                                                         |
| const long  | NNRMgrAdd<br>Expression    | (NNRMgr *pMgr,<br>const NNRExp * pRExp,<br>NNRExpData * pRExpData)                                       |
| const long  | NNRMgrRead<br>Expression   | (NNRMgr *pMgr,<br>const NNRExp * pRExp,<br>NNRExpData * pRExpData)                                       |
| const long  | NNRMgrUpdate<br>Expression | (NNRMgr *pMgr,<br>const NNRExp *pRExp,<br>const NNRExpData *pRExpData)                                   |

| Return Type | Function                                 | Arguments                                                                              |
|-------------|------------------------------------------|----------------------------------------------------------------------------------------|
| const long  | NNRMgrGetFirst<br>Argument               | (NNRMgr *pMgr,<br>const NNRArg * pRArg,<br>NNRArgData * const pRArgData)               |
| const long  | NNRMgrGetNext<br>Argument                | (NNRMgr *pMgr,<br>NNRArgData * const pRArgData)                                        |
| const long  | NNRMgrAdd<br>Subscription                | (NNRMgr *pMgr,<br>const NNRSubs *pRSubs,<br>const NNRSubsData *pRSubsData)             |
| const long  | NNRMgrRead<br>Subscription               | (NNRMgr *pMgr,<br>const NNRSubs *pRSubs,<br>NNRSubsData * const pRSubsData)            |
| const long  | NNRMgrGetFirst<br>Subscription           | (NNRMgr *pMgr,<br>const NNRSubs *pRSubs,<br>NNRSubsReadData * const<br>pRSubsReadData) |
| const long  | NNRMgrGetNext<br>Subscription            | (NNRMgr *pMgr,<br>NNRSubsReadData * const<br>pRSubsReadData)                           |
| const long  | NNRMgrDuplicate<br>Subscription          | (NNRMgr *pMgr,<br>const NNRSubs *pRSubs,<br>const char * const pNewSubsName)           |
| const long  | NNRMgrUpdate<br>Subscription             | (NNRMgr *pMgr,<br>const NNRSubs *pRSubs,<br>const NNRSubsUpdate<br>*pRSubsUpdate)      |
| const long  | NNRMgrDelete<br>SubscriptionFrom<br>Rule | (NNRMgr *pMgr,<br>const NNRRule * pRRule,<br>const char * SubsName)                    |
| const long  | NNRMgrDelete<br>EntireSubscription       | (NNRMgr *pMgr,<br>const NNRRule * pRRule)                                              |

| Return Type | Function                        | Arguments                                                                                                  |
|-------------|---------------------------------|----------------------------------------------------------------------------------------------------|
| const long  | NNRMgrGetFirst<br>RuleUsingSubs | (NNRMgr *pMgr,<br>const NNRSubs *pRSubs,<br>char* const pRuleName)                                         |
| const long  | NNRMgrGetNext<br>RuleUsingSubs  | (NNRMgr *pMgr,<br>char* const pRuleName)                                                                   |
| const long  | NNRMgrAddAction                 | (NNRMgr *pMgr,<br>const NNRAction *pRAction,<br>const NNRActionData<br>*pRActionData,<br>int *pActionId)   |
| const long  | NNRMgrGetFirst<br>Action        | (NNRMgr *pMgr,<br>const NNRAction * pRAction,<br>NNRActionReadData * const<br>pRActionData)                |
| const long  | NNRMgrGetNext<br>Action         | (NNRMgr *pMgr,<br>NNRActionReadData * const<br>pRActionData)                                               |
| const long  | NNRMgrResequence<br>Action      | (NNRMgr *pMgr,<br>const NNRAction *pRAction,<br>int oldPosition,<br>int newPosition)                       |
| const long  | NNRMgrUpdate<br>Action          | (NNRMgr *pMgr,<br>const NNRAction *pRAction,<br>const NNRActionUpdate<br>*pRActionUpdate,<br>int position) |
| const long  | NNRMgrDelete<br>Action          | (NNRMgr *pMgr,<br>const NNRAction *pRAction,<br>int position)                                              |
| const long  | NNRMgrAddOption                 | (NNRMgr *pMGR,<br>const NNROption *pROption,<br>const NNROptionData<br>*pROptionData)                      |

| Return Type | Function                   | Arguments                                                                                                  |
|-------------|----------------------------|----------------------------------------------------------------------------------------------------|
| const long  | NNRMgrGetFirst<br>Option   | (NNRMgr *pMgr,<br>const NNROption * pROption,<br>NNROptionReadData * const<br>pROptionData)                |
| const long  | NNRMgrGetNext<br>Option    | (NNRMgr *pMgr,<br>NNROptionReadData * const<br>pROptionData)                                               |
| const long  | NNRMgrResequence<br>Option | (NNRMgr *pMgr,<br>const NNROption *pROption,<br>int oldPosition,<br>int newPosition)                       |
| const long  | NNRMgrUpdate<br>Option     | (NNRMgr *pMgr,<br>const NNROption *pROption,<br>const NNROptionUpdate<br>*pROptionUpdate,<br>int position) |
| const long  | NNRMgrDelete<br>Option     | (NNRMgr *pMgr,<br>const NNROption *pROption,<br>int Position)                                              |

#### **Rules Management Error Handling Functions**

| Return Type | Function           | Arguments     |
|-------------|--------------------|---------------|
| const int   | NNRGetErrorNo      | NNRMgr *pRMgr |
| const char* | NNRGetErrorMessage | NNRMgr *pRMgr |

# Libraries

NEONRules APIs must be linked with the following libraries:

| UNIX Library     | Description                                      |  |
|------------------|--------------------------------------------------|--|
| libnnrulesfmt.so | NEONRules and NEONFormatter library              |  |
| libnnfmgr.so     | NEONRules Manager library                        |  |
| libnncmpntmgr.so | NEONRules Permission Management library          |  |
| libnntools.so    | MQSeries Integrator generic tool set             |  |
| libnnaim.so      | High-Level MQSeries Integrator library           |  |
| libnnsql.so      | MQSeries Integrator SQL Object Interface library |  |
| libnnses.so      | MQSeries Integrator session-specific library     |  |
| libnnsesdbold.so | MQSeries Integrator session-specific library     |  |
| _                | System/compiler-specific libraries               |  |
|                  | Database dependent libraries                     |  |

### Notes:

- Library file extensions are .so or .sl for UNIX, .DLL for NT, and .a for AIX. NT library names are not preceded by lib.
- For MQSeries Integrator, link with libnnmqs.so.1 and libnnMQSruleng.so.1.
- THREAD SAFETY: For multi-threading, you must also link with the appropriate thread library matching the MQSeries Integrator release. For example, link with the thread library for UI threads, pthread for POSIX threads, and so on.

- For MQSeries, link with libnnmqs.so, libnnsesmqs.so, and libnnsesdboldboth.so.
- You must use libnnfmgr.so and libnncmpntmgr.so when using libnnrmgr.so.

Chapter 2

# Chapter 3 Rules APIs

This chapter details NEON Rules Supporting and Member Functions.

# **Class/Type Definitions**

## VRule

A VRule object is a Virtual Rules Engine instance. This class provides a standard interface for handling Rules API calls and allows the user to perform all rule evaluation and subscription retrieval. A VRule object is created using CreateRulesEngine() and deleted by DeleteRuleEngine().

## Syntax

```
class VRule {
  public:
    VRule(){}
    virtual ~VRule();
    virtual int GetErrorNo() = 0;
    virtual int eval (char * AppName,
                      char * MsgName,
                      char * msg,
                      int msglen,
                      int log=0) = 0;
    virtual int eval (char * MsgName,
                      Formatter * formatter,
                      int loq=0) = 0;
    virtual char * getaction() = 0;
    virtual SUBSCRIPTION * getsubscription() = 0;
    virtual OPTIONPAIR * getopt() = 0;
```

```
virtual RULE * gethitrule() = 0;
virtual RULE * getnohitrule() = 0;
virtual char * getlog() = 0;
virtual char * GetErrorMessage() = 0;
virtual void ThreadCleanup() = 0;
virtual int LoadRuleSet(char* AppGrp,
char* MsgType,
int LoadNow = 0) = 0;
virtual Formatter *getFormatterobject() = 0;
};
```

## SUBSCRIPTION

Each rule has an associated list of subscriptions, and each subscription has an associated list of one or more actions. The list of actions for a subscription is a list of SUBSCRIPTION structures.

When stepping through the list of actions for a specific subscription, the presence of a new subscription identifier (SubId) signifies that a new subscription has been reached and that the action is the first associated with the new subscription.

#### Syntax

```
struct SUBSCRIPTION{
    long SubId;
    char * action;
    char *SubName;
};
```

#### Parameters

| Name    | Туре  | Description                      |  |
|---------|-------|----------------------------------|--|
| SubId   | long  | Subscription sequence identifier |  |
| action  | char* | Action name                      |  |
| SubName | char* | Subscription name                |  |

### Example

The following code fragment illustrates stepping through a list of actions:

```
while ((p=rules->getsubscription()){
    if (strcmp(p->action,"my_fun1" ) == 0){
        my_fun1();
    }else if ( strcmp(p->action,"my_fun2") == 0 ){
        my_fun2();
    }else{
        //perform logging or exception handling
    }
}
```

## OPTIONPAIR

Each rule has an associated list of subscriptions and each subscription has a list of one or more actions. Actions are intended to be executed in sequence, and each action may have one or more associated option name-value pairs.

Option name-value pairs are OPTIONPAIR structures. An option pair can be unique to an action. A NULL OPTIONPAIR in a subscription option list signifies the end of the options for that subscription action.

### Syntax

```
struct OPTIONPAIR{
    int Sequence;
    char * Name;
    char * Value;
};
```

#### Parameters

| Name     | Туре  | Description         |
|----------|-------|---------------------|
| Sequence | int   | Sequence identifier |
| Name     | char* | Option name         |
| Value    | char* | Option value        |

### Example

The following code segment illustrates walking through a list of options. Note that the presence of a NULL popt signifies the end of the list of options.

```
while ((popt=rules->getopt()){
    if (strcmp(popt->Name,"Command_Argument1") == 0){
        pCommand_Argument1 = strdup(popt->Value);
    }
    else if (strcmp(popt->Name,"Command_Argument2") == 0){
        pCommand_Argument2 = strdup(popt->Value);
    }
}
if (pCommand_Argument1 && pCommand_Argument2){
    my_fun1(pCommand_Argument1,pCommand_Argument2);
}
else {
    //error handling for missing options to my call
}
```

## RULE

gethitrule() and getnohitrule() return records of rule information contained in a RULE structure.

#### Syntax

```
struct RULE{
    int RuleId;
    char *RuleName;
};
```

#### Parameters

| Name     | Туре  | Description     |  |
|----------|-------|-----------------|--|
| RuleId   | int   | Rule identifier |  |
| RuleName | char* | Rule name       |  |

#### Example

The following code fragment describes how to walk through a list of rules that did not hit and a list of rules that hit. It should be noted that these APIs are called after the Rules eval() API.

```
RULE *r;
cout << "NO HIT RULES" << endl;
while ( (r=rules->getnohitrule())){
        cout << " " << r->RuleName << endl;
}
cout << "HIT RULES" << endl;
while ( (r = rules->gethitrule())){
        cout << " " << r->RuleName << endl;
}
```

# **VRule Supporting Functions**

To use NEONRules APIs, you must include the following header files located in the MQSeries Integrator include directory:

- dbtypes.h
- ses.h
- sqlapi.h
- rerror.h
- ruleuser.h
- vrule.h

Link with the following libraries (UNIX) in the MQSeries Integrator library directory:

- libnnrulesfmt.so
- libnnrmrg.so

#### Note:

THREAD SAFETY: For multithreading, you must also link with the appropriate thread library matching the MQSeries Integrator release. For example, link with the thread library for UI threads, pthread for POSIX threads, and so on.

## CreateRulesEngine

#### Note:

THREAD SAFETY: For multi-threaded applications, OpenDbmsSession() and CreateRulesEngine() should only be called by the main thread. The VRule pointer returned by CreateRulesEngine() should then be passed to separate threads so that each thread can perform evaluations in parallel.

DeleteRuleEngine() should be called by the main thread only after ALL threads are done with evaluations.

#### Syntax 1

```
VRule* CreateRulesEngine(DbmsSession* Session);
```

#### Description

CreateRulesEngine() creates a VRule object for the MQSeries Integrator session provided in the session parameter. By default, errors are sent through the NNAlert mechanism. See Failure Processing in *System Management*.

#### Parameters

| Name    | Туре          | Input/<br>Output | Description                                      |
|---------|---------------|------------------|--------------------------------------------------|
| Session | DbmsSession * | Input            | Name of the open MQSeries<br>Integrator session. |

### Syntax 2

### Description

CreateRulesEngine() creates a VRule object for the MQSeries Integrator session provided in the session parameter and enables the user to specify whether alerts should be sent to the NNAlert mechanism or to a log file.

#### Parameters

| Name    | Туре          | Input/<br>Output | Description                                                                                                    |
|---------|---------------|------------------|----------------------------------------------------------------------------------------------------|
| Session | DbmsSession * | Input            | Name of the open MQSeries<br>Integrator session. See<br>OpenDbmsSession() in the<br><i>MQSeries Integrator Application</i><br><i>Development Guide</i> .         |
| alert   | int           | Input            | True(1)/False zero(0) option<br>determining whether or not to send<br>errors through the alert mechanism.<br>Defaults to True (1).                               |
| logfile | char *        | Input            | Errors are logged to the logfile<br>instead of sending them through<br>the NNAlert mechanism. Only<br>valid if alert is True (1). Defaults to<br>no file (NULL). |

#### Remarks

CreateRulesEngine() must be called prior to rules processing and prior to calling DeleteRuleEngine().

#### **Return Value**

Returns a VRule object if successful; NULL on failure. All error handling of a failed call to CreateRulesEngine() must be done by the code that calls this API.

#### Example 1

```
DbmsSession *session = OpenDbmsSession("fred", DbType);
if (!session || !session->Ok()){
   cout << "Failed to open rules database session" << endl;
   exit(1);
}
VRule *rule = CreateRulesEngine(session);
if (!rule)
   cout << "Error no rules engine created" << endl;</pre>
```

#### Example 2

```
DbmsSession *session = OpenDbmsSession("fred", DbType);
if (!session || !session->Ok()){
    cout << "Failed to open rules database session" << endl;
    exit(1);
}
VRule *rule = CreateRulesEngine(session,1,"rerrlog.log");
if (!rule)
    cout << "Error no rules engine created" < endl;</pre>
```

#### See Also

**DeleteRuleEngine** 

## DeleteRuleEngine

#### Syntax

```
void DeleteRuleEngine(VRule * pEngine);
```

#### Parameters

| Name    | Туре   | Input/<br>Output | Description                    |
|---------|--------|------------------|--------------------------------|
| pEngine | VRule* | Input            | Name of the open VRule object. |

#### Remarks

DeleteRuleEngine() must be called after CreateRulesEngine() and after all Rules processing is complete.

#### **Return Value**

None

There are no error handling functions for DeleteRuleEngine().

### Example

```
DbmsSession *session = OpenDbmsSession("fred", DbType);
if (!session || !session->Ok()) {
    cout << "Failed to open session" << endl;
    exit(1);
}
Vrule *rule = CreateRulesEngine(session);
if (!rule) {
    cout << "Unable to create rules object" << endl;
    exit(2);
}
char MessageString[65];
memset(MyMessageString, 0, 65);
strcpy(MyMessageString, "Field1|Field2,Field3");
if (!rule->eval("MyAppGroup", "MyMessageType",
```

```
MyMessageString,
strlen(MyMessageString)) ){
cout << "Failure" << endl;
exit(3);
}
if (rule){
DeleteRuleEngine(rule);
}
if (session){
CloseDbmsSession(session);
}
```

### See Also

**CreateRulesEngine** 

# **VRule Member Functions**

## eval

Using the application group and message type, eval(), retrieves all associated active rules, parses the message into fields, and evaluates those fields based on evaluation criteria.

#### **Syntax**

#### Parameters

| Name    | Туре  | Input/<br>Output | Description                                                                                                    |
|---------|-------|------------------|----------------------------------------------------------------------------------------------------|
| AppName | char* | Input            | Application Group Name. This should<br>be the Application Group in which the<br>user defined rules for evaluating this<br>message. This string should not be<br>empty.                                                                                 |
| MsgName | char* | Input            | Type of message to be evaluated. If<br>NEONFormatter is used, message type is<br>the input format name. This name<br>should be the message type in which the<br>user defined rules for evaluating this<br>message. This string should not be<br>empty. |

| Name   | Туре  | Input/<br>Output | Description                                                                                                    |
|--------|-------|------------------|----------------------------------------------------------------------------------------------------|
| msg    | char* | Input            | String containing the message to be<br>evaluated. This message should be in<br>the format expected by the message<br>type. The string should not be empty. |
| msglen | int   | Input            | Message length, in bytes, of the message<br>to be evaluated. msglen should be<br>greater than zero (0).                                                    |
| log    | int   | Input            | For increased logging capability in a future release, log defaults to zero (0) for now.                                                                    |

#### Remarks

eval() should be called after CreateRulesEngine() and before DeleteRuleEngine(). In addition, eval() should be called prior to returning subscriptions or hit/no-hit rules.

#### Note:

THREAD SAFETY: For multi-threaded applications, be sure to retrieve subscriptions, actions, and options from the same thread as the one that called eval().

## **Return Value**

Returns 1 if the rules evaluate completely, regardless of the outcome; zero (0) if the evaluation fails.

Note that a successful evaluation does not imply that a rule fired, only that all rules associated with the application group and message type were evaluated against the message completely.

Use GetErrorNo() to retrieve the number for the error that occurred, then use GetErrorMessage() to retrieve the error message associated with that error number.

#### Note:

If this is the first eval() call for the specified Application Group/Message Type, all the rules and subscriptions for this rule set will be read into cache. Subsequent calls to eval() will not reload the data unless LoadRuleSet() or LoadRuleComponent() were called previously with LoadNow set to FALSE. Modifications to the data will only be reflected if one of the Load APIs is called prior to the eval() API. See *LoadRuleSet* on page 71 or *LoadRuleComponent* on page 74 for more information.

#### Example

```
if (!rules->eval(appname, msgname, msg, msglen)){
    cout << "Failure" << endl;
} else {
    cout << "Success" << endl;
}</pre>
```

#### See Also

CreateRulesEngine DeleteRuleEngine getaction getsubscription gethitrule getnohitrule GetErrorNo GetRerror GetErrorMessage LoadRuleSet LoadRuleComponent

## gethitrule

gethitrule() retrieves one hit rule from the hit rules list created by eval(), placing it in a RULE structure. When stepping through the hit rules list using gethitrule(), a NULL indicates the end of the list.

### Syntax

```
RULE *VRule::gethitrule();
```

### Parameters

None

#### Remarks

Call gethitrule() after the eval() function, which should follow a call to CreateRulesEngine() but precede a call to DeleteRuleEngine(). You must call gethitrule() before getsubscription() or getopt() because these functions change the hit rules list. gethitrule() will not work after getsubscription() is called.

#### Note:

THREAD SAFETY: For multi-threaded applications, be sure to call gethitrule() from the same thread as the one that called eval().

### **Return Value**

Returns a pointer to a single RULE structure with a number and name indicating which rule was hit. When the return value is NULL, the list of hit rules has been exhausted. The rules are not returned in any specific order.

#### Note:

Each time this API is called, the returned rule is removed from the list.

Use GetErrorNo() to retrieve the number for the error that occurred, then use GetErrorMessage() to retrieve the error message associated with that error number.

### Example

The following code fragment describes how to walk through a list of rules that did not hit and a list of rules that hit. It should be noted that these APIs are called after the Rules eval() API.

```
RULE *r;
cout << "NO HIT RULES" << endl;
while ( (r=rules->getnohitrule())){
    cout << " " << r->RuleName << endl;
}
cout << "HIT RULES" << endl;
while ( (r = rules->gethitrule())){
    cout << " " << r->RuleName << endl;
}
```

## See Also

getnohitrule

eval

## getnohitrule

getnohitrule() retrieves one no-hit rule from the no-hit rules list created by eval(), placing it in a RULE structure. Only active rules are retrieved. When stepping through the no-hit rules list using getnohitrule(), a NULL indicates the end of the list.

### Syntax

```
RULE *VRule::getnohitrule();
```

#### Parameters

None

#### Remarks

getnohitrule() should be called after the eval() function, which should follow a call to CreateRulesEngine() but precede a call to DeleteRuleEngine(). getnohitrule() must be called before getsubscription() or getopt() because these functions change the hit rules list. getnohitrule() will not work after getsubscription() is called.

#### Note:

THREAD SAFETY: For multi-threaded applications, be sure to call getnohitrule() from the same thread as the one that called eval().

## **Return Value**

Returns a pointer to a single RULE structure with a number and name indicating which rule was not hit. When the return value is NULL, the list of no hit rules has been exhausted. The rules are not returned in any specific order.

#### Note:

Each time this API is called, the returned rule is removed from the list.

Use GetErrorNo() to retrieve the number for the error that occurred, then use GetErrorMessage() to retrieve the error message associated with that error number.

### Example

The following code fragment describes how to walk through a list of rules that did not hit and a list of rules that hit. These APIs are called after the Rules eval() API.

```
RULE *r;
cout << "NO HIT RULES" << endl;
while ( (r=rules->getnohitrule())){
    cout << " " << r->RuleName << endl;
}
cout << "HIT RULES" << endl;
while ( (r = rules->gethitrule())){
    cout << " " << r->RuleName << endl;
}
```

#### See Also

<u>gethitrule</u>

<u>eval</u>

## getsubscription

getsubscription() gets an action within a subscription associated with a rule that evaluated true, retrieving the subscription identifier, subscription name, and action name. When using this API within a loop, a change in the SubId (subscription sequence) of the SUBSCRIPTION structure signifies the end of one subscription and the beginning of the next.

### Syntax

SUBSCRIPTION\* VRule::getsubscription();

### Parameters

None

#### Remarks

getsubscription() should be called after the eval() function, which should follow a call to CreateRulesEngine() but before a call to DeleteRuleEngine(). getaction() should not be called after getsubscription() because it has the same functionality. getopt() should be called to retrieve the action options.

#### Note:

THREAD SAFETY: For multi-threaded applications, be sure to call getsubscription() from the same thread as the one that called eval().

### **Return Value**

Returns a pointer to a single subscription action with a number indicating which subscription it belongs to, strictly for the purposes of checking the current subscription. If previous subscriptions have been retrieved, a different Subscription Identifier indicates that the action is for a new subscription. The subscription name and action name are also retrieved for the user. When the return value is NULL, the list of subscriptions has been exhausted. The subscriptions are not returned in any specific order.

#### Note:

Each time this API is called, the returned subscription is removed from the subscription list for the hit rules.

Use GetErrorNo() to retrieve the number for the error that occurred, then use GetErrorMessage() to retrieve the error message associated with that error number.

### Example

The following code fragment illustrates walking through a list of actions:

```
OldSubId = NULL;
int ActionCount = 0;
char * Actionlist[MY_ACTIONS_MAX];
while ((p=rules->getsubscription())){
   if ( (p->SubId != OldSubId) || (!OldSubId) ){
        //this is the first action of the new subscription
        OldSubId = p->SubId;
        myfun(ActionList,ActionCount);
        cleanup(ActionList,ActionCount);
        ActionCount = 0;
   }
   Actionlist[ActionCount] = strdup (p->action);
   ActionCount++;
        //the options should be checked here if options are
        //relevant to the action. Options only have meaning if
        //the applications programmer has written code to
handle
        //options within the program
}
```

## See Also

getaction

<u>getopt</u>

## getaction

getaction() returns action names for rules that evaluate to true.

#### Syntax

char \* VRule::getaction();

#### **Parameters**

None

#### Remarks

#### Note:

THREAD SAFETY: For multi-threaded applications, be sure to call getaction() from the same thread as the one that called eval().

#### **Return Value**

Returns a pointer to a string containing the action name. Each time this API is called, the returned action is removed from the list. When the return value is NULL, the list of actions has been exhausted.

getsubscription() serves the same function as getaction(). Both functions return the Subscription Identification and name, so subscription boundaries can be determined. Use getsubscription() instead of getaction().

Use GetErrorNo() to retrieve the number for the error that occurred, then use GetErrorMessage() to retrieve the error message associated with that error number.

### Example

```
DbmsSession *session = OpenDbmsSession("fred", DbType);
if (!session || !session->Ok()) {
    cout << "Failed to open session" << endl;
    exit(1);
}
Vrule *rule = CreateRulesEngine(session);
if (!rule) {
    cout << "Unable to create rules object" << endl;</pre>
```

```
exit(2);
}
char MessageString[65];
memset(MyMessageString, 0, 65);
strcpy(MyMessageString, "Field1|Field2,Field3");
if (!rule->eval("MyAppGroup",
    "MyMessageType",
    MyMessageString,
    strlen(MyMessageString)) ){
    cout << "Failure" << endl;</pre>
    exit(3);
}
char *actionname = rule->getaction();
    cout << "Action: " << actionname << endl;</pre>
    DeleteRuleEngine(rule)
    CloseDbmsSession(session);
```

#### See Also

<u>getopt</u>

getsubscription

## getopt

Each subscription can contain several actions, each of which can contain several options. getopt() gets an option within an action, retrieving the option sequence number, option name, and option value. When this API is used within a loop to retrieve all options for an action, a NULL option signifies the end of the options for that subscription.

### Syntax

```
OPTIONPAIR *VRule::getopt();
```

### Parameters

None

#### Remarks

getopt() should be called after the CreateRulesEngine(), eval() and getsubscription() functions have been called and before DeleteRuleEngine().

#### Note:

THREAD SAFETY: For multi-threaded applications, be sure to call getopt() from the same thread as the one that called eval().

### **Return Value**

Returns a pointer to a single name-value option pair composed of an option name and option value. Each time this function is called, the option is removed from the list. When the return value is NULL, the list of options for the subscription action has been exhausted.

Use GetErrorNo() to retrieve the number for the error that occurred, then use GetErrorMessage() to retrieve the error message associated with that error number.

#### Example

The following code fragment illustrates walking through a list of options for a subscription action. This action finds the occurrences of a word in a file using the UNIX grep command as the action:

```
SUBSCRIPTION *psubscription;
OPTIONPAIR *poptionpair;
char string_to_find[MAX_LENGTH_STRING_TO_FIND];
VRule * rules = CreateRulesEngine(session);
      if ( !rules ) {
           cout << "ERROR" << endl;</pre>
           exit(2);
      }
      if (psubscription=rules->getsubscription()) {
      if (!strcmp(psubscription->action, "UNIX_GREP_COMMAND"))
{
          strcpy(action_string, psubscription->action);
          strcat(action_string, " ");
          while ((poptionpair=rules->getopt()){
               if (!strcmp(poptionpair->Name, "WORD_TO_FIND"))
{
                   strcat(string_to_find, poptionpair->Value);
                   strcat(action_string, " ");
          } else if (!strcmp(poptionpair->Name, "FILENAME")) {
                     strcat(filename, poptionpair->Value)
          }
       }
}
// Now execute 'grep word filename'
system(action_string);
DeleteRuleEngine(rule);
```

#### See Also

getaction

getsubscription

## getlog

getlog() retrieves a list of Rules error messages and returns the list in a string format. This string usually contains more information than GetErrorMessage() because it saves more than just the last API error.

#### Syntax

```
char * VRule::getlog();
```

#### Parameters

None

### **Return Value**

Returns a pointer to a character string containing error messages; NULL if there are no errors.

Use GetErrorNo() to retrieve the number for the last error that occurred.

#### Example

```
Vrule *rule = CreateRulesEngine(session);
if (!rule) {
   cout << "Unable to create rules object" << endl;
   exit(2);
}
if (rule->GetErrorNo() ){
   cerr << "Unable to create rules engine" << endl;
   cerr << rule->getlog() << endl;
   exit(3);
}
```

## ThreadCleanup

ThreadCleanup() removes data from a specific thread prior to exiting the thread. For example, if you are using UI threads, ThreadCleanup() is used prior to a thread\_exit() call. This function is usually called for a specific thread immediately before it is destroyed.

#### Syntax

```
void VRule::ThreadCleanup();
```

#### **Parameters**

None

#### **Return Value**

Returns a 1 if an error occurs; zero (0) if there are no errors.

Use GetErrorNo() to retrieve the number for the error that occurred, then use GetErrorMessage() to retrieve the error message associated with that error number.

#### Example

```
struct ThreadRuleArgs
{
  public:
      VRule * rules;
};
main () // called by the main thread
     DbmsSession * session = OpenDbmsSes"sion("rules",DBTYPE);
     if ( !session || !session->Ok() ){
      cout << "Failed to open rules database session"" << endl;
     exit_thread(1);
     }
     VRule * rules = CreateRulesEngine(session, 0);
     thread_handle* threads = new thread_handle[thread_number];
     ThreadRuleArgs RuleArgs;
</pre>
```

```
RuleArgs.rules = rules;
       int i;
     for (i = 0; i < thread_number; ++i)</pre>
     ł
#if defined (THREAD_POSIX)
     pthread_create(&threads[i], 0, run_test, &RuleArgs);
#elif defined (THREAD NT)
     threads[i] = CreateThread(0, 0, run_test, &RuleArgs, 0,
     0);
#elif defined (THREAD_UI) // UI
     thr_create(0, 0, run_test, &RuleArgs, 0, &threads[i]);
#endif
    }
       // wait for threads to complete
       void * result = NULL;
#if defined (THREAD_NT)
     WaitForMultipleObjects(thread_number, threads, TRUE,
     INFINITE);
#else
     for (i = 0; i < thread_number; ++i)</pre>
     {
#if defined (THREAD_POSIX)
     pthread_join(threads[i], &result);
#elif defined (THREAD_UI) // UI
     thr_join(threads[i], NULL, &result);
#endif
     }
#endif
    DeleteRuleEngine(rules);
    CloseDbmsSession(session);
   exit_thread(0);
}
thread_result run_test(thread_arg arg)
```

```
{
    ThreadRuleArgs * RuleArgs = (ThreadRuleArgs *) arg;
    VRule * rules = RuleArgs->rules;
    // get msg, msglen, AppGrp, MsgType, open outfile
    // - if take from input mutex_lock as needed
    if ( !rules->eval(AppGrp, MsgType, msg, pos) ){
         outfile << "Fail, errno = " << rules->GetErrorNo();
         outfile << " - " << rules->GetErrorMessage() << endl;</pre>
    } else{
         outfile << "\n\nNO HIT RULES - Rule Name (Id) " <<
endl;
         while ( (r=rules->getnohitrule()) ) {
            outfile << " " << setw(32) <<</pre>
                     setiosflags(ios::left) << r->RuleName <<</pre>
                     "(" << r->RuleId << ")" << endl;
             }
             outfile << "\n\nHIT RULES - Rule Name (Id)" <<
endl;
             while ( (r = rules->gethitrule()) ){
                     outfile << " " << setw(32) <<</pre>
                     setiosflags(ios::left) << r->RuleName <<</pre>
                     "(" << r->RuleId << ")" << endl;
             }
             outfile << "\n\nACTIONS" << endl;</pre>
             while ( (p=rules->getsubscription()) ) {
                     outfile << " Action(Id): " <<</pre>
                     p->action <<
                     "(" << p->SubId << ")" << endl;
             while ( (popt=rules->getopt()) ) {
             outfile << " " << popt->Sequence << " : ";</pre>
             outfile << popt->Name << " - ";</pre>
             outfile << popt->Value << endl;</pre>
              }
         }
         outfile << endl;</pre>
      }
    }
```

```
rules->ThreadCleanup();
#ifndef WIN32
    return 0;
#endif
}
```

## LoadRuleSet

Using the application group and message type, LoadRuleSet() sets a flag indicating that the system should clear any current rule set information (identified by an Application Group/Message Type pair) and load the rule set indicated by the AppName and MsgName parameters.

#### WARNING!

LoadRuleSet() must be called after OpenDbmsSession() and CreateRulesEngine(), but before DeleteRuleEngine(). It can be called before VRule::eval(). However, it should never be called after an eval() and before getsubscription(), getopt(), gethitrule(), and so on.

#### Syntax

| Name    | Туре  | Input/<br>Output | Description                                                                                                    |
|---------|-------|------------------|----------------------------------------------------------------------------------------------------|
| AppName | char* | Input            | Application Group Name. Should be the<br>Application Group for the rule set to load.<br>This string should not be empty.                                                                            |
| MsgName | char* | Input            | Type of message to be evaluated. If<br>NEONFormatter is used, message type is the<br>input format name. Should be the Message<br>Type for the rule set to load. This string<br>should not be empty. |
| LoadNow | int   | Input            | Indicates when to reload the rule set information.                                                                                                    |

#### Parameters

### Remarks

If LoadNow is zero (0) (the default), the system reloads rule set information when the next eval() is called. If LoadNow is 1, the reload is done immediately, effectively ending the evaluation cycle, though eval() completes retrieving subscription, action, and option information if doing so when receiving the signal to reload. If the rule set has not been loaded previously, LoadRuleSet() loads it only if LoadNow is set.

#### **Return Value**

Returns 1 if the load was performed or if the reload indicator was set for the rule set indicated; 2 if the rule set has not been loaded, though the reload indicator was set correctly; zero (0) if the load cannot be performed.

Use GetErrorNo() to retrieve the number for the error that occurred, then use GetErrorMessage() to retrieve the error message associated with that error number.

#### Example

```
// OpenDbmsSession and CreateRulesEngine called already
// Rules (VRule object) has been used for evaluations and this
// call reloads the named RuleSet
    char appqrp[APP_NAME_LEN] = "TestApp";
    char msgtype[MSG_NAME_LEN] = "TestFmt";
    int LoadImmed = 0;
    int ReloadResult = 0;
    if ( (!ReloadResult = Rules->LoadRuleSet(appgrp,msgtype,
           LoadImmed)) ) {
    cerr << "Error reloading rule set: " << appgrp << ", ";</pre>
    cerr << msqtype << endl;
    cerr << "Rules Error String > " ;
    cerr << "NNR" << Rules->GetErrorNo() << " <" ;</pre>
    cerr << Rules->GetErrorMessage() << " <" << endl;</pre>
    } else if (ReloadResult == 2) {
           cerr << "Rule Set has not been loaded yet. It will
           be when eval is called." << endl;
           } else {
           cerr << "Rule Set Reload succeeded for:
```

```
" << appgr <<
", "
<< msgtype << endl;
}
```

// subsequent calls to VRule::eval will use the new Rules data

#### Note:

The LoadRuleSet API returns a value of 2 if the Rules Engine instance has never evaluated a message using the specified application group/message name pair. In this case, the LoadRuleSet API does not load the rule set, instead, the load occurs when the eval() API is invoked.

### See Also

**CreateRulesEngine** 

**DeleteRuleEngine** 

<u>eval</u>

<u>GetErrorNo</u>

**GetRerror** 

**GetErrorMessage** 

### LoadRuleComponent

Using the application name, message type name, component type to reload, component name to reload, and the LoadNow parameter, the LoadRuleComponent() reloads the specified rule component stored in the Rules memory with the modified component data stored in the database. The MSG component type reloads the entire rule set (all rules and subscriptions for the application group/message type) and the SUB component type reloads the specified subscription. When a single subscription is reloaded, the data reloaded by the LoadRuleComponent API includes the subscription information, the subscription actions, options, and links to rules.

#### WARNING!

LoadRuleComponent() must be called after OpenDbmsSession() and CreateRulesEngine(), but before DeleteRuleEngine(). As needed, it should be called before VRule::eval(). However, it should never be called after an eval() and before getsubscription(), getopt(), gethitrule(), and so on.

### Syntax

### Parameters

| Name   | Туре  | Input/<br>Output | Description                                                                                                    |
|--------|-------|------------------|----------------------------------------------------------------------------------------------------|
| AppGrp | char* | Input            | Application Group Name. Should be<br>the Application Group for the rule set<br>to load. If loading a subscription, the<br>subscription being loaded must reside<br>in the rule set defined by the<br>application. This string should not be<br>empty. |

| Name              | Туре                      | Input/<br>Output | Description                                                                                                    |
|-------------------|---------------------------|------------------|----------------------------------------------------------------------------------------------------|
| MsgType           | char*                     | Input            | Type of message to be evaluated. If<br>NEONFormatter is used, message type<br>is the input format name. Should be<br>the message type for the rule set to<br>load. If loading a subscription, the<br>subscription must reside in the rule<br>set defined by the message. This<br>string should not be empty. |
| Component<br>Type | NNR<br>Component<br>Types | Input            | Component Type. If NNRCOMP_<br>MSG is used, the entire rule set is<br>loaded; if NNRCOMP_SUBS is used,<br>the given subscription is loaded.<br>See <i>Permissions APIs</i> on page 151 for<br>the NNRComponent Types<br>definition.                                                                          |
| Component<br>Name | char*                     | Input            | Component Name. If<br>ComponentType is<br>NNRCOMP_SUBS, this parameter is<br>the subscription name. If the<br>ComponentType is<br>NNRCOMP_MSG, this parameter is<br>the MsgType name.                                                                                                    |
| LoadNow           | int                       | Input            | Indicates when to reload the rule set or subscription information.                                                                                                    |

### Remarks

If you specify a subscription that does not exist in the database, the LoadRuleComponent API removes the designated subscription, along with the subscription's actions, options, and rule links, from the rules cache.

If the subscription in the database contains zero actions, it is still cached. If an associated rule does not exist in the rules cache then the subscription is loaded without that rule link.

If the LoadNow parameter is set (value equals 1), and the rule set is loaded when the reload request is received, the LoadRuleComponent API immediately reads the specified subscription from the database and updates the rules cache. If the rule set is not loaded when the reload request is received, then the entire rule set loads (performance hit).

If the LoadNow parameter is not set (value equals zero (0)), the rule set is stored and reloads the next time eval() is called. When eval() is called for the rule set, each of the stored reload requests are completed before the eval is executed. This is the suggested method.

### **Return Value**

Returns 2 if the subscription in the LoadRuleComponent API call resides in a rule set that has not been loaded into the rules cache or does not exist in the database. This applies if the LoadNow parameter is not set (equal to 0), because the information is not checked until eval() is called. Also returns 2 if the component is not found in the database or cache and LoadNow is set.

Returns 1 if the LoadRuleComponent() succeeds. Returns 0 if the LoadRuleComponent fails, or if the reload of the rule set fails and removes the rules from cache. If the LoadNow parameter is set to 1, returns zero (0).

Use GetErrorNo() to retrieve the number for the error that occurred, then use GetErrorMessage() to retrieve the error message associated with that error number.

### Example

```
// OpenDbmsSession and CreateRulesEngine called already
// Rules (VRule object) has been used for evaluations and
// this call reloads the named Rule Set or Component
char appgrp[APP_NAME _LEN] = "TestApp";
char msgtype[MSG_NAME_LEN] = "TestFmt";
NNRComponentTypes CompType; // fill in
char ComponentName[SUB_NAME_LEN]; // fill in
char ComponentType[15];
int LoadImmed = 0;
int ReloadResult = 0;
switch (CompType) {
case NNRCOMP_MSG:
```

```
strcpy (ComponentName, msgtype);
           strcpy (ComponentType, "Message Type");
           break;
     case NNRCOMP SUB:
           strcpy (ComponentType, "Subscription");
           break;
     case NNRCOMP RULE:
     case NNRCOMP APP:
     default:
           cerr < "invalid component type" << endl;
           return 0;
           break;
   }
if ( !(ReloadResult = Rules->LoadRuleComponent(appgrp,
       msgtype,CompType,ComponentName,LoadImmed)) ) {
cerr << "Error reloading rule component: ";
if (CompType == NNRCOMP_MSG) {
cerr << "Message Type = "<< appgrp << ", " << msgtype <<
       endl;
       } else {
       cerr << ComponentType << " = "<< appgrp << ", ";</pre>
       cerr << msgtype << ", " << ComponentName << endl;
       }
       cerr << "Rules Error String > " ;
       cerr << "NNR" << Rules->GetErrorNo() << " <" ;</pre>
       cerr << Rules->GetErrorMessage() << " <" <<endl;</pre>
       } else {
       cerr << "Reload succeeded for component: ";
       if (CompType == NNRCOMP_MSG) {
       cerr <<"Message Type = "<< appgrp << ", ";</pre>
       cerr << msqtype << endl;
       } else {
       cerr << ComponentType << " = "<< appgrp << ", ";</pre>
       cerr << msgtype << ", " << ComponentName << endl;</pre>
          }
          if (ReloadResult == 2) {
          cerr << "Component not found OR rule set not
                    currently loaded. ";
          cerr << "Reload request ignored." << endl;
          }
 }
```

// subsequent calls to VRule::eval will use the new Rules data

#### Note:

The LoadRuleComponent API returns a value of 2 if the Rules Engine instance has never evaluated a message using the specified application group/message name pair and LoadNow is not set. In this case, the LoadRuleComponent API does not load the rule set, instead, the load occurs when the eval() API is invoked.

#### See Also

**CreateRulesEngine** 

**DeleteRuleEngine** 

<u>eval</u>

<u>GetErrorNo</u>

**GetRerror** 

<u>GetErrorMessage</u>

### getformatterobject

getformatterobject is a formatter object retrieval function that takes no parameters and returns the instance of the formatter that the VRule::eval() function used to parse the last input message. A user may want to use this function to retrieve the parsed fields and, therefore, not have to parse before a reformat done after the eval().

This formatter object is destroyed when the DeleteRuleEngine() destroys the VRule object. Do not access the formatter object after the VRule is deleted

#### Syntax

Formatter\* VRule::getformatterobject();

#### **Parameters**

None

#### **Return Value**

Returns a pointer to a formatter object.

#### Note:

In a multithreaded environment, the returned Formatter instance will be thread-safe. It will contain the data/parse results for the thread in which the eval() and Parse() was performed. Do not access other threads with this Formatter instance because the data in those threads will be different.

#### Example

```
char *appname;
char *msgname;
char *msg;
int msglen;
DbmsSession *session = OpenDbmsSession("rules", DbType);
VRule *rule = CreateRulesEngine(session);
Formatter *gFormatter = rule->getformatterobject();
```

### **Rules Error Handling**

### GetErrorNo

GetErrorNo() returns the error number associated with the last error that occurred.

### Syntax

```
int *VRule::GetErrorNo();
```

### **Parameters**

None

### **Return Value**

Returns the error number associated with the last error that occurred (for that thread in a multi-threaded application). Zero (0) or -1000 is returned if no error occurred.

### Example

```
VRule *rules=CreateRulesEngine(session);
if (!rules->eval("Bravo", msgname, msg, msglen)){
    cout << "Fail, errno = ";
    cout << GetRerror(rules->GetErrorNo()) << endl;
}else{
    // process Subscription Actions by Subscription
    // and process options by Subscription Action
}
```

### See Also

GetRerror

**GetErrorMessage** 

### GetErrorMessage

GetErrorMessage() returns the last error message, including any specific data such as an Application Group Name for the current thread. This function should be used in place of GetRerror().

### Syntax

```
char* VRule::GetErrorMessage();
```

### Parameters

None

### **Return Value**

Returns a pointer to a NULL-terminated string containing the description for the last error that occurred (for that thread in a multi-threaded application).

### Example

```
VRule *rule=CreateRulesEngine(session);
if (!rules->eval("Bravo", msgname, msg, msglen)){
    cout << "Fail, errno = ";
    cout << rules->GetErrorMessage() << endl;
}else{
    // process Subscription Actions by Subscription
    // and process options by Subscription Action
}
```

### See Also

<u>GetErrorNo</u>

<u>GetRerror</u>

### GetRerror

GetRerror() returns the description for the error number relating to a SQL or NEONRules processing error. SQL and NEONRules processing errors are shown in the next section. The static error message is returned with "%s" representing where the additional data would be placed.

For example, if GetRerror(-1001) is called, it returns the following message:

Rules configuration missing Application Group -- AppGrp - %s, MsgType - %s

#### Note:

GetErrorMessage() returns the last error message including additional information replacing the "%s".

### Syntax

```
char* GetRerror(int ErrorNo);
```

### Parameters

| Name    | Туре | Input/<br>Output | Description                                                      |
|---------|------|------------------|------------------------------------------------------------------|
| ErrorNo | int  | Input            | Determines the string value containing the meaning of the error. |

### **Return Value**

Returns a pointer to a NULL-terminated string containing the description for the error number passed into the function.

### Example

```
if (!rules->eval("Bravo", msgname, msg, msglen)){
    cout << "Fail, errno = ";
    cout << GetRerror(rules->GetErrorNo()) << endl;
}else{</pre>
```

```
// process Subscription Actions by Subscription
// and process options by Subscription Action
}
```

### See Also

<u>GetErrorNo</u>

<u>GetErrorMessage</u>

# Chapter 4 Rules Management APIs

Rules Management APIs enable users to add, update, delete, and read rules. To use Rules Management APIs, include the following header files located in the MQSeries Integrator include directory:

- nnrmgr.h
- nnperm.h
- rdefs.h

Link with the following libraries located in the MQSeries Integrator library directory (use the .a extension for AIX, .so or .sl for UNIX, and .DLL for NT):

- libnnfmgr.a
- libnnsql.a
- libnntools.so

Rules components must be added in the following order:

- 1. Application Group
- 2. Message Type
- 3. Rule
- 4. Rule Permission
- 5. Rule Expression
- 6. Argument
- 7. Subscription
- 8. Subscription Permission
- 9. Action
- 10. Option

#### WARNING!

The names of formats and fields should not be changed if they are used by a rule. The following occurs if either or both format and field names are changed:

- If you change a format name or the field names in a format, rules associated with that format become invalid.
- After a format name is changed, Rules permissions will not retrieve the correct format name, causing permission error messages.
- Subscription actions using format names fail if the format name is changed.
- If a field name is changed, the arguments using the field name become invalid and the rule will fail.

See the *MQSeries Integrator Programming Reference for NEONFormatter* for information on changing formats and field names.

### WARNING!

If you are using a case-insensitive database, you cannot name components the same with only a change in case to identify them. For example, you cannot name one rule "r1" and another rule "R1". In a case-insensitive environment, you must make each item unique using something other than case differences.

If importing components into a case-insensitive database that were exported from a case-sensitive database, these differences cause NNRie to fail during import if a conflict arises between two components named the same with only case differences.

See System Management for information on using NNRie.

Also, case-sensitive operators may not work correctly on case-insensitive databases. For more information, see Appendix B *: Operator Types* on page 317.

See *System Management* for information on how to change a current caseinsensitive installation to be case-sensitive.

## **Rules Management API Structures**

### NNDate

NNDate is passed as part of an argument in several Rules Management functions and should be cleared using NNR\_CLEAR prior to use in a function call.

Currently, dates are defaulted, and this structure is provided for forward compatibility.

### Syntax

```
typedef struct NNDate{
    unsigned char century;
    unsigned char year;
    unsigned char month;
    unsigned char day;
    unsigned char hours;
    unsigned char minutes;
    unsigned char seconds;
    unsigned char _filler;
    unsigned short mseconds;
    long InitFlag;
} NNDate;
```

### Members

| Name    | Туре          | Description                                                                                              |
|---------|---------------|----------------------------------------------------------------------------------------------------|
| century | unsigned char | Century for the year. Currently, 19 (as in 1997)<br>and 20 (as in 2001) are acceptable values.           |
| year    | unsigned char | Number for the year, exclusive of the century. For example, 1996 is saved as 96 and 2001 is saved as 01. |
| month   | unsigned char | Numeric month within the year (range 1 to 12).                                                           |

| Name     | Туре          | Description                                                                                              |
|----------|---------------|----------------------------------------------------------------------------------------------------|
| day      | unsigned char | Numeric day of the month (range 1 to 31).                                                                |
| hours    | unsigned char | Number of hours past midnight in a 24-hour notation (range 0 to 23).                                     |
| minutes  | unsigned char | Number of minutes past the hour (range 0 to 59).                                                         |
| seconds  | unsigned char | Number of seconds past the minute (range 0 to 59).                                                       |
| filler   | unsigned char | This field exists to insure proper alignment of the mseconds field below and is set to zero (0).         |
| mseconds | unsigned char | Number of milliseconds past the second (range 0 to 999).                                                 |
| InitFlag | long          | This field is present so the software can detect if<br>this structure was preset to zero (0) before use. |

## **Overall Rules Management APIs and Macros**

### NNRMgrInit

When using Rules Management APIs, users are expected to initialize rules management by calling NNRMgrInit(). NNRMgrInit() initializes the rules management data access capability and error handling.

### Syntax

NNRMgr \* NNRMgrInit (DbmsSession \*session);

### Parameters

| Name    | Туре          | Input/<br>Output | Description                        |
|---------|---------------|------------------|------------------------------------|
| session | DbmsSession * | Input            | Name of the open database session. |

### Remarks

NNRMgrInit() should be called prior to any Rules Management API calls. For information about the DbmsSession Type to use, see OpenDbmsSession() in *MQSeries Integrator Application Development Guide*.

### **Return Value**

Returns a pointer to an instance of a NNRMgr object.

### Example

See Rules Management API Sample Program on page 351.

### See Also

**NNRMgrClose** 

### NNRMgrClose

When using Rules Management APIs, users are expected to close rules management by calling the NNRMgrClose() function. NNRMgrClose() removes the user's ability to perform rules management.

### Syntax

void NNRMgrClose (NNRMgr \*pMgr);

### Parameters

| Name | Туре    | Input/<br>Output | Description                                                       |
|------|---------|------------------|-------------------------------------------------------------------|
| pMgr | NNRMgr* | Input            | Valid Rules Management object returned from call to NNRMgrInit(). |

### Remarks

A call to NNRMgrClose() should be the last call made when managing rules. Once a call to NNRMgrClose() is made, the user will not be able to manage rules without calling NNRMgrInit() again.

### Note:

NNRMgrClose() only cleans up resources claimed by NNRMgrInit() and does not close the DbmsSession.

### **Return Value**

None

### Example

See Rules Management API Sample Program on page 351.

### See Also

**NNRMgrInit** 

### NNR\_CLEAR

When using Rules Management APIs, user must clear structures prior to invoking each function. Use the NNR\_CLEAR macro to clear structures. NNR\_CLEAR clears a structure in such a way that the Rules Management APIs can alert the user to a noninitialized structure.

### Syntax

NNR\_CLEAR(\_p)

#### Parameters

| Name | Туре                                 | Input/<br>Output | Description                                                                          |
|------|--------------------------------------|------------------|--------------------------------------------------------------------------------------|
| _p   | Any rules<br>management<br>structure | Input            | Any structure used in Rules<br>Management API calls except<br>permission structures. |

### **Return Value**

None

### Example

struct NNRApp app;

NNR\_CLEAR(&app);

### See Also

## **Application Group Management APIs**

An application group is a logical division of rules. Application Management APIs are how applications are created and associated with rules, subscriptions, and user permissions.

#### WARNING!

If you are using a case-insensitive database, you cannot name components the same with only a change in case to identify them. For example, you cannot name one rule "r1" and another rule "R1". In a case-insensitive environment, you must make each item unique using something other than case differences.

If importing components into a case-insensitive database that were exported from a case-sensitive database, these differences will cause NNRie to fail during import if a conflict arises between two components named the same with only case differences. See *System Management* for information on using NNRie.

Also, case-sensitive operators (see *Operator Management APIs* on page 169) may not work correctly on case-insensitive databases.

See *System Management* for information on how to change a current caseinsensitive installation to be case-sensitive.

### **Application Group Management API Structures**

### NNRApp

NNRApp is passed as a pointer as the second parameter of the Application Group Management APIs. The pointer cannot be NULL, must be cleared using NNR\_CLEAR prior to being populated, and must be populated prior to any Application Group Management API calls.

### Syntax

```
typedef struct NNRApp{
     char AppName[APP_NAME_LEN];
     long InitFlag;
}
```

### Members

| Name                          | Туре | Description                                                                                                    |
|-------------------------------|------|----------------------------------------------------------------------------------------------------|
| AppName<br>[APP_NAME_<br>LEN] | char | Name of the application group defined by the user.<br>Should be the application group in which the user is<br>defining rules for evaluation. |
| InitFlag                      | long | Flag used to determine if variables have been initialized prior to calling a Rules Management API.                                           |

### See Also

### NNRAppData

NNRAppData is passed as a pointer as the third parameter of some of the Application Group Management APIs. The pointer cannot be NULL and must be cleared using NNR\_CLEAR prior to being populated by the user or Application Group Management API calls. Use of this structure is described in each Application Group Management API section.

### Syntax

```
typedef struct NNRAppData{
    NNDate DateChange;
    int ChangeAction;
    long InitFlag;
}
```

### Members

| Name         | Туре   | Description                                                                                              |
|--------------|--------|----------------------------------------------------------------------------------------------------|
| DateChange   | NNDate | Defaulted for now, provided for future capability.                                                       |
| ChangeAction | int    | Defaulted for now, provided for future capability.                                                       |
| InitFlag     | long   | Flag used to determine if variables have been<br>initialized prior to calling a Rules Management<br>API. |

### See Also

### NNRAppReadData

NNRAppReadData is passed as a pointer to select functions in the Application Group Management API. The pointer cannot be NULL and must be cleared using NNR\_CLEAR prior to any Application Group Management API read calls.

### Syntax

```
typedef struct NNRAppReadData{
    char AppName[APP_NAME_LEN];
    NNDate DateChange;
    int ChangeAction;
    long InitFlag;
} NNRAppReadData;
```

### Members

| Name                      | Туре   | Description                                                                                                    |
|---------------------------|--------|----------------------------------------------------------------------------------------------------|
| AppName<br>[APP_NAME_LEN] | char   | Name of the application group defined by the<br>user. Should be the application group in which<br>the user is defining rules for evaluation. |
| DateChange                | NNDate | Defaulted for now, provided for future capability.                                                                                           |
| ChangeAction              | int    | Defaulted for now, provided for future capability.                                                                                           |
| InitFlag long             |        | Flag used to determine if variables have been<br>initialized prior to calling a Rules Management<br>API.                                     |

### See Also

### NNRAppUpdate

NNRAppUpdate is a structure designed to pass update information within the Rules Management APIs. It must be cleared using NNR\_CLEAR prior to being populated, and must be populated prior to any Rules Management API update calls.

### Syntax

```
typedef struct NNRAppUpdate {
    char AppName[APP_NAME_LEN];
    NNDate DateChange;
    int ChangeAction;
    long InitFlag;
}
```

#### **Members**

| Name                      | Туре   | Description                                                                                              |
|---------------------------|--------|----------------------------------------------------------------------------------------------------|
| AppName<br>[APP_NAME_LEN] | char   | Name of the application group, defined by the API using this structure.                                  |
| DateChange                | NNDate | Defaulted for now, provided for future capability.                                                       |
| ChangeAction              | int    | Defaulted for now, provided for future capability.                                                       |
| InitFlag                  | long   | Flag used to determine if variables have been<br>initialized prior to calling a Rules<br>Management API. |

### See Also

### Application Group Management API Functions

### NNRMgrAddApp

NNRMgrAddApp() enables the user to define a name for one application group in Rules. The user creates a name and provides it to NNRMgrAddApp(), which then saves it in Rules. Only after an application group has been defined can the application name be used in other Rules Management functions.

### Syntax

```
const long NNRMgrAddApp(
    NNRMgr *pMgr,
    const NNRApp *pRApp,
    const NNRAppData *pRAppData);
```

### Parameters

| Name      | Туре                  | Input/<br>Output | Description                                                                                                    |
|-----------|-----------------------|------------------|----------------------------------------------------------------------------------------------------|
| pMgr      | NNRMgr *              | Input            | Name of a current Rules<br>Management object.                                                                                                    |
| pRApp     | const NNRApp *        | Input            | Must be populated prior to this function call.                                                                                                    |
| pRAppData | const<br>NNRAppData * | Input            | Must be populated prior to this<br>function call. DateChange and<br>ChangeAction should be<br>populated with NULL values<br>because they are provided only<br>for future enhancements. |

### Remarks

NNRMgrInit() should be called prior to calling NNRMgrAddApp().

A call to NNR\_CLEAR for both pRApp and pRAppData should be made prior to populating the structures or calling this API.

### **Return Value**

Returns 1 if the application is added successfully; zero (0) if an error occurs.

Use NNRGetErrorNo() to retrieve the number for the error that occurred, or use NNRGetErrorMessage() to retrieve the error message.

### Example

See Rules Management API Sample Program on page 351.

### See Also

**NNRMgrInit** 

NNR\_CLEAR

<u>NNRMgrReadApp</u>

<u>NNRMgrUpdateApp</u>

### NNRMgrReadApp

NNRMgrReadApp() attempts to read all rules defined for a specific application group name.

### Syntax

```
const long NNRMgrReadApp(
    NNRMgr *pMgr,
    const NNRApp *pRApp,
    NNRAppData *const pRAppData);
```

#### Parameters

| Name      | Туре                  | Input/<br>Output | Description                                                                                                    |
|-----------|-----------------------|------------------|----------------------------------------------------------------------------------------------------|
| pMgr      | NNRMgr *              | Input            | Name of a current Rules<br>Management object.                                                                                |
| pRApp     | const NNRApp *        | Input            | Should be populated prior to this function call.                                                                             |
| pRAppData | NNRAppData<br>* const | Output           | NNRMgrReadApp populates<br>this structure. If DateChange is<br>not NULL, it is assumed that the<br>application group exists. |

### Remarks

NNRMgrInit() should be called prior to calling NNRMgrReadApp().

A call to NNR\_CLEAR for both pRApp and pRAppData should be made prior to populating the structures or calling this API.

### **Return Value**

Returns 1 if the application is read successfully; zero (0) if an error occurs.

Use NNRGetErrorNo() to retrieve the number for the error that occurred, or use NNRGetErrorMessage() to retrieve the error message.

### Example

See Rules Management API Sample Program on page 351.

### See Also

<u>NNRMgrInit</u> <u>NNR\_CLEAR</u> <u>NNRMgrAddApp</u> <u>NNRMgrUpdateApp</u>

### NNRMgrGetFirstApp

NNRMgrGetFirstApp() provides a way to start iterating through the application groups that exist in a database. NNRMgrGetFirstApp() must be called before NNRMgrGetNextApp().

### Syntax

### Parameters

| Name     | Туре                     | Input/<br>Output | Description                                                             |
|----------|--------------------------|------------------|-------------------------------------------------------------------------|
| pMgr     | NNRMgr *                 | Input            | Valid Rules Management<br>object returned from call to<br>NNRMgrInit(). |
| RAppData | NNRAppReadData<br>*const | Output           | NNRMgrGetFirstApp populates this structure.                             |

### Remarks

NNRMgrInit() should be called prior to any Rules Management API calls.

### **Return Value**

Returns 1 if the application is retrieved; returns zero (0) if an error occurs.

Use NNRGetErrorNo() to retrieve the number for the error that occurred, or use NNRGetErrorMessage() to retrieve the error message. If the error message returned is RERR\_NO\_MORE\_APPLICATIONS, the end of the application group list was reached.

### Example

See Rules Management API Sample Program on page 351.

### See Also

<u>NNRMgrInit</u> <u>NNR\_CLEAR</u> <u>NNRMgrDuplicateApp</u> <u>NNRMgrDeleteEntireApp</u> <u>NNRMgrGetNextApp</u>

### NNRMgrGetNextApp

NNRMgrGetNextApp() provides a way of iterating through the application groups after the first application group has been retrieved. NNRMgrGetFirstApp() must be called before NNRMgrGetNextApp().

### Syntax

#### **Parameters**

| Name     | Туре                     | Input/<br>Output | Description                                                             |
|----------|--------------------------|------------------|-------------------------------------------------------------------------|
| pMgr     | NNRMgr *                 | Input            | Valid Rules Management<br>object returned from call to<br>NNRMgrInit(). |
| RAppData | NNRAppReadData<br>*const | Output           | NNRMgrGetNextApp<br>populates this structure.                           |

### Remarks

NNRMgrInit() should be called prior to any Rules Management API calls.

### **Return Value**

Returns 1 if the application is retrieved; returns zero (0) if an error occurs.

Use NNRGetErrorNo() to retrieve the number for the error that occurred, or use NNRGetErrorMessage() to retrieve the error message. If the error message returned is RERR\_NO\_MORE\_APPLICATIONS, the end of the application group list was reached.

### Example

See Rules Management API Sample Program on page 351.

### See Also

<u>NNRMgrInit</u> <u>NNR\_CLEAR</u> <u>NNRMgrDuplicateApp</u> <u>NNRMgrDeleteEntireApp</u> <u>NNRMgrGetFirstApp</u>

### NNRMgrDuplicateApp

NNRMgrDuplicateApp() creates a new application group with the name specified in the NewAppName syntax.

NNRMgrDuplicateApp() creates the message type in the specified application group, accesses each subscription in the original application group/message type pair, and duplicates the subscription and its components. The rules are then duplicated into the new application/message type pair in a similar way.

The current user is the owner of the new application group. Read permission must exist for the application group to be duplicated.

### Syntax

```
const long NNRMgrDuplicateApp (
    NNRMgr *pMgr,
    const NNRApp* pRApp,
    const char* NewAppName);
```

### Parameters

| Name       | Туре          | Input/<br>Output | Description                                                             |
|------------|---------------|------------------|-------------------------------------------------------------------------|
| pMgr       | NNRMgr *      | Input            | Valid Rules Management<br>object returned from call to<br>NNRMgrInit(). |
| pRApp      | const NNRApp* | Input            | This structure must be<br>populated prior to this<br>function call.     |
| NewAppName | const char*   | Input            | Name of the new application group.                                      |

### **Return Value**

Returns 1 if the application group is duplicated successfully; returns zero (0) if an error occurs.

Use NNRGetErrorNo() to retrieve the number for the error that occurred, or use NNRGetErrorMessage() to retrieve the error message.

### Example

See Rules Management API Sample Program on page 351.

#### See Also

<u>NNRMgrInit</u> <u>NNR\_CLEAR</u> <u>NNRMgrDuplicateApp</u> <u>NNRMgrDeleteEntireApp</u>

<u>NNRMgrGetFirstApp</u>

<u>NNRMgrGetNextApp</u>

### NNRMgrUpdateApp

NNRMgrUpdateApp() enables the user to update an application group name by providing the name of the application group to change (in the pRApp structure) and the new application group name to change it to (in the pRAppUpdate structure).

### Syntax

```
const long NNRMgrUpdateApp (
    NNRMgr *pMgr,
    const NNRApp *pRApp,
    const NNRAppUpdate *pRAppUpdate);
```

### **Parameters**

| Name        | Туре                    | Input/<br>Output | Description                                    |
|-------------|-------------------------|------------------|------------------------------------------------|
| pMgr        | NNRMgr *                | Input            | Name of a current Rules<br>Management object.  |
| pRApp       | const NNRApp *          | Input            | Must be populated prior to this function call. |
| pRAppUpdate | const<br>NNRAppUpdate * | Input            | Must be populated prior to this function call. |

### Remarks

NNRMgrInit() should be called prior to any Rules Management API calls.

### **Return Value**

Returns 1 if the application group is updated successfully; zero (0) if an error occurs.

Use NNRGetErrorNo() to retrieve the number for the error that occurred, or use NNRGetErrorMessage() to retrieve the error message.

### Example

```
DbmsSession *session;
NNRMgr *pmgr;
InitNNRMgrSession(pmgr, session);
struct NNRApp
                       key;
struct NNRAppData
                      data;
struct NNRAppUpdate update;
NNR_CLEAR(&key);
NNR_CLEAR(&data);
NNR_CLEAR(&update);
cout << "Enter old app group name \n>";
cin >> key.AppName;
cout << "Enter new app group name \n>";
cin >> update.AppName;
if (NNRMgrUpdateApp(pmgr, &key, &update)){
       cout << endl
               << "\tApp Group Name: "
               << key.AppName << "changed to "
               << update.AppName << endl << endl;
       CommitXact(session);
} else {
       DisplayError(pmgr);
       RollbackXact(session);
}
CloseNNRMgr(pmgr, session);
return;
```

#### See Also

<u>NNRMgrInit</u> <u>NNR\_CLEAR</u> <u>NNRMgrAddApp</u> <u>NNRMgrReadApp</u>

# NNRMgrDeleteEntireApp

NNRMgrDeleteEntireApp() deletes an application group by deleting each component for the application group, including application, message type, rule, expression, and associations with subscriptions. This call depends on permissions. If the user does not have permission for each component in the application group, that component and the application group will not be deleted. However, the components that the user does have permission for will be deleted.

NNRMgrDeleteEntireApp() automatically calls NNRMgrDeleteEntireRule() and NNRMgrDeleteEntireSubscription(). NNRMgrDeleteEntireRule() deletes the rule if the current user owns and has Update permission for it. If the user is not the owner but has Update permission, the rule is deactivated. If the user does not have Update permission, the rule is not changed. Deleting a rule unlinks all the related subscriptions. NNRMgrDeleteEntireSubscription() cannot delete subscriptions that are linked to rules that were not deleted.

There may be some active and inactive rules or subscriptions left in the message type. The message type will only delete if there are not rules and subscriptions left. The application group will only delete if there are no message types left.

#### WARNING!

NNRMgrDeleteEntireApp() deletes all components contained within an application group.

#### Syntax

```
const long NNRMgrDeleteEntireApp (
     NNRMgr *pMgr,
     const NNRApp *pRApp);
```

#### Parameters

| Name  | Туре     | Input/<br>Output | Description                                                                                 |
|-------|----------|------------------|---------------------------------------------------------------------------------------------|
| pMgr  | NNRMgr * | Input            | Valid Rules Management object returned from call to NNRMgrInit().                           |
| pRApp | NNRApp   | Input            | The unique identifier for the application with the message type name and subscription name. |

#### Remarks

NNRMgrInit() should be called prior to any Rules Management API calls.

### **Return Value**

Returns 1 if the application group and its contents are completely removed. Returns 2 if the application group still remains, but some rules or subscriptions remain due to mismatched permissions. Returns zero (0) if an error occurs.

Use NNRGetErrorNo() to retrieve the number for the error that occurred, or use NNRGetErrorMessage() to retrieve the error message. This does not report which rules or subscriptions could not be deleted. The user must retrieve the lists of items to find this information.

### Example

See Rules Management API Sample Program on page 351.

#### See Also

<u>NNRMgrInit</u> <u>NNR\_CLEAR</u> <u>NNRMgrDeleteEntireRule</u> <u>NNRMgrDeleteEntireSubscription</u> <u>NNRMgrDuplicateApp</u> <u>NNRMgrGetFirstApp</u> <u>NNRMgrGetNextApp</u>

# Message Type Management APIs

A message type identifies the type of data to which the rules apply. Message type is the same as the input format name in NEONFormatter.

#### WARNING!

If you are using a case-insensitive database, you cannot name components the same with only a change in case to identify them. For example, you cannot name one rule "r1" and another rule "R1". In a case-insensitive environment, you must make each item unique using something other than case differences.

If importing components into a case-insensitive database that were exported from a case-sensitive database, these differences cause NNRie to fail during import if a conflict arises between two components named the same with only case differences. See *System Management* for information on using NNRie.

Also, case-sensitive operators may not work correctly on case-insensitive databases. For more information, see Appendix B *: Operator Types* on page 317.

See *System Management* for information on how to change a current caseinsensitive installation to be case-sensitive.

# Message Type Management API Structures

# NNRMsg

NNRMsg is passed as a pointer as the second parameter of the Message Type Management APIs. The pointer cannot be NULL, must be cleared (using NNR\_CLEAR) prior to being populated, and must be populated prior to any Message Type Management API calls.

#### Syntax

```
typedef struct NNRMsg{
            char AppName[APP_NAME_LEN];
            char MsgName[MSG_NAME_LEN];
            long InitFlag;
} NNRMsg;
```

## Members

| Name                           | Туре | Description                                                                                                    |
|--------------------------------|------|----------------------------------------------------------------------------------------------------|
| AppName<br>[APP_NAME_<br>LEN]  | char | Name of the application group defined by the user.<br>Should be the application group in which the user is<br>defining rules for evaluation.                     |
| MsgName[MSG char<br>_NAME_LEN] |      | Name of the message for which the user is defining<br>rules for message evaluation. The message type is<br>the input format name if the user is using Formatter. |
| InitFlag                       | long | Flag used to determine if variables have been initialized prior to calling a Rules Management API.                                                               |

#### See Also

NNR\_CLEAR

# NNRMsgData

NNRMsgData is passed as a pointer as the third parameter of the Message Type Management APIs. The pointer cannot be NULL and must be cleared using NNR\_CLEAR prior to being populated by the user or by Message Type Management API calls. Use of this structure is described in each Message Type Management API section.

# Syntax

```
typedef struct NNRMsgData {
    char EvalType[EVAL_TYPE_LEN];
    NNDate DateChange;
    int ChangeAction;
    long InitFlag;
} NNRMsgData;
```

### Members

| Name                        | Туре   | Description                                                                                              |
|-----------------------------|--------|----------------------------------------------------------------------------------------------------|
| EvalType<br>[EVAL_TYPE_LEN] | char   | Defaulted for now, provided for future capability.                                                       |
| DateChange                  | NNDate | Defaulted for now, provided for future capability.                                                       |
| ChangeAction                | int    | Defaulted for now, provided for future capability.                                                       |
| InitFlag                    | long   | Flag used to determine if variables have been<br>initialized prior to calling a Rules<br>Management API. |

#### See Also

NNR\_CLEAR

# NNRMsgReadData

NNRMsgReadData is passed as a pointer to select functions in the Message Type Management API. The pointer cannot be NULL and must be cleared using NNR\_CLEAR prior to any Message Type Management API read calls.

#### Syntax

```
typedef struct NNRMsgReadData(
    char AppName[APP_NAME_LEN];
    char MsgName[MSG_NAME_LEN];
    NNDate DateChange;
    int ChangeAction;
    long InitFlag;
} NNRMsgReadData;
```

#### Members

| Name                      | Туре   | Description                                                                                                    |  |
|---------------------------|--------|----------------------------------------------------------------------------------------------------|--|
| AppName[APP_<br>NAME_LEN] | char   | Name of the application group (defined by the user). Should be the application group in which the user is defining rules for evaluation.                                |  |
| MsgName[MSG<br>_NAME_LEN] | char   | Name of the message for which the user is<br>defining rules for message evaluation. The<br>message type is the input format name if the user<br>is using NEONFormatter. |  |
| DateChange                | NNDate | Defaulted for now, provided for future capability.                                                                                                    |  |
| ChangeAction              | int    | Defaulted for now, provided for future capability.                                                                                                    |  |
| InitFlag                  | long   | Flag used to determine if variables have been<br>initialized prior to calling a Rules Management<br>API.                                                                |  |

#### See Also

NNR CLEAR

# **Message Type Management API Functions**

# NNRMgrAddMsg

A message is a string of data to be processed. NNRMgrAddMsg() associates a message type with a specific application group. The application group and message type must exist prior to associating the message type to an application group using NNRMgrAddMsg(). If you are using NEONFormatter, an input format of this name must exist. Messages must be associated with an application group prior to adding a rule using NNRMgrAddRule().

### Syntax

```
const long NNRMgrAddMsg(
    NNRMgr *pMgr,
    const NNRMsg *pRMsg,
    const NNRMsgData *pRMsgData);
```

#### Parameters

| Name      | Туре                  | Input/<br>Output | Description                                                                                                    |
|-----------|-----------------------|------------------|----------------------------------------------------------------------------------------------------|
| pMgr      | NNRMgr *              | Input            | Valid Rules Management object<br>returned from call to<br>NNRMgrInit().                                            |
| pRMsg     | const NNRMsg *        | Input            | Must be populated prior to this function call.                                                                     |
| pRMsgData | const<br>NNRMsgData * | Input            | Default the DateChange and<br>ChangeAction parameters to<br>NULL This is provided only for<br>future enhancements. |

### Remarks

NNRMgrInit() should be called prior to calling NNRMgrAddMsg().

A call to NNR\_CLEAR for both pRMsg and pRMsgData should be made prior to populating the structures or calling this API.

### **Return Value**

Returns 1 if the message is added successfully; zero (0) if an error occurs.

Use NNRGetErrorNo() to retrieve the number for the error that occurred, or use NNRGetErrorMessage() to retrieve the error message.

#### Example

See Rules Management API Sample Program on page 351.

#### See Also

<u>NNRMgrInit</u> <u>NNR\_CLEAR</u> <u>NNRMgrReadMsg</u>

# NNRMgrReadMsg

NNRMgrReadMsg() enables the user to read a message type.

#### Syntax

```
const long NNRMgrReadMsg(
    NNRMgr *pMgr,
    const NNRMsg *pRMsg,
    NNRMsgData *const pRMsgData);
```

#### Parameters

| Name      | Туре                 | Input/<br>Output | Description                                                                                                    |
|-----------|----------------------|------------------|----------------------------------------------------------------------------------------------------|
| pMgr      | NNRMgr *             | Input            | Valid Rules Management object<br>returned from call to<br>NNRMgrInit().                                             |
| pRMsg     | const NNRMsg *       | Input            | Must be populated prior to this function call.                                                                      |
| pRMsgData | NNRMsgData<br>*const | Output           | NNRMgrReadMsg() populates<br>this structure. If DateChange is not<br>NULL, the user can assume a<br>message exists. |

#### Remarks

NNRMgrInit() should be called prior to calling NNRMgrReadMsg().

A call to NNR\_CLEAR for both pRMsg and pRMsgData should be made prior to populating the structures or calling this API.

### **Return Value**

Returns 1 if the message is read successfully; zero (0) if an error occurs.

Use NNRGetErrorNo() to retrieve the number for the error that occurred, or use NNRGetErrorMessage() to retrieve the error message.

### Example

See Rules Management API Sample Program on page 351.

#### See Also

<u>NNRMgrInit</u> <u>NNR\_CLEAR</u> <u>NNRMgrAddMsg</u>

# NNRMgrGetFirstMsg

NNRMgrGetFirstMsg() provides a way to start iterating through the message types that exist in a database. NNRMgrGetFirstMsg() must be called before NNRMgrGetNextMsg().

### Syntax

```
const long NNRMgrGetFirstMsg(
     NNRMgr *pMgr,
     const NNRMsg *pRMsg,
     NNRMsgReadData *const pRMsgData);
```

#### Parameters

| Name      | Туре                 | Input/<br>Output | Description                                                                                                    |
|-----------|----------------------|------------------|----------------------------------------------------------------------------------------------------|
| pMgr      | NNRMgr *             | Input            | Valid Rules Management object<br>returned from call to<br>NNRMgrInit().                                                    |
| pRMsg     | const NNRMsg *       | Input            | Should be populated prior to this<br>function call. This must contain<br>the correct application group<br>name.            |
| pRMsgData | NNRMsgData<br>*const | Output           | NNRMgrGetFirstMsg() populates<br>this structure. If DateChange is<br>non-NULL, the user should<br>assume a message exists. |

#### Remarks

NNRMgrInit() should be called prior to calling NNRMgrGetFirstMsg().

A call to NNR\_CLEAR for both pRMsg and pRMsgData should be made prior to populating the structures or calling this API.

## **Return Value**

Returns 1 if a message type is retrieved; returns zero (0) if an error occurs.

Use NNRGetErrorNo() to retrieve the number for the error that occurred, or use NNRGetErrorMessage() to retrieve the error message. If the error number returned is RERR\_NO\_MORE\_MESSAGES, the end of the message type list was reached.

### Example

See Rules Management API Sample Program on page 351.

#### See Also

<u>NNRMgrInit</u> <u>NNR\_CLEAR</u> <u>NNRMgrAddMsg</u> <u>NNRMgrDeleteEntireMsg</u> <u>NNRMgrDuplicateMsg</u> <u>NNRMgrGetNextMsg</u> <u>NNRMgrReadMsg</u>

# NNRMgrGetNextMsg

NNRMgrGetNextMsg() provides a way of iterating through the message types after the first message type has been retrieved. NNRMgrGetFirstMsg() must be called before NNRMgrGetNextMsg().

### Syntax

```
const long NNRMgrGetNextMsg(
     NNRMgr *pMgr,
     NNRMsgReadData *const pRMsgData);
```

#### Parameters

| Name      | Туре                 | Input/<br>Output | Description                                                                                                    |
|-----------|----------------------|------------------|----------------------------------------------------------------------------------------------------|
| pMgr      | NNRMgr *             | Input            | Valid Rules Management object<br>returned from call to<br>NNRMgrInit().                                                |
| pRMsgData | NNRMsgData<br>*const | Output           | NNRMgrGetNextMsg() populates<br>this structure. If DateChange is not<br>NULL, the user can assume a<br>message exists. |

### Remarks

NNRMgrInit() should be called prior to calling NNRMgrGetNextMsg().

A call to NNR\_CLEAR for both pRMsg and pRMsgData should be made prior to populating the structures or calling this API.

# **Return Value**

Returns 1 if a message type is retrieved; returns zero (0) if an error occurs.

Use NNRGetErrorNo() to retrieve the number for the error that occurred, or use NNRGetErrorMessage() to retrieve the error message. If the error message returned is RERR\_NO\_MORE\_MESSAGES, the end of the message type list was reached.

#### Example

See Rules Management API Sample Program on page 351.

#### See Also

<u>NNRMgrInit</u> <u>NNR\_CLEAR</u> <u>NNRMgrAddMsg</u> <u>NNRMgrDeleteEntireMsg</u> <u>NNRMgrDuplicateMsg</u> <u>NNRMgrGetFirstMsg</u> <u>NNRMgrReadMsg</u>

# NNRMgrDuplicateMsg

NNRMgrDuplicateMsg() creates a new message type under the application group specified in the NewAppName syntax. If the application group entered in NewAppName does not exist, NNRMgrDuplicateMsg() also creates the application group.

NNRMgrDuplicateMsg() creates the message type in the application group specified in the NewAppName syntax, accesses each subscription in the original application group/message type pair, and duplicates the subscription and its components.The rules are then duplicated into the new application/message type pair in a similar way.

The current user is the owner of the new message type. Read permission must exist for the message type to be duplicated.

### Syntax

### Parameters

| Name                    | Туре           | Input/<br>Output | Description                                                                      |
|-------------------------|----------------|------------------|----------------------------------------------------------------------------------|
| pMgr                    | NNRMgr *       | Input            | Valid Rules Management<br>object returned from call to<br>NNRMgrInit().          |
| pRMsg                   | const NNRMsg * | Input            | Must be populated prior to this function call.                                   |
| NewAppName const char * |                | Input            | Enter the application group<br>name for the message type to<br>be duplicated in. |

### Remarks

NNRMgrInit() should be called prior to calling NNRMgrDuplicateMsg().

A call to NNR\_CLEAR for both pRMsg and pRMsgData should be made prior to populating the structures or calling this API.

## **Return Value**

Returns 1 if the message type and its contents are completely duplicated. Returns zero (0) if an error occurs, for example, the message type already exists in the new application group.

Use NNRGetErrorNo() to retrieve the number for the error that occurred, or use NNRGetErrorMessage() to retrieve the error message.

# Example

See Rules Management API Sample Program on page 351.

#### See Also

<u>NNRMgrInit</u> <u>NNR\_CLEAR</u> <u>NNRMgrAddMsg</u> <u>NNRMgrDeleteEntireMsg</u> <u>NNRMgrReadMsg</u>

# NNRMgrDeleteEntireMsg

NNRMgrDeleteEntireMsg() deletes a message type by deleting each component for the message type, including message type, rule, expression, and associations with subscriptions. This call depends on permissions. If the user does not have permission for each component of the message type, that component and the message type are not deleted. However, the components that the user does have permission for will delete.

NNRMgrDeleteEntireMsg() automatically calls NNRMgrDeleteEntireRule() and NNRMgrDeleteEntireSubscription(). NNRMgrDeleteEntireRule() deletes the rule if the current user owns and has Update permission for it. If the user is not the owner but has Update permission, the rule is deactivated. If the user does not have Update permission, the rule is not changed. Deleting a rule unlinks all the related subscriptions. NNRMgrDeleteEntireSubscription() cannot delete subscriptions that are linked to rules that were not deleted.

There may be some active and inactive rules or subscriptions left in the message type. The message type will only delete if there are not rules and subscriptions left.

### Syntax

```
const long NNRMgrDeleteEntireMsg(
     NNRMgr *pMgr,
     const NNRMsg *pRMsg);
```

#### Parameters

| Name  | Туре           | Input/<br>Output | Description                                                             |
|-------|----------------|------------------|-------------------------------------------------------------------------|
| pMgr  | NNRMgr *       | Input            | Valid Rules Management object<br>returned from call to<br>NNRMgrInit(). |
| pRMsg | const NNRMsg * | Input            | Should be populated prior to this function call.                        |

### Remarks

NNRMgrInit() should be called prior to calling NNRMgrDeleteEntireMsg().

A call to NNR\_CLEAR for both pRMsg and pRMsgData should be made prior to populating the structures or calling this API.

# **Return Value**

Returns 1 if the message type and its contents are completely removed; returns 2 if the message type still remains, but some rules or subscription remain due to mismatched permissions; returns zero (0) if an error occurs.

Use NNRGetErrorNo() to retrieve the number for the error that occurred, or use NNRGetErrorMessage() to retrieve the error message.

# Example

See Rules Management API Sample Program on page 351.

#### See Also

<u>NNRMgrInit</u> <u>NNR\_CLEAR</u> <u>NNRMgrAddMsg</u> <u>NNRMgrDuplicateMsg</u> <u>NNRMgrReadMsg</u>

# **Rule Management APIs**

Rule Management APIs are used to create rules that contain expressions and associate rules with subscriptions and user permissions.

#### WARNING!

If you are using a case-insensitive database, you cannot name components the same with only a change in case to identify them. For example, you cannot name one rule "r1" and another rule "R1". In a case-insensitive environment, you must make each item unique using something other than case differences.

If importing components into a case-insensitive database that were exported from a case-sensitive database, these differences cause NNRie to fail during import if a conflict arises between two components named the same with only case differences. See *System Management* for information on using NNRie.

Also, case-sensitive operators may not work correctly on case-insensitive databases. For more information, see Appendix B *: Operator Types* on page 317.

See *System Management* for information on how to change a current case-insensitive installation to be case-sensitive.

# **Rule Management API Structures**

# **NNRRule**

NNRRule is passed as a pointer as the second parameter for some of the Rule Management APIs. The pointer cannot be NULL, must be cleared using NNR\_CLEAR prior to being populated, and must be populated prior to any Rule Management API calls. NNRRule is also part of the permission API Structures.

### Syntax

```
typedef struct NNRRule{
    char AppName[APP_NAME_LEN];
    char MsgName[MSG_NAME_LEN];
    char RuleName[RULE_NAME_LEN];
    long InitFlag;
} NNRRule;
```

#### **Members**

| Name                            | Туре | Description                                                                                                    |
|---------------------------------|------|----------------------------------------------------------------------------------------------------|
| AppName[APP_<br>NAME_LEN]       | char | Name of the application group defined by the user. Should be the application group in which the user is defining rules for evaluation.                                   |
| MsgName[MSG<br>_NAME_LEN]       | char | Name of the message for which the user is<br>defining rules for message evaluation. If the user<br>is using NEONFormatter, the message type is the<br>input format name. |
| RuleName<br>[RULE_NAME_<br>LEN] | char | Name of the rule to be defined within an<br>application group and message name pair. This<br>rule name is defined by the user.                                           |
| InitFlag                        | long | Flag used to determine if variables have been<br>initialized prior to calling a Rules Management<br>API.                                                                 |

### See Also

NNR\_CLEAR

# NNRRuleData

NNRRuleData is passed as a pointer as the third parameter of the Rule Management APIs. The pointer cannot be NULL and must be cleared using NNR\_CLEAR prior to being populated by the user or by Rules Management API calls. Use of this structure is described in each Rule Management API section.

### Syntax

```
typedef struct NNRRuleData{
    NNDate DateChange;
    int ChangeAction;
    int ArgumentCount;
    int OrCondition;
    int SubscriberIndex;
    int RuleActive;
    NNDate RuleEnableDate;
    NNDate RuleDisableDate;
    long InitFlag;
} NNRRuleData;
```

# Members

| Name            | Туре   | Description                                                                                            |  |
|-----------------|--------|----------------------------------------------------------------------------------------------------|--|
| DateChange      | NNDate | Defaulted for now, provided for future capability.                                                     |  |
| ChangeAction    | int    | Defaulted for now, provided for future capability.                                                     |  |
| ArgumentCount   | int    | Number of arguments associated with this rule.                                                         |  |
| OrCondition     | int    | Defaulted for now, provided for future capability.                                                     |  |
| SubscriberIndex | int    | Defaulted for now, provided for future capability.                                                     |  |
| RuleActive      | int    | Value of 1 indicates that the rule is active, a value of zero (0) indicates that the rule is inactive. |  |
| RuleEnableDate  | NNDate | Defaulted for now, provided for future capability.                                                     |  |
| RuleDisableDate | NNDate | Defaulted for now, provided for future capability.                                                     |  |

| Name     | Туре | Description                                                                                              |  |
|----------|------|----------------------------------------------------------------------------------------------------|--|
| InitFlag | long | Flag used to determine if variables have been<br>initialized prior to calling a Rules Management<br>API. |  |

## See Also

NNR\_CLEAR

# NNRRuleReadData

NNRRuleReadData is passed as a pointer to select functions in the Rule Management API. The pointer may not be NULL, must be cleared using NNR\_CLEAR prior to any Rule Management API read calls.

#### Syntax

```
typedef struct NNRRuleReadData {
    char RuleName[RULE_NAME_LEN];
    NNDate DateChange;
    int ChangeAction;
    int OrCondition;
    int SubscriberIndex;
    int RuleActive;
    NNDate RuleEnableDate;
    NNDate RuleDisableDate;
    long InitFlag;
} NNRRuleReadData;
```

### Members

| Name                        | Туре   | Description                                                                                            |
|-----------------------------|--------|----------------------------------------------------------------------------------------------------|
| RuleName[RULE_<br>NAME_LEN] | char   | Name of the rule, previously defined by the user.                                                      |
| DateChange                  | NNDate | Defaulted for now, provided for future capability.                                                     |
| ChangeAction                | int    | Defaulted for now, provided for future capability.                                                     |
| OrCondition                 | int    | Defaulted for now, provided for future capability.                                                     |
| SubscriberIndex             | int    | Defaulted for now, provided for future capability.                                                     |
| RuleActive                  | int    | Value of 1 indicates that the rule is active, a value of zero (0) indicates that the rule is inactive. |

| Name            | Туре   | Description                                                                                              |  |
|-----------------|--------|----------------------------------------------------------------------------------------------------|--|
| RuleEnableDate  | NNDate | Defaulted for now, provided for future capability.                                                       |  |
| RuleDisableDate | NNDate | Defaulted for now, provided for future capability.                                                       |  |
| InitFlag        | long   | Flag used to determine if variables have been<br>initialized prior to calling a Rules<br>Management API. |  |

## See Also

NNR\_CLEAR

# NNRRuleUpdate

NNRRuleUpdate is a structure containing rule update information. It must be cleared using NNR\_CLEAR prior to being populated, and must be populated prior to any Rule Management API update calls.

### Syntax

```
typedef struct NNRRuleUpdate{
    char RuleName[RULE_NAME_LEN];
    NNDate DateChange;
    int ChangeAction;
    int OrCondition;
    int SubscriberIndex;
    int RuleActive;
    NNDate RuleEnableDate;
    NNDate RuleDisableDate;
    long InitFlag;
} NNRRuleUpdate;
```

### Members

| Name                        | Туре   | Description                                                                                        |
|-----------------------------|--------|----------------------------------------------------------------------------------------------------|
| RuleName[RULE_<br>NAME_LEN] | char   | Name of the rule to be evaluated within an application group and message type defined by the user. |
| DateChange                  | NNDate | Defaulted for now, provided for future capability.                                                 |
| ChangeAction                | int    | Defaulted for now, provided for future capability.                                                 |
| OrCondition                 | int    | Defaulted for now, provided for future capability.                                                 |
| SubscriberIndex             | int    | Defaulted for now, provided for future capability.                                                 |

| Name            | Туре   | Description                                                                                              |
|-----------------|--------|----------------------------------------------------------------------------------------------------|
| RuleActive      | int    | Value of 1 indicates that the rule is active, a value of zero (0) indicates that the rule is inactive.   |
| RuleEnableDate  | NNDate | Defaulted for now, provided for future capability.                                                       |
| RuleDisableDate | NNDate | Defaulted for now, provided for future capability.                                                       |
| InitFlag        | long   | Flag used to determine if variables have been<br>initialized prior to calling a Rules<br>Management API. |

# See Also

NNR\_CLEAR

# Rule Management API Functions NNRMgrAddRule

NNRMgrAddRule() enables the user to add a rule associated with a specific application group and message type pair by providing the unique application group, message type, and rule name for the rule in the pRule structure and the new information for the rule in the pRRuleData structure.

Prior to adding a rule, the application group and message type must be defined and exist in Rules using NNRMgrAddApp() and NNRMgrAddMsg().

When adding the rule, the current user is set as the rule owner for permissions. The owner is automatically granted Read and Update permission for the rule. PUBLIC is given read permission.

# Syntax

```
const long NNRMgrAddRule(
    NNRMgr *pMgr,
    const NNRRule *pRRule,
    const NNRRuleData *pRRuleData);
```

# Parameters

| Name    | Туре            | Input/<br>Output | Description                                                             |
|---------|-----------------|------------------|-------------------------------------------------------------------------|
| pMgr    | NNRMgr *        | Input            | Valid Rules Management object<br>returned from call to<br>NNRMgrInit(). |
| pPRRule | const NNRRule * | Input            | Should be populated prior to this function call.                        |

| Name       | Туре                   | Input/<br>Output | Description                                                                                                    |
|------------|------------------------|------------------|----------------------------------------------------------------------------------------------------|
| pRRuleData | const<br>NNRRuleData * | Input            | DateChange, ChangeAction,<br>RuleEnableDate and<br>RuleDisableDates should be<br>populated with NULL. These are<br>provided only for future<br>enhancements. ArgumentCount<br>defaults to zero (0). |

### Remarks

NNRMgrInit() should be called prior to calling NNRMgrAddRule().

A call to NNR\_CLEAR for both pRRule and pRRuleData should be made prior to populating the structures and calling this API.

# **Return Value**

Returns 1 if the rule is added successfully; zero (0) if an error occurs. An error can occur if the component cannot be stored, if either the owner or PUBLIC cannot be stored, or if the Read or Update permissions for both the owner and PUBLIC cannot be stored.

Use NNRGetErrorNo() to retrieve the number for the error that occurred, or use NNRGetErrorMessage() to retrieve the error message.

### Example

See Rules Management API Sample Program on page 351.

### See Also

<u>NNRMgrInit</u> NNR CLEAR

NNRMgrReadRule

<u>NNRMgrUpdateOwnerPerm</u> <u>NNRMgrUpdatePublicPerm</u>

# NNRMgrReadRule

NNRMgrReadRule() enables the user to retrieve rule management information. Note that this API reads rule maintenance information, not rule evaluation or subscription information. To read rule evaluation or subscription information, use NNRMgrReadExpression() or NNRMgrReadSubscription(). Prior to reading a rule, the application group, message, and rule maintenance information must be defined and exist in Rules using NNRMgrAddApp(), NNRMgrAddMsg(), and NNRMgrAddRule().

When retrieving rule management information, user permission to read the rule is checked. If the user is the owner or another user with Read permissions for the rule, the user can see the rule information. If the user attempting to access rule information does not have a minimum of Read access, an error is returned indicating that the user does not have Read permission.

# Syntax

```
const long NNRMgrReadRule(
    NNRMgr *pMgr,
    const NNRRule *pRRule,
    NNRRuleData* const pRRuleData);
```

### Parameters

| Name       | Туре                  | Input/<br>Output | Description                                                                                   |
|------------|-----------------------|------------------|-----------------------------------------------------------------------------------------------|
| pMgr       | NNRMgr *              | Input            | Valid Rules Management object<br>returned from call to<br>NNRMgrInit().                       |
| pRRule     | const NNRRule *       | Input            | Should be populated prior to this function call.                                              |
| pRRuleData | NNRRuleData*<br>const | Output           | NNRMgrReadRule() populates<br>this structure. If DateChange is<br>not NULL, this rule exists. |

### Remarks

NNRMgrInit() should be called prior to calling NNRMgrReadRule().

A call to NNR\_CLEAR for both pRRule and pRRuleData should be made prior to populating the structures or calling this API.

# **Return Value**

Returns 1 if the rule is read successfully; zero (0) if an error occurs.

Use NNRGetErrorNo() to retrieve the number for the error that occurred, or use NNRGetErrorMessage() to retrieve the error message.

### Example

See Rules Management API Sample Program on page 351.

### See Also

<u>NNRMgrInit</u> <u>NNR\_CLEAR</u> <u>NNRMgrAddRule</u>

# NNRMgrGetFirstRule

NNRMgrGetFirstRule() and NNRMgrGetNextRule() enable the user to iterate through a list of rules associated with a message type and application group pair.

When retrieving rule management information, user permission to read the rule is checked. If the user is the owner or another user with Read or Update permissions for the rule, the user can see the rule information. If the user attempting to access rule information does not have a minimum of Read access, an error is returned indicating that the user does not have Read permission.

### Syntax

```
const long NNRMgrGetFirstRule (
    NNRMgr *pMgr,
    const NNRRule *pRRule,
    NNRRuleReadData *const pRRuleData);
```

#### Parameters

| Name       | Туре                        | Input/<br>Output | Description                                                                                   |
|------------|-----------------------------|------------------|-----------------------------------------------------------------------------------------------|
| pMgr       | NNRMgr *                    | Input            | Valid Rules Management object<br>returned from call to<br>NNRMgrInit().                       |
| pRRule     | const NNRRule *             | Input            | Must be completely populated<br>except for the RuleName field<br>prior to this function call. |
| pRRuleData | NNRRule<br>Read Data *const | Output           | NNRMgrGetFirstRule populates this structure.                                                  |

# Remarks

NNRMgrInit() should be called prior to any Rules Management API calls.

## **Return Value**

Returns 1 if the rule is retrieved successfully; zero (0) if an error occurs.

Use NNRGetErrorNo() to retrieve the number for the error that occurred, or use NNRGetErrorMessage() to retrieve the error message.

If the error number returned is RERR\_NO\_MORE\_RULES, no rules were found for the application group and message type specified in the pRRule structure.

### Example

See Rules Management API Sample Program on page 351.

#### See Also

<u>NNRMgrInit</u>

NNR\_CLEAR

<u>NNRMgrUpdateRule</u>

**NNRMgrAddRule** 

**NNRMgrReadRule** 

<u>NNRMgrDeleteEntireRule</u>

<u>NNRMgrGetNextRule</u>

# NNRMgrGetNextRule

NNRMgrGetFirstRule() and NNRMgrGetNextRule() enable the user to iterate through a list of rules associated with a message type and rule name pair.

When retrieving rule management information, user permission to read the rule will be checked. If the user is the owner or another user with Read or Update permissions for the rule, the user can see the rule information. If the user does not have a minimum of Read access, an error is returned indicating that the user does not have read permission.

#### Syntax

```
const long NNRMgrGetNextRule (
    NNRMgr *pMgr,
    NNRRuleReadData * const pRRuleData);
```

| Name               | Туре                        | Input/<br>Output | Description                                                             |
|--------------------|-----------------------------|------------------|-------------------------------------------------------------------------|
| pMgr               | NNRMgr *                    | Input            | Valid Rules Management object<br>returned from call to<br>NNRMgrInit(). |
| pRRuleRead<br>Data | NNRRuleRead<br>Data const * | Output           | NNRMgrGetFirstRule populates this structure.                            |

#### **Parameters**

#### Remarks

NNRMgrInit() should be called prior to any Rules Management API calls. NNRMgrGetFirstRule() must be called before NNRMgrGetNextRule().

# **Return Value**

Returns 1 if the rule is retrieved successfully; zero (0) if an error occurs.

Use NNRGetErrorNo() to retrieve the number for the error that occurred, or use NNRGetErrorMessage() to retrieve the error message. If the error number returned is RERR\_NO\_MORE\_RULES, the end of the rules list has been reached.

#### Example

See Rules Management API Sample Program on page 351.

#### See Also

<u>NNRMgrInit</u> <u>NNR\_CLEAR</u> <u>NNRMgrUpdateRule</u> <u>NNRMgrAddRule</u> <u>NNRMgrReadRule</u> <u>NNRMgrDeleteEntireRule</u> <u>NNRMgrGetFirstRule</u>

# NNRMgrDuplicateRule

NNRMgrDuplicateRule() creates a new rule under the same application group/message type pair. Specify the new rule name in the NewRuleName syntax.

The current user is the owner of the new rule. Read permission must exist for the rule to be duplicated.

### Syntax

```
const long NNRMgrDuplicateRule(
    NNRMgr *pMgr,
    const NNRRule *pRRule,
    const char *NewRuleName);
```

#### **Parameters**

| Name            | Туре           | Input/<br>Output | Description                                                                                                    |
|-----------------|----------------|------------------|----------------------------------------------------------------------------------------------------|
| pMgr            | NNRMgr *       | Input            | Valid Rules Management object<br>returned from call to<br>NNRMgrInit().                                               |
| pPRRule         | const NNRRule* | Input            | Should be populated prior to this function call.                                                                      |
| NewRule<br>Name | const char     | Input            | Enter the new rule name. The<br>duplicated rule is created under<br>the same application group/<br>message type pair. |

### Remarks

NNRMgrInit() should be called prior to calling NNRMgrDuplicateRule().

A call to NNR\_CLEAR for both pRRule and pRRuleData should be made prior to populating the structures and calling this API.

## **Return Value**

Returns 1 if the rule and its contents are completely duplicated; returns zero (0) if an error occurs; for example, the new rule exists.

Use NNRGetErrorNo() to retrieve the number for the error that occurred, or use NNRGetErrorMessage() to retrieve the error message.

#### Example

See Rules Management API Sample Program on page 351.

#### See Also

<u>NNRMgrInit</u> <u>NNR\_CLEAR</u> <u>NNRMgrReadRule</u> NNRMgrUpdateOwnerPerm

NNRMgrUpdatePublicPerm

# NNRMgrUpdateRule

NNRMgrUpdateRule() enables the user to update a rule associated with a specific application and group/message type pair by providing the unique application group, message type, and rule name for the rule to be updated in the pRule structure and the new information for the rule in the pRRuleUpdate structure.

When updating rule management information, user permission to update the rule will be checked. If the user is the owner or another user with Update permission for the rule, the user can update the rule information. If the user does not have Update access, an error is returned indicating that the user does not have Update permission, and no change will occur.

#### Syntax

```
const long NNRMgrUpdateRule (
    NNRMgr *pMgr,
    const NNRRule *pRule,
    const NNRRuleUpdate *pRRuleUpdate);
```

| Name         | Туре                     | Input/<br>Output | Description                                                             |
|--------------|--------------------------|------------------|-------------------------------------------------------------------------|
| pMgr         | NNRMgr *                 | Input            | Valid Rules Management<br>object returned from call to<br>NNRMgrInit(). |
| pRule        | const NNRRule *          | Input            | Must be populated prior to this function call.                          |
| pRRuleUpdate | const<br>NNRRuleUpdate * | Input            | Should be populated prior to this function call.                        |

#### Parameters

### Remarks

NNRMgrInit() should be called prior to any Rules Management API calls.

Returns 1 if the rule is updated successfully; zero (0) if an error occurs.

Use NNRGetErrorNo() to retrieve the number for the error that occurred, or use NNRGetErrorMessage() to retrieve the error message.

## Example

```
DbmsSession *session;
NNRMgr *pmgr;
InitNNRMgrSession(pmgr, session);
struct NNRRule
                       key;
struct NNRRuleData
                      data;
struct NNRRuleUpdate
                       update;
NNR_CLEAR(&key);
NNR_CLEAR(&data);
NNR_CLEAR(&update);
cout << "Enter app group name" << endl << ">";
cin >> key.AppName;
cout << "Enter message type name" << endl << ">";
cin >> key.MsqName;
cout << "Enter old rule name" << endl << ">";
cin >> key.RuleName;
cout << "Enter new rule name" << endl << ">";
cin >> update.RuleName;
cout << "Enter rule active (1->Active, 0->Inactive)"
     << endl << ">";
cin >> update.RuleActive;
if ( NNRMgrUpdateRule(pmgr,&key,&update) ) {
     cout << endl << "\tOld Rule Name: " << key.RuleName <<</pre>
endl
          << "\tNew rule name: " << update.RuleName << endl
          << endl;
        CommitXact(session);
} else {
        DisplayError(pmgr);
        RollbackXact(session);
}
CloseNNRMgr(pmgr,session);
return;
```

## See Also

<u>NNRMgrInit</u>

NNR\_CLEAR

<u>NNRMgrAddRule</u>

<u>NNRMgrReadRule</u> <u>NNRMgrDeleteEntireRule</u> <u>NNRMgrGetFirstRule</u> <u>NNRMgrGetNextRule</u>

# NNRMgrDeleteEntireRule

NNRMgrDeleteEntireRule() deletes a rule by deleting each component for the rule, including rule, expression, and associations with subscriptions. Subscriptions can be deleted from the rule set using NNRMgrDeleteEntireSubscription(). The user provides the application name, message type, and rule name.

#### WARNING!

NNRMgrDeleteEntireRule() deletes all components associated with a rule. The user should only call this API to delete a rule.

When deleting rule management information, user permission to update the rule is checked. If the user is the owner and has Update permissions for the rule, the rule can be deleted. If the user is not the owner but does have Update permission, the rule is set to inactive but not deleted. If the user does not have Update permission, an error is returned indicating that the user does not have Update permission, and no change will occur.

#### Syntax

```
const long NNRMgrDeleteEntireRule (
     NNRMgr *pMgr,
     const NNRRule *pRRule);
```

#### Parameters

| Name   | Туре            | Input/<br>Output | Description                                                       |
|--------|-----------------|------------------|-------------------------------------------------------------------|
| pMgr   | NNRMgr *        | Input            | Valid Rules Management object returned from call to NNRMgrInit(). |
| pRRule | const NNRRule * | Input            | Must be populated prior to this function call.                    |

### Remarks

NNRMgrInit() should be called prior to any Rules Management API calls.

Returns 1 if the rule is deleted successfully; returns 2 if the rule is deactivated; returns zero (0) if an error occurs.

Use NNRGetErrorNo() to retrieve the number for the error that occurred, or use NNRGetErrorMessage() to retrieve the error message.

### Example

```
DbmsSession *session;
NNRMqr *pmqr;
InitNNRMgrSession(pmgr, session);
struct NNRRule
                       key;
struct NNRRuleData
                      data;
NNR_CLEAR(&key);
NNR_CLEAR(&data);
cout << "Enter app group name \n>";
cin >> key.AppName;
cout << "Enter message type name \n>";
cin >> key.MsqName;
cout << "Enter rule name \n>";
cin >> key.RuleName;
if (NNRMgrDeleteEntireRule(pmgr, &key)){
    cout << endl
         << "\tRule Name: " << key.RuleName << " Deleted."
         << endl << endl;
       CommitXact(session);
} else {
       DisplayError(pmgr);
       RollbackXact(session);
}
CloseNNRMgr(pmgr, session);
return;
```

### See Also

<u>NNRMgrInit</u> <u>NNR\_CLEAR</u> <u>NNRMgrUpdateRule</u> <u>NNRMgrAddRule</u> <u>NNRMgrReadRule</u> <u>NNRMgrGetFirstRule</u> <u>NNRMgrGetNextRule</u>

# **Permissions APIs**

When a rule is added using NNRMgrAddRule(), the user is given ownership of the rule, as well as Read and Update permissions. PUBLIC is given Read permission.

The same occurs when a subscription is added using NNRMgrAddSubscription(). These default permissions can be changed by using NNRMgrUpdateOwnerPerm() and NNRMgrUpdatePublicPerm().

The rule expression or subscription actions can be added by the owner without changing the default permissions. Once permissions are defined for a rule or subscription, an owner can give ownership to another user and change permissions for themselves or PUBLIC using other Permissions APIs.

# **Permission Management API Structures**

# **NNUserPermissionData**

NNUserPermissionData is passed as an argument in several Rules Management functions affecting permissions and should be cleared using NN\_CLEAR prior to use in a function call.

### Syntax

### Parameters

| Name                                             | Туре                 | Description                                                                                                    |
|--------------------------------------------------|----------------------|----------------------------------------------------------------------------------------------------|
| Permission                                       | NNPermission<br>Data | Specifies the permission for this specific participant.                                                                                                    |
| ParticipantName<br>[NN_PARTICIPANT<br>_NAME_LEN] | char                 | Logon name of the user to whom the<br>permission is being assigned. This<br>parameter must be all capital letters<br>for Oracle; and case sensitive for<br>Sybase. PUBLIC for all users other<br>than the owner. |
| InitFlag                                         | long                 | Flag used to determine if variables<br>have been initialized prior to calling a<br>Rules Management API.                                                                                                    |

## See Also

NNR\_CLEAR

# NNPermissionData

NNPermissionData is passed as an argument in several Rules Management functions affecting permissions and should be cleared using NN\_CLEAR prior to use in a function call.

## Syntax

```
typedef struct NNPermissionData{
    int Sequence;
    char PermissionName[NN_PERMISSION_NAME_LEN];
    char PermissionValue[NN_PERMISSION_VALUE_LEN];
    long InitFlag;
} NNPermissionData;
```

### Parameters

| Name                                            | Туре | Description                                                                                                    |
|-------------------------------------------------|------|----------------------------------------------------------------------------------------------------|
| Sequence                                        | int  | Ordering value for this specific permission name-value pair.                                                                                         |
| PermissionName[<br>NN_PERMISSION<br>_NAME_LEN]  | char | Type of permission being defined for the rule and user permission. Only Update is valid.                                                             |
| PermissionValue<br>[NN_PERMISSION<br>_NAME_LEN] | char | Value for the permission being defined for the<br>rule and user permission. Only the Granted and<br>DenyAll values associated with Update are valid. |
| InitFlag                                        | long | Flag used to determine if variables have been<br>initialized prior to calling a Rules Management<br>API.                                             |

#### See Also

NN\_CLEAR

# NNRComponent

After a NNRRule structure is created for a rule, the user must create a NNRComponent with ComponentType = NNRCOMP\_RULE and ComponentUnion.pRRule = &myRule.

After an NNRSubs structure is created for a rule, the user must create a NNRComponent with ComponentType = NNRCOMP\_SUBS and ComponentUnion.pRSubs = &mySubs.

The NNRComponent is then called into a Permission API. NNRComponent can be initialized by calling NN\_CLEAR before populating.

### Syntax

```
typedef enum NNRComponentTypes{
    NNRCOMP_RULE =1,
    NNRCOMP_SUBS =2,
    NNRCOMP_APP =3,
    NNRCOMP_MSG =4
}NNRComponentTypes;

typedef union NNRComponentUnion {
    const struct NNRRule *pRRule;
    const struct NNRSubs *pRSubs;
}NNRComponentUnion;

typedef struct {
    Long InitFlag;
    NNRComponentTypes ComponentType;
    NNRComponentUnion componentUnion;
}NNRComponent;
```

| Name     | Туре | Description                                                                                                 |
|----------|------|----------------------------------------------------------------------------------------------------|
| InitFlag | Long | Flag used to determine if<br>variables have been initialized<br>prior to calling a Rules<br>Management API. |

| Name           | Туре              | Description                                                                                                    |  |
|----------------|-------------------|----------------------------------------------------------------------------------------------------|--|
| ComponentType  | NNRComponentTypes | Identifies the type of component<br>used in ComponentUnion; must<br>be either NNRCOMP_RULE or<br>NNRCOMP_SUBS.                                                            |  |
| ComponentUnion | NNRComponentUnion | A union where either pRRule is<br>set to point to a previously<br>defined NNRRule structure or<br>pRSubs is set to point to a<br>previously defined NNRSubs<br>structure. |  |

# See Also

NNR\_CLEAR

# **Overall Permission Macro**

# NN\_CLEAR

When using Rules Management APIs affecting permissions, users are expected to clear structures prior to invoking each function. Structures should be cleared with a call to the NN\_CLEAR macro. NN\_CLEAR clears a structure in such a way that the Rules Management APIs can alert the user to a non-initialized structure.

#### Syntax

NN\_CLEAR(\_p)

#### Parameters

| Name | Туре                                                | Input/<br>Output | Description                                                                   |
|------|-----------------------------------------------------|------------------|-------------------------------------------------------------------------------|
| _p   | Any Rules<br>management<br>permissions<br>structure | Input            | Any structure used in Rules<br>Management API calls affecting<br>permissions. |

### **Return Value**

None

### Example

struct NNPermission permit;

NN\_CLEAR(&permit);

# **Permission API Functions**

# NNRMgrGetFirstPerm

NNRMgrGetFirstPerm() enables the user to prepare the list of userpermissions pairs for rules or subscriptions for retrieval by the NNRMgrGetNextPerm() API.

### Syntax

```
const long NNRMgrGetFirstPerm(
    NNRMgr *pMgr,
    const NNRComponent *pRComponent
    NNUserPermissionData* const pPermissionData);
```

#### **Parameters**

| Name                | Туре                               | Input/<br>Output | Description                                                             |
|---------------------|------------------------------------|------------------|-------------------------------------------------------------------------|
| pMgr                | NNRMgr *                           | Input            | Valid Rules Management object<br>returned from call to<br>NNRMgrInit(). |
| pRComponent         | const NNR<br>Component *           | Input            | Must populate prior to this function call.                              |
| pPermission<br>Data | NNUser<br>PermissionData*<br>const | Output           | Populated by the call to NNRMgrGetFirstPerm().                          |

### Remarks

A call to NNR\_CLEAR for pRComponent and NN\_CLEAR for pPermissionData should be made prior to populating the structure or calling this API.

Call NNRMgrGetNextPerm() to retrieve all remaining rule or subscription permissions before calling NNRMgrGetFirstPerm() to retrieve permissions for another rule or subscription.

#### **Return Value**

Returns 1 if the list of user-permission pairs is prepared successfully; zero (0) if an error occurs.

Use NNRGetErrorNo() to retrieve the number for the error that occurred, or use NNRGetErrorMessage() to retrieve the error message.

If the error message returned is RERR\_NO\_MORE\_PERMISSIONS, no permissions were found for the application group, message type, and rule or subscription specified in the pRComponent structure.

#### Example

See Rules Management API Sample Program on page 351.

#### See Also

<u>NNRMgrInit</u> <u>NN\_CLEAR</u> <u>NNRMgrGetNextPerm</u>

# NNRMgrGetNextPerm

NNRMgrGetNextPerm() enables the user to retrieve an user-permission pair from the user-permissions list for a rule. When iterating through the list, a NULL pPermissionData indicates the end of the list. NNRMgrGetFirstPerm() MUST be called prior to using this routine.

#### Syntax

```
const long NNRMgrGetNextPerm(
     NNRMgr *pMgr,
     const NNUserPermissionData *pPermissionData);
```

#### Parameters

| Name                | Туре                                | Input/<br>Output | Description                                                             |
|---------------------|-------------------------------------|------------------|-------------------------------------------------------------------------|
| pMgr                | NNRMgr *                            | Input            | Valid Rules Management<br>object returned from call to<br>NNRMgrInit(). |
| pPermission<br>Data | const<br>NNUserPermission<br>Data * | Output           | Populated by the call to NNRMgrGetNext Perm().                          |

### Remarks

A call to NN\_CLEAR for pPermissionData should be made prior to calling this API.

NNRMgrGetFirstPerm() MUST be called prior to using this routine.

### **Return Value**

Returns 1 if an user-permission pair is read from the list successfully; zero (0) if an error occurs.

Use NNRGetErrorNo() to retrieve the number for the error that occurred, or use NNRGetErrorMessage() to retrieve the error message.

If the error message returned is RERR\_NO\_MORE\_PERMISSIONS, the end of the permissions list has been reached.

### Example

See Rules Management API Sample Program on page 351.

### See Also

<u>NNRMgrInit</u> <u>NN\_CLEAR</u> <u>NNRMgrGetFirstPerm</u>

# NNRMgrUpdateUserPerm

NNRMgrUpdateUserPerm() enables the user to add or change permissions for a specific user. Only the owner of the permission can call NNRMgrUpdateUserPerm().

### Syntax

```
const long NNRMgrUpdateUserPerm(
    NNRMgr *pMgr,
    const NNRComponent *pRComponent,
    const NNUserPermissionData *pPermissionData);
```

### Parameters

| Name            | Туре                            | Input/<br>Output | Description                                                                                                    |
|-----------------|---------------------------------|------------------|----------------------------------------------------------------------------------------------------|
| pMgr            | NNRMgr *                        | Input            | Valid Rules Management<br>object returned from call to<br>NNRMgrInit().                                                                                                    |
| pRComponent     | const<br>NNRComponent *         | Input            | Must be populated prior to this function call.                                                                                                    |
| pPermissionData | constNNUser<br>PermissionData * | Input            | Must be populated prior to<br>this function call. This<br>must include a valid<br>database user name and a<br>valid permission name/<br>value pair (Name = Owner,<br>Update; Value = Granted,<br>DenyAll). |

#### Remarks

A call to NNR\_CLEAR for pRComponent and NN\_CLEAR for pPermissionData should be made prior to populating the structures or calling this API.

Returns 1 if the permission is added or updated. Returns zero (0) if the input parameters are not initialized with NNR\_CLEAR and NN\_CLEAR, the current user is not the owner of the item, the given user is invalid, the permission name/value is invalid, or a different error occurs.

Use NNRGetErrorNo() to retrieve the number for the error that occurred, or use NNRGetErrorMessage() to retrieve the error message.

### Example

See Rules Management API Sample Program on page 351.

#### See Also

<u>NNRMgrInit</u> <u>NN\_CLEAR</u> <u>NNRMgrUpdatePublicPerm</u>

# NNRMgrChangeOwner

NNRMgrChangeOwner() enables the owner of the rule or subscription to change ownership to a new user. Only the current owner can change ownership. The new owner's name must exist in the database and must be in the same group/role as the current owner. The original owner's permissions are transferred to the new owner, overwriting any previous permissions of the new owner.

### Syntax

```
const long NNRMgrChangeOwner(
    NNRMgr *pMgr,
    const NNRComponent *pRComponent,
    char *pNewOwner);
```

#### Parameters

| Name        | Туре                    | Input/<br>Output | Description                                                                          |
|-------------|-------------------------|------------------|--------------------------------------------------------------------------------------|
| pMgr        | NNRMgr *                | Input            | Valid Rules Management<br>object returned from call to<br>NNRMgrInit().              |
| pRComponent | const<br>NNRComponent * | Input            | Must be populated prior to this function call.                                       |
| pNewOwner   | char *                  | Input            | Must be populated with the<br>new owner's logon name<br>prior to this function call. |

#### Remarks

A call to NNR\_CLEAR for pRComponent should be made prior to populating the structures or calling this API.

Note that for Oracle, all owner names must be in upper-case. For example, owner should be OWNER. Sybase uses the same case as the logon name.

Returns 1 if the owner is changed successfully; zero (0) if an error occurs.

Use NNRGetErrorNo() to retrieve the number for the error that occurred, or use NNRGetErrorMessage() to retrieve the error message.

### Example

See Rules Management API Sample Program on page 351.

### See Also

<u>NNRMgrInit</u> <u>NN\_CLEAR</u> <u>NNRMgrUpdateOwnerPerm</u> NNRMgrUpdatePublicPerm

# NNRMgrUpdateOwnerPerm

NNRMgrUpdateOwnerPerm() enables the user to add/change permissions for the owner. Only the owner can affect owner permissions. By default, Update and Read permissions for all rules and subscriptions are given to their owner.

#### Syntax

```
const long NNRMgrUpdateOwnerPerm(
    NNRMgr *pMgr,
    const NNRComponent *pRComponent,
    const NNPermissionData *pPermissionData);
```

#### **Parameters**

| Name            | Туре                         | Input/<br>Output | Description                                                                |
|-----------------|------------------------------|------------------|----------------------------------------------------------------------------|
| pMgr            | NNRMgr *                     | Input            | Valid Rules<br>Management object<br>returned from call to<br>NNRMgrInit(). |
| pRComponent     | const NNRComponent<br>*      | Input            | Must be populated prior to this function call.                             |
| pPermissionData | const<br>NNPermission Data * | Input            | Must be populated prior to this function call.                             |

#### Remarks

A call to NNR\_CLEAR for pRComponent and NN\_CLEAR for pPermissionData should be made prior to populating the structures or calling this API.

Returns 1 if the owner's permissions are updated successfully; zero (0) if an error occurs.

Use NNRGetErrorNo() to retrieve the number for the error that occurred, or use NNRGetErrorMessage() to retrieve the error message.

#### Example

See Rules Management API Sample Program on page 351.

#### See Also

<u>NNRMgrInit</u> <u>NN\_CLEAR</u> <u>NNRMgrUpdatePublicPerm</u>

# NNRMgrUpdatePublicPerm

NNRMgrUpdatePublicPerm() enables the owner to change permissions for another user. Only the owner can change permissions for other users. By default, other users (PUBLIC) are granted Read permission and denied Update privilege. NNRMgrUpdatePublicPerm() can add any permissions that do not currently exist.

# Syntax

```
const long NNRMgrUpdatePublicPerm(
    NNRMgr *pMgr,
    const NNRComponent *pRComponent,
    const NNPermissionData *pPermissionData);
```

#### Parameters

| Name            | Туре                            | Input/<br>Output | Description                                                             |
|-----------------|---------------------------------|------------------|-------------------------------------------------------------------------|
| pMgr            | NNRMgr *                        | Input            | Valid Rules Management<br>object returned from call to<br>NNRMgrInit(). |
| pRComponent     | const<br>NNRComponent *         | Input            | Should be populated prior to this function call.                        |
| pPermissionData | const<br>NNPermission<br>Data * | Input            | Should be populated prior to this function call.                        |

### Remarks

NNRMgrAddOtherUserPermission() should be called prior to calling NNRMgrUpdatePublicPerm().

A call to NNR\_CLEAR for pRComponent and NN\_CLEAR for pPermissionData should be made prior to populating the structures or calling this API.

Returns 1 if the other user's permission is added successfully; zero (0) if an error occurs.

Use NNRGetErrorNo() to retrieve the number for the error that occurred, or use NNRGetErrorMessage() to retrieve the error message.

#### Example

See Rules Management API Sample Program on page 351.

#### See Also

<u>NNRMgrInit</u> <u>NN\_CLEAR</u> <u>NNR\_CLEAR</u>

NNRMgrUpdateOwnerPerm

# **Operator Management APIs**

# **Operator Management API Structures**

# **NNROperator**

NNROperator is passed as a pointer to the second parameter of the Operator Management APIs. The pointer cannot be NULL and must be cleared using NNR\_CLEAR prior to Operator Management API calls. Use of this structure is described in each Operator Management API section.

### Syntax

```
typedef struct NNROperator {
    int OperatorHandle;
    char OperatorSymbol[OPERATOR_SYMBOL_LEN];
    int OperatorType;
}
```

| Name                                        | Туре | Description                    |
|---------------------------------------------|------|--------------------------------|
| OperatorHandle                              | int  | Unique operator handle.        |
| OperatorSymbol<br>[OPERATOR_SYMBOL_<br>LEN] | char | String definition of operator. |
| OperatorType                                | int  | Type of data.                  |

# **Operator Management API Functions**

# NNRMgrGetFirstOperator

Prior to adding arguments, users must know what operators are available and supported within the current Rules installation. NNRMgrGetFirstOperator() provides a way of starting to retrieve this information. After using NNRMgrGetFirstOperator() to return the first operator in the pOperator parameter, the user should call NNRMgrGetNextOperator().

The pOperator structure contains a unique operator specified by a symbol, type, and handle. The operator type and operator symbol provide a means for the user to choose the operator symbol to provide the expression addition and update functions: NNRMgrAddExpression() and NNRMgrUpdateExpression().

# Syntax

```
const long NNRMgrGetFirstOperator(
     NNRMgr *pRMgr,
     NNROperator * const pOperator);
```

### Parameters

| Name      | Туре                   | Input/<br>Output | Description                                   |
|-----------|------------------------|------------------|-----------------------------------------------|
| pRMgr     | NNRMgr *               | Input            | Name of a current Rules<br>Management object. |
| pOperator | NNROperator *<br>const | Output           | Populated by NNRMgrGetFirstOperator().        |

### Remarks

NNRMgrInit() should be called prior to calling NNRMgrGetFirstOperator().

A call to NNR\_CLEAR for pOperator should be made prior to populating the structures or calling this API.

Returns 1 if the first operator was retrieved successfully; zero (0) if an error occurred.

Use NNRMgrGetErrorNo() to retrieve the number for the error that occurred, or use NNRMgrGetError() to retrieve the error message.

If the error number returned is RERR\_NO\_MORE\_OPERATORS, no operators were found.

# Example

See Sample Program 2: Rules Management API.

### See Also

<u>NNRMgrInit</u> <u>NNR\_CLEAR</u> <u>NNRMgrGetNextOperator()</u> NNRMgrGetErrorNo() NNRMgrGetError()

# NNRMgrGetNextOperator

Prior to adding arguments, users must know what operators are available and supported within the current Rules installation. NNRMgrGetFirstOperator() provides a way of starting to retrieve this information. After using NNRMgrGetFirstOperator() to return the first operator in the pOperator parameter, the user should call NNRMgrGetNextOperator().

The pOperator structure contains a unique operator specified by a symbol, type, and handle. The operator type and operator symbol provide a means for the user to choose the operator symbol to provide the expression addition and update functions: NNRMgrAddExpression() and NNRMgrUpdateExpression().

#### Syntax

```
const long NNRMgrGetNextOperator(
     NNRMgr *pRMgr,
     NNROperator * const pOperator);
```

#### Parameters

| Name      | Туре                   | Input/<br>Output | Description                                   |
|-----------|------------------------|------------------|-----------------------------------------------|
| pRMgr     | NNRMgr *               | Input            | Name of a current Rules<br>Management object. |
| pOperator | NNROperator *<br>const | Output           | Populated by NNRMgrGetFirstOperator().        |

#### Remarks

NNRMgrInit() should be called prior to calling NNRMgrGetNextOperator().

A call to NNR\_CLEAR for pOperator should be made prior to populating the structures or calling this API.

Returns 1 if the next operator was retrieved successfully; zero (0) if an error occurred.

Use NNRMgrGetErrorNo() to retrieve the number for the error that occurred, or use NNRMgrGetError() to retrieve the error message.

If the error number returned is RERR\_NO\_MORE\_OPERATORS, the end of the operators list has been reached.

### Example

See Sample Program 2: Rules Management API.

#### See Also

<u>NNRMgrInit</u> <u>NNR\_CLEAR</u> <u>NNRMgrGetFirstOperator()</u> NNRMgrGetErrorNo() NNRMgrGetError()

# **Expression Management APIs**

#### WARNING!

If you are using a case-insensitive database, you cannot name components the same with only a change in case to identify them. For example, you cannot name one rule "r1" and another rule "R1". In a case-insensitive environment, you must make each item unique using something other than case differences.

If importing components into a case-insensitive database that were exported from a case-sensitive database, these differences cause NNRie to fail during import if a conflict arises when two components are named the same with only case differences. See *System Management* for information on using NNRie.

Also, case-sensitive operators may not work correctly on case-insensitive databases. For more information, see *Operator Types* on page 317.

See *System Management* for information on how to change a current caseinsensitive installation to case sensitive.

# **Expression Management API Structures**

# NNRExp

NNRExp is passed as an argument in several Rules Management APIs to identify what rule owns the Expression. It should be cleared using NNR\_CLEAR prior to use in a function call.

### Syntax

```
typedef struct NNRExp {
    char AppName[APP_NAME_LEN];
    char MsgName[MSG_NAME_LEN];
    char RuleName[RULE_NAME_LEN];
    long InitFlag;
} NNRExp;
```

| Name                        | Туре | Description                                                                                                    |
|-----------------------------|------|----------------------------------------------------------------------------------------------------|
| AppName[APP_<br>NAME_LEN]   | char | Name of the application group (defined by the user). Should be the application group in which the user is defining rules for evaluation.                                     |
| MsgName[MSG_<br>NAME_LEN]   | char | Name of the message for which the user is<br>defining rules for message evaluation. As long as<br>the user is using Formatter, the message type is<br>the input format name. |
| RuleName[RULE_<br>NAME_LEN] | char | Name of the rule to be evaluated within an<br>application group and message name pair. This<br>rule name is defined by the user.                                             |
| InitFlag                    | long | Flag used to determine if variables have been<br>initialized prior to calling a Rules Management<br>API.                                                                     |

# NNRExpData

NNRExpData is passed as an argument in several Rules Management APIs affecting Rule expressions. It should be cleared using NNR\_CLEAR prior to use in a function call.

#### Syntax

```
typedef struct NNRExpData {
    NNDate DateChange;
    int ChangeAction;
    long InitFlag
    NNDate EnableDate;
    NNDate DisableDate;
    char Expression[EXPRESSION_LEN];
    // This will always be the last data
} NNRExpData;
```

| Name         | Туре   | Description                                                                                              |
|--------------|--------|----------------------------------------------------------------------------------------------------|
| DateChange   | NNDate | Defaulted for now, provided for future capability.                                                       |
| ChangeAction | int    | Defaulted for now, provided for future capability.                                                       |
| EnableDate   | NNDate | Defaulted for now, provided for future capability.                                                       |
| DisableDate  | NNDate | Defaulted for now, provided for future capability.                                                       |
| InitFlag     | long   | Flag used to determine if variables have been<br>initialized prior to calling a Rules Management<br>API. |

| Name                               | Туре | Description                                                                                                    |
|------------------------------------|------|----------------------------------------------------------------------------------------------------|
| Expression<br>[EXPRESSION_<br>LEN] | char | Boolean expression containing arguments and<br>Boolean operators AND (&) and OR ( ) with<br>parentheses to determine order of evaluation.<br>Allows the user to add, update, and read rule<br>expressions up to 4096 characters long plus the<br>terminating NULL. |

# **Expression Management API Functions**

# NNRMgrAddExpression

NNRMgrAddExpression() adds an expression to a rule. A rule can have only one expression containing any number of arguments. NNRMgrAddExpression() can be called only once per rule. Prior to adding an expression, the user must define the application group, associated message type, and rule using NNRMgrAddApp(), NNRMgrAddMsg(), and NNRMgrAddRule(). Before adding an expression, the user must also know the operator information, obtained using NNRMgrGetFirstOperator() or NNRMgrGetNextOperator().

When adding expression information, user permission to update the rule is checked. If the user is the owner or has update permission for the rule, the user can add the expression information. If the user does not have update access, an error is returned indicating that the user does not have update permission and no change occurs.

### Syntax

```
const long NNRMgrAddExpression (
    NNRMgr *pMgr,
    const NNRExp* pRExp,
    NNRExpData* pRExpData);
```

| Name  | Туре           | Input/<br>Output | Description                                                             |
|-------|----------------|------------------|-------------------------------------------------------------------------|
| pMgr  | NNRMgr *       | Input            | Valid Rules Management object<br>returned from call to<br>NNRMgrInit(). |
| pRExp | const NNRExp * | Input            | Must be populated prior to this function call.                          |

| Name      | Туре                  | Input/<br>Output | Description                                                                                                    |
|-----------|-----------------------|------------------|----------------------------------------------------------------------------------------------------|
| pRExpData | const<br>NNRExpData * | Input            | DateChange, ChangeAction,<br>EnableDate and DisableDate<br>must be set to NULL; provided<br>only for future enhancements. |

# Remarks

To store data related to expressions the application group, message type and rule information must exist.

NNRMgrInit() should be called before NNRMgrAddExpression(). A call to NNR\_CLEAR for both pRExp and pRExpData should be made prior to populating the structures and calling this API.

# **Return Value**

Returns 1 if the expression was added successfully; zero (0) if an error occurred.

Use NNRGetErrorNo() to retrieve the number for the error that occurred, or use NNRGetErrorMessage() to retrieve the error message.

# Example

See Rules Management API Sample Program on page 351.

# See Also

NNRMgrDeleteEntireRule

**NNRMgrReadExpression** 

NNRMgrUpdateExpression

# NNRMgrReadExpression

NNRMgrReadExpression() retrieves the rule expression associated with the application group, message type, and rule triplet. Prior to retrieving an expression, it must be defined. See NNRMgrAddApp(), NNRMgrAddMsg(), NNRMgrAddRule(), and NNRMgrAddExpression().

When retrieving the rule expression, user permission to read the rule is checked. If the user has read permission for the rule, the user can see the rule information. If the user attempting to access rule information does not have read access, an error is returned, indicating the user does not have read permission.

### Syntax

```
const long NNRMgrReadExpression (
    NNRMgr *pMgr,
    const NNRExp *pRExp,
    NNRExpData* pRExpData);
```

### Parameters

| Name      | Туре                  | Input/<br>Output | Description                                                             |
|-----------|-----------------------|------------------|-------------------------------------------------------------------------|
| pMgr      | NNRMgr *              | Input            | Valid Rules Management object<br>returned from call to<br>NNRMgrInit(). |
| pRExp     | const NNRExp *        | Input            | Must be populated prior to this function call.                          |
| pRExpData | const<br>NNRExpData * | Output           | Populate this structure using NNRMgrReadExpression().                   |

### Remarks

To read expression data, the application group, message type and rule information (including the expression) must exist.

NNRMgrInit() should be called before NNRMgrReadExpression(). A call to NNR\_CLEAR for both pRExp and pRExpData should be made prior to populating the structures and calling this API.

# **Return Value**

Returns 1 if the expression was added successfully, zero (0) if an error occurred.

Use NNRGetErrorNo() to retrieve the number for the error that occurred, or use NNRGetErrorMessage() to retrieve the error message.

# Example

See Rules Management API Sample Program on page 351.

## See Also

<u>NNRMgrDeleteEntireRule</u> <u>NNRMgrAddExpression</u> NNRMgrUpdateExpression

# NNRMgrUpdateExpression

NNRMgrUpdateExpression() updates an expression in a rule. Prior to adding an expression, the user must define the application group, associated message type, and rule using NNRMgrAddApp(), NNRMgrAddMsg(), and NNRMgrAddRule(). Before adding or updating an expression, the user must also know the operator information, obtained using NNRMgrGetFirstOperator() or NNRMgrGetNextOperator().

When updating expression information, user permission to update the rule is checked. If the user has update permission for the rule, the user can update the expression information. If the user attempting to update an expression does not have update access, an error is returned indicating that the user does not have update permission and no change will occur.

#### Syntax

```
const long NNRMgrUpdateExpression(
    NNRMgr *pMgr,
    const NNRExp *pRExp,
    const NNRExpData *pRExpData);
```

| Name      | Туре                  | Input/<br>Output | Description                                                                                                    |
|-----------|-----------------------|------------------|----------------------------------------------------------------------------------------------------|
| pMgr      | NNRMgr *              | Input            | Valid Rules Management object<br>returned from call to<br>NNRMgrInit().                                                   |
| pRExp     | const NNRExp *        | Input            | Must be populated prior to this function call.                                                                            |
| pRExpData | const<br>NNRExpData * | Input            | DateChange, ChangeAction,<br>EnableDate and DisableDate<br>must be set to NULL; provided<br>only for future enhancements. |

# Remarks

To update data related to expressions, the application group, message type and rule information (including the expression) must exist.

NNRMgrInit() should be called before NNRMgrUpdateExpression(). A call to NNR\_CLEAR for both pRExp and pRExpData should be made prior to populating the structures and calling this API.

## **Return Value**

Returns 1 if the expression was updated successfully, zero (0) if an error occurred.

Use NNRGetErrorNo() to retrieve the number for the error that occurred, or use NNRGetErrorMessage() to retrieve the error message.

## Example

See Rules Management API Sample Program on page 351.

#### See Also

NNRMgrDeleteEntireRule NNRMgrAddExpression

**NNRMgrReadExpression** 

# **Argument Management APIs**

#### WARNING!

If you are using a case-insensitive database, you cannot name components the same with only a change in case to identify them. For example, you cannot name one rule "r1" and another rule "R1". In a case-insensitive environment, you must make each item unique using something other than case differences.

If importing components into a case-insensitive database that were exported from a case-sensitive database, these differences cause NNRie to fail during import if a conflict arises when two components are named the same with only case differences. See *System Management* for information on using NNRie.

Also, case-sensitive operators may not work correctly on case-insensitive databases. See *Appendix B: Operator Types*.

See *System Management* for information on how to change a current caseinsensitive installation case sensitive.

# **Argument Management API Structures**

# NNRArg

NNRArg is passed as a pointer as the second parameter of select Argument Management APIs. The pointer may not be NULL, must be cleared using NNR\_CLEAR prior to being populated, and must be populated prior to any Argument Management API calls.

# Syntax

```
typedef struct NNRArg {
    char AppName[APP_NAME_LEN];
    char MsgName[MSG_NAME_LEN];
    char RuleName[RULE_NAME_LEN];
    long InitFlag;
} NNRArg;
```

| Name                        | Туре | Description                                                                                                    |
|-----------------------------|------|----------------------------------------------------------------------------------------------------|
| AppName[APP_<br>NAME_LEN]   | char | Name of the application group (defined by the user). Should be the application group in which the user is defining rules for evaluation.              |
| MsgName[MSG_<br>NAME_LEN]   | char | Name of the message for which the user is<br>defining rules for message evaluation. Using<br>Formatter, the message type is the input format<br>name. |
| RuleName[RULE_<br>NAME_LEN] | char | Name of the rule to be evaluated within an application group and message name pair. This rule name is defined by the user.                            |
| InitFlag                    | long | Flag used to determine if variables have been<br>initialized prior to calling a Rules Management<br>API.                                              |

# **NNRArgData**

NNRArgData is passed as a pointer as the third parameter of select Argument Management APIs. The pointer cannot be NULL and must be cleared using NNR\_CLEAR prior to being populated by the user or by Argument Management API calls. Use of this structure is described in each Argument Management API section.

#### Syntax

```
typedef struct NNRArgData{
    NNDate DateChange;
    int ChangeAction;
    char FieldName[FIELD_NAME_LEN];
    int OperatorId;
    char SecondFieldName[SECOND_FIELD_NAME_LEN];
    char ArgValue[ARG_VALUE_LEN];
    int ArgActive;
    NNDate ArgEnableDate;
    NNDate ArgDisableDate;
    int ArgSequence;
    long InitFlag;
} NNRArgData;
```

## Members

| Name                          | Туре   | Description                                                             |
|-------------------------------|--------|-------------------------------------------------------------------------|
| DateChange                    | NNDate | Defaulted for now, provided for future capability.                      |
| ChangeAction                  | int    | Defaulted for now, provided for future capability.                      |
| FieldName[FIELD_<br>NAME_LEN] | char   | Name of the field to which the operator will be applied.                |
| OperatorId                    | int    | ID retrieved by NNRMgrGetFirstOperator()<br>or NNRMgrGetNextOperator(). |

| Name                                                | Туре   | Description                                                                                                    |
|-----------------------------------------------------|--------|----------------------------------------------------------------------------------------------------|
| SecondFieldName char<br>[SECOND_FIELD_<br>NAME_LEN] |        | Value to which the field will be compared for a field to field operator.                                              |
| ArgValue[ARG_V<br>ALUE_LEN]                         | char   | Value of the comparison (static value).                                                                               |
| ArgActive                                           | int    | Specifies whether the argument is active<br>(value of 1). For release 4.0 and later, all<br>arguments MUST be active. |
| ArgEnableDate                                       | NNDate | For future enhancements, ignore for now.                                                                              |
| ArgDisableDate                                      | NNDate | For future enhancements, ignore for now.                                                                              |
| ArgSequence                                         | int    | Sequence of this argument within the rule.                                                                            |
| InitFlag                                            | long   | Flag used to determine if variables have been<br>initialized prior to calling a Rules<br>Management API.              |

# NNRArgUpdate

NNRArgUpdate is a structure containing update information for arguments contained within an application group/message type/rule. The pointer may not be NULL, must be cleared using NNR\_CLEAR prior to being populated, and must be populated prior to any Argument Management API calls.

## Syntax

```
typedef struct NNRArgUpdate {
    NNDate DateChange;
    int ChangeAction;
    char FieldName[FIELD_NAME_LEN];
    int OperatorId;
    char SecondFieldName[SECOND_FIELD_NAME_LEN];
    char ArgValue[ARG_VALUE_LEN];
    int ArgActive;
    NNDate ArgEnableDate;
    NNDate ArgEnableDate;
    long InitFlag;
} NNRArgUpdate;
```

| Name Type                                      |      | Description                                                               |  |
|------------------------------------------------|------|---------------------------------------------------------------------------|--|
| DateChange NNDate                              |      | Defaulted for now, provided for future capability.                        |  |
| ChangeAction                                   | int  | Defaulted for now, provided for future capability.                        |  |
| FieldName[FIELD_ char<br>NAME_LEN]             |      | Name of the field to which the operator will be applied.                  |  |
| OperatorId                                     | int  | ID retrieved by NNRMgrReadFirstOperator()<br>or NNRMgrReadNextOperator(). |  |
| SecondFieldName<br>[SECOND_FIELD_<br>NAME_LEN] | char | Value to which the field is compared for a field to field operator.       |  |

| Name                        | Туре   | Description                                                                                                    |
|-----------------------------|--------|----------------------------------------------------------------------------------------------------|
| ArgValue[ARG_<br>VALUE_LEN] | char   | Value of the comparison (static value).                                                                                                    |
| ArgActive                   | int    | Value of 1 indicates that the argument is active,<br>a value of zero (0) indicates that the argument is<br>inactive. For release 4.0 and later, all arguments<br>must be active. |
| ArgEnableDate               | NNDate | Defaulted for now, provided for future capability.                                                                                                    |
| ArgDisableDate              | NNDate | Defaulted for now, provided for future capability.                                                                                                    |
| InitFlag                    | long   | Flag used to determine if variables have been<br>initialized prior to calling a Rules Management<br>API.                                                                         |

# **Argument Management API Functions**

# NNRMgrGetFirstArgument

NNRMgrGetFirstArgument() provides a way to retrieve information for a list of arguments associated with an application group/message type/rule triplet. This API returns the first argument in the rule in the pRArgData parameter. Prior to retrieving an argument, it must be defined.

When retrieving argument information, user permission to read the rule is checked. If the user is the owner or another user with Read or Update permissions for the rule, the user can see the rule information. If the user does not have a minimum of Read access, an error is returned indicating that the user does not have Read permission.

#### Note:

The arguments are not necessarily grouped together with the Boolean AND (&) operator. If there is more than one argument, use the NNRMgrReadExpression() API to determine the Boolean operators.

## Syntax

```
const long NNRMgrGetFirstArgument(
    NNRMgr *pMgr,
    const NNRArg * pRArg,
    NNRArgData * const pRArgData);
```

| Name  | Туре           | Input/<br>Output | Description                                   |
|-------|----------------|------------------|-----------------------------------------------|
| pMgr  | NNRMgr *       | Input            | Name of a current Rules<br>Management object. |
| pRArg | const NNRArg * | Input            | Must be populated prior to this API call.     |

| Name      | Туре                  | Input/<br>Output | Description                                        |
|-----------|-----------------------|------------------|----------------------------------------------------|
| pRArgData | NNRArgData *<br>const | Output           | NNRMgrGetFirstArgument() populates this structure. |

## Remarks

NNRMgrInit() should be called prior to calling NNRMgrGetFirstArgument(). A call to NNR\_CLEAR for both pRArg and pRArgData should be made prior to populating the structures or calling this API.

# **Return Value**

Returns 1 if the argument is read successfully; zero (0) if an error occurs.

Use NNRGetErrorNo() to retrieve the number for the error that occurred, or use NNRGetErrorMessage() to retrieve the error message.

If the error returned is RERR\_NO\_MORE\_ARGUMENTS, no arguments were found for the application group, message type, and rule name specified in the pRArg structure.

# Example

See Rules Management API Sample Program on page 351.

#### See Also

NNRMgrInit NNR\_CLEAR NNRMgrGetNextArgument NNRMgrReadExpression NNRMgrAddApp() NNRMgrAddMsg() NNRMgrAddRule() NNRMgrAddExpression()

# NNRMgrGetNextArgument

NNRMgrGetNextArgument() provides a way of iterating through the arguments after the first argument has been retrieved (see NNRMgrGetFirstArgument()).

When retrieving argument information, user permission to read the rule is checked. If the user is the owner or another user and with Read or Update permissions for the rule, the user can see the rule information. If the user does not have a minimum of Read access, an error is returned indicating that the user does not have Read permission.

#### WARNING!

The arguments are not necessarily grouped together with the Boolean AND () operator. If there is more than one argument, the user should use the NNRMgrReadExpression() API to retrieve the Boolean operators.

## Syntax

| Name      | Туре                  | Input/<br>Output | Description                                                             |
|-----------|-----------------------|------------------|-------------------------------------------------------------------------|
| pMgr      | NNRMgr *              | Input            | Valid Rules Management object<br>returned from call to<br>NNRMgrInit(). |
| pRArgData | NNRArgData *<br>const | Output           | NNRMgrGetNextArgument() populates this structure.                       |

# Remarks

NNRMgrInit() should be called prior to calling NNRMgrGetNextArgument(). A call to NNR\_CLEAR for both pRArg and pRArgData should be made prior to populating the structures or calling this API.

# **Return Value**

Returns 1 if the argument is read successfully; zero (0) if an error occurs.

Use NNRGetErrorNo() to retrieve the number for the error that occurred, or use NNRGetErrorMessage() to retrieve the error message.

If the error returned is RERR\_NO\_MORE\_ARGUMENTS, the end of the arguments list has been reached.

# Example

See Rules Management API Sample Program on page 351.

#### See Also

<u>NNRMgrInit</u> <u>NNR\_CLEAR</u> <u>NNRMgrGetFirstArgument</u> NNRMgrReadExpression

# Subscription Management APIs

Subscriptions are added to an Application Group/Message Type Rule Set. After they are added, subscriptions can be associated with multiple rules in the same Application Group/Message Type.

The NNRMgrAddSubscription() API is used to add the subscription to the Rule Set if no rule name is given, and to associate the subscription to a rule. Subscription permissions work similarly to rule permissions.

#### WARNING!

If you are using a case-insensitive database, you cannot name components the same with only a change in case to identify them. For example, you cannot name one rule "r1" and another rule "R1". In a case-insensitive environment, you must make each item unique using something other than case differences.

If importing components into a case-insensitive database that were exported from a case-sensitive database, these differences cause NNRie to fail during import if a conflict arises when two components are named the same with only case differences. See *System Management* for information on using NNRie.

See *System Management* for information on how to change a current caseinsensitive installation to case sensitive.

# **Subscription Management API Structures**

# NNRSubs

NNRSubs is passed as a pointer as the second parameter of select Subscription Management APIs. This pointer cannot be NULL. This structure must be populated by the user prior to calling any of the Subscription Management APIs, and should be initialized by calling NNR\_CLEAR prior to populating all of the fields.

# Syntax

```
typedef struct NNRSubs{
    char AppName[APP_NAME_LEN];
    char MsgName[MSG_NAME_LEN];
    char RuleName[RULE_NAME_LEN];
    char SubsName[SUBS_NAME_LEN];
    long InitFlag;
    } NNRSubs;
```

| Name Type                   |      | Description                                                                                                    |
|-----------------------------|------|----------------------------------------------------------------------------------------------------|
| AppName<br>[APP_NAME_LEN]   | char | Name of the application group (defined by the user). Should be the application group in which the user is defining rules for evaluation.                                                                                                    |
| MsgName[MSG_<br>NAME_LEN]   | char | Name of the message for which the user is<br>defining rules for message evaluation. Using<br>Formatter, the message type is the input format<br>name.                                                                                                    |
| RuleName[RULE_<br>NAME_LEN] | char | Name of the rule to be evaluated within an<br>application group and message name pair. This<br>rule name is defined by the user. This is required<br>only when adding a subscription to a specific<br>rule. It is ignored for action, option, update, and<br>delete functions. |

| Name                        | Туре | Description                                                                                              |
|-----------------------------|------|----------------------------------------------------------------------------------------------------|
| SubsName[SUBS_<br>NAME_LEN] | char | Name of the subscription associated with a message name and application group.                           |
| InitFlag                    | long | Flag used to determine if variables have been<br>initialized prior to calling a Rules Management<br>API. |

# NNRSubsData

NNRSubsData is passed as a pointer as the third parameter of select Subscription Management APIs. The pointer may not be NULL and must be cleared (see NNR\_CLEAR) prior to being populated (either by the user or by Subscription Management API calls). Use of this structure is described in each Subscription Management API section.

# Syntax

```
typedef struct NNRSubsData{
    NNDate DateChange;
    int ChangeAction;
    int SubsActive;
    NNDate SubsEnableDate;
    NNDate SubsDisableDate;
    char SubsOwner[SUBS_OWNER_LEN];
    char SubsComment[SUBS_COMMENT_LEN];
    long InitFlag;
    } NNRSubsData;
```

| Name                  | Туре   | Description                                                                                                    |
|-----------------------|--------|----------------------------------------------------------------------------------------------------|
| DateChange            | NNDate | Defaulted for now, provided for future capability.                                                                    |
| ChangeAction          | int    | Defaulted for now, provided for future capability.                                                                    |
| SubsActive int        |        | Value of 1indicates that the subscription is active, a value of zero (0) indicates that the subscription is inactive. |
| SubsEnableDate NNDate |        | Provided for future functionality, ignored for now.                                                                   |
| SubsDisableDate       | NNDate | Provided for future functionality, ignored for now.                                                                   |

| Name                              | Туре | Description                                                                                              |
|-----------------------------------|------|----------------------------------------------------------------------------------------------------|
| SubsOwner[SUBS_<br>OWNER_LEN]     | char | Name of the owner of the subscription.                                                                   |
| SubsComment{SUBS<br>_COMMENT_LEN] | char | Information details about the subscription.                                                              |
| InitFlag                          | long | Flag used to determine if variables have been<br>initialized prior to calling a Rules<br>Management API. |

# See Also

NNR\_CLEAR

# NNRSubsReadData

NNRSubsReadData is a structure containing subscription information after a subscription read operation.

#### Syntax

```
typedef struct NNRSubsReadData{
    char AppName[APP_NAME_LEN];
    char MsgName[MSG_NAME_LEN];
    char RuleName[RULE_NAME_LEN];
    char SubsName[SUBS_NAME_LEN];
    NNDate DateChange;
    int ChangeAction;
    int SubsActive;
    NNDate SubsEnableDate;
    NNDate SubsDisableDate;
    char SubsOwner[SUBS_OWNER_LEN];
    char SubsComment[SUBS_COMMENT_LEN];
    long InitFlag;
    } NNRSubsReadData;
```

| Name                        | Туре   | Description                                                 |
|-----------------------------|--------|-------------------------------------------------------------|
| AppName[APP_NAME_<br>LEN]   | char   | Name of the application group to identify the subscription. |
| MsgName[MSG_NAME_<br>LEN]   | char   | Name of the message type to identify the subscription.      |
| RuleName[RULE_NAME<br>_LEN] | char   | Name of the rule to link to the subscription, if provided.  |
| SubsName[SUBS_NAME<br>_LEN] | char   | Name of the subscription to be read.                        |
| DateChange                  | NNDate | Defaulted for now, provided for future capability.          |

| Name                              | Туре   | Description                                                                                                    |
|-----------------------------------|--------|----------------------------------------------------------------------------------------------------|
| ChangeAction                      | int    | Defaulted for now, provided for future capability.                                                                           |
| SubsActive                        | int    | Value of 1 indicates that the subscription<br>is active, a value of zero (0) indicates that<br>the subscription is inactive. |
| SubsEnableDate                    | NNDate | Defaulted for now, provided for future capability.                                                                           |
| SubsDisableDate                   | NNDate | Defaulted for now, provided for future capability.                                                                           |
| SubsOwner<br>[SUBS_OWNER_ LEN]    | char   | Contains the name of the subscription owner.                                                                                 |
| SubsComment<br>[SUBS_COMMENT_LEN] | char   | Contains the subscription owner's comment.                                                                                   |
| InitFlag                          | long   | Flag used to determine if variables have<br>been initialized prior to calling a Rules<br>Management API.                     |

# See Also

NNR\_CLEAR

# NNRSubsUpdate

NNRSubsUpdate contains update information for subscriptions. The pointer must be cleared using NNR\_CLEAR prior to being populated, and must be populated prior to any Subscription Management API calls.

# Syntax

```
typedef struct NNRSubsUpdate {
    char SubsName[SUBS_NAME_LEN];
    NNDate DateChange;
    int ChangeAction;
    int SubsActive;
    NNDate SubsEnableDate;
    NNDate SubsDisableDate;
    char SubsOwner[SUBS_OWNER_LEN];
    char SubsComment[SUBS_COMMENT_LEN];
    long InitFlag;
    } NNRSubsUpdate;
```

| Name                        | Туре   | Description                                                                                                    |
|-----------------------------|--------|----------------------------------------------------------------------------------------------------|
| SubsName[SUBS_<br>NAME_LEN] | char   | Name for the subscription to be updated.                                                                               |
| DateChange                  | NNDate | Defaulted for now, provided for future capability.                                                                     |
| ChangeAction                | int    | Defaulted for now, provided for future capability.                                                                     |
| SubsActive                  | int    | Value of 1 indicates that the subscription is active, a value of zero (0) indicates that the subscription is inactive. |
| SubsEnableDate              | NNDate | Defaulted for now, provided for future capability.                                                                     |
| SubsDisableDate             | NNDate | Defaulted for now, provided for future capability.                                                                     |

| Name                              | Туре | Description                                                                                              |
|-----------------------------------|------|----------------------------------------------------------------------------------------------------|
| SubsOwner[SUBS_<br>OWNER_LEN]     | char | Defaulted for now, provided for future capability.                                                       |
| SubsComment[SUBS<br>_COMMENT_LEN] | char | Defaulted for now, provided for future capability.                                                       |
| InitFlag                          | long | Flag used to determine if variables have been<br>initialized prior to calling a Rules<br>Management API. |

# See Also

NNR\_CLEAR

# **Subscription Management API Functions**

# NNRMgrAddSubscription

NNRMgrAddSubscription() adds subscription maintenance information for one subscription. If the user wants more than one subscription for the rule or rule set, this function must be called once for each subscription. The user can either supply a rule name or not. The subscription is created if it does not already exist in the rule set. If the rule name is provided, the subscription is associated with that rule, if the user has Update permission for the rule. The user entering the subscription is identified and stored as its owner and is automatically granted Update and Read permission for the subscription. PUBLIC is automatically granted Read permission for the subscription.

When adding subscription information to a rule, user permission to update the rule will be checked. If the user is the owner or another user with Update permission for the rule, the user can add the subscription information. If the user attempting to add a subscription does not have Update access, an error is returned indicating that the user does not have Update permission and no change will occur.

# Syntax

```
const long NNRMgrAddSubscription(
    NNRMgr *pMgr,
    const NNRSubs *pRSubs,
    const NNRSubsData *pRSubsData);
```

| Name   | Туре               | Input/<br>Output | Description                                                                                |
|--------|--------------------|------------------|--------------------------------------------------------------------------------------------|
| pMgr   | NNRMgr *           | Input            | Valid Rules Management object returned from call to NNRMgrInit().                          |
| pRSubs | const NNRSubs<br>* | Input            | Must be populated prior to this<br>function call.<br>Users need not specify the rule name. |

| Name           | Туре                   | Input/<br>Output | Description                                                                                                    |
|----------------|------------------------|------------------|----------------------------------------------------------------------------------------------------|
| pRSubs<br>Data | const<br>NNRSubsData * | Input            | Must be populated prior to calling this<br>function. DateChange, ChangeAction,<br>SubsEnableDate and SubsDisableDate<br>should be set to NULL. They are<br>provided only for future<br>enhancements. SubsActive is<br>defaulted to 1. |

## Remarks

NNRMgrInit() should be called prior to calling NNRMgrAddSubscription().

A call to NNR\_CLEAR for both pRSubs and pRSubsData should be made prior to populating the structures or calling this API.

If a rule name is provided, the function checks to see if the subscription already exists in the rule set. If the subscription exists, it then checks to see if the rule already has the subscription. If so, the function fails and sets the error code to RERR\_SUBS\_NAME\_ALREADY\_EXISTS. If not, the function adds the subscription to the rule.

If the rule name is provided, and the subscription does not exist in the rule set, the function creates the subscription and automatically adds it to the rule.

If the user does not provide the rule name, the function NNRMgrAddSubscription() will check to see if the subscription exists in the rule set. If the subscription already exists, the function will be set to the RERR\_SUBS\_ALREADY\_EXISTS\_IN\_RULESET error code. If not, the function will create the subscription.

# **Return Value**

Returns 1 if the subscription is added successfully; zero (0) if an error occurs.

Use NNRGetErrorNo() to retrieve the number for the error that occurred, or use NNRGetErrorMessage() to retrieve the error message.

# Example

See Rules Management API Sample Program on page 351.

#### See Also

<u>NNRMgrInit</u> <u>NNR\_CLEAR</u> <u>NNRMgrAddRule</u> <u>NNRMgrUpdateOwnerPerm</u> <u>NNRMgrUpdatePublicPerm</u> <u>NNRMgrReadSubscription</u>

# NNRMgrReadSubscription

NNRMgrReadSubscription() reads subscription maintenance information for one subscription.

When retrieving subscription information, user permission to read the subscription is checked. If the user is the owner or a user with Read or Update permissions for the subscription, the user can see the subscription. If the user attempting to access subscription information does not have a minimum of Read access, an error is returned indicating that the user does not have Read permission. The subscription Read permission is also checked when reading an action or option in the subscription. If the rule name is given, the rule is checked for Read permission and association with the subscription.

#### Syntax

```
const long NNRMgrReadSubscription(
    NNRMgr *pMgr,
    const NNRSubs *pRSubs,
    NNRSubsData* const pRSubsData);
```

| Name           | Туре                  | Input/<br>Output | Description                                                                                                    |
|----------------|-----------------------|------------------|----------------------------------------------------------------------------------------------------|
| pMgr           | NNRMgr *              | Input            | Valid Rules Management object<br>returned from call to<br>NNRMgrInit().                                                                              |
| pRSubs         | const NNRSubs *       | Input            | Must be populated prior to this<br>function call.<br>The rule name does not have to be<br>provided in the NNRSubs structure<br>pointed to by pRSubs. |
| pRSubs<br>Data | NNRSubsData*<br>const | Output           | NNRMgrReadSubscription()<br>populates this structure. If<br>DateChange is non-NULL, the<br>subscription exists.                                      |

# Remarks

NNRMgrInit() should be called prior to calling NNRMgrReadSubscription(). A call to NNR\_CLEAR for both pRSubs and pRSubsData should be made prior to populating the structures or calling this API.

If a rule name is provided, pRSubs verifies whether the subscription exists for the rule name and checks rule permission. If the rule name is not provided, the function verifies whether the subscription exists in the rule set.

## **Return Value**

Returns 1 if the subscription was read successfully; zero (0) if an error occurred.

Use NNRGetErrorNo() to retrieve the number for the error that occurred, or use NNRGetErrorMessage() to retrieve the error message.

## Example

See Rules Management API Sample Program on page 351.

#### See Also

**NNRMgrInit** 

NNR\_CLEAR

**NNRMgrAddSubscription** 

# NNRMgrGetFirstSubscription

NNRMgrGetFirstSubscription() and NNRMgrGetNextSubscription() enable the user to iterate through the subscriptions associated with the application group, message type and, optionally, the rule name. Call NNRMgrGetFirstSubscription(), and then call NNRMgrGetNextSubscription().

When retrieving subscription information, user permission to read the subscription is checked. If the user is the owner or another user with Read or Update permissions for the subscription, the user can see the information. If the user does not have a minimum of Read access, an error is returned, indicating the user does not have Read permission. If the rule name is not provided, all subscriptions are retrieved for the rule set.

## Syntax

```
const long NNRMgrGetFirstSubscription (
    NNRMgr *pMgr,
    const NNRSubs *pRSubs,
    NNRSubsReadData * const pRSubsReadData);
```

| Name               | Туре                        | Input/<br>Output | Description                                                                                                    |
|--------------------|-----------------------------|------------------|----------------------------------------------------------------------------------------------------|
| pMgr               | NNRMgr *                    | Input            | Valid Rules Management<br>object returned from call to<br>NNRMgrInit().                                                                           |
| pRSubs             | const NNRSubs *             | Input            | Must be completely populated<br>except for the<br>SubscriptionName field prior<br>to this function call.<br>User need not specify a rule<br>name. |
| pRSubsRead<br>Data | NNRSubsRead<br>Data * const | Output           | Populated by this function call.                                                                                                    |

# Remarks

NNRMgrInit() should be called prior to any Rules Management API calls.

The rule name does not have to be provided in the NNRSubs structure pointed to by pRSubs. If provided, the function retrieves the first subscription associated with the rule. If not provided, the function retrieves the first subscription associated with the rule set.

# **Return Value**

Returns 1 if the subscription was retrieved successfully; zero (0) if an error occurred.

Use NNRGetErrorNo() to retrieve the number for the error that occurred, or use NNRGetErrorMessage() to retrieve the error message.

If the error number returned is RERR\_NO\_MORE\_SUBSCRIPTIONS, no subscriptions were found for the application group and message type specified in the pRSubs structure.

# Example

```
DbmsSession *session;
NNRMqr *pmqr;
InitNNRMgrSession(pmgr, session);
struct NNRSubs
                      key;
struct NNRSubsReadData data;
NNR CLEAR(&key);
NNR_CLEAR(&data);
cout << "Enter app group name \n>";
cin >> key.AppName;
cout << "Enter message type name \n>";
cin >> key.MsqName;
cout << "Enter rule name \n>";
cin >> key.RuleName;
int iret = NNRMgrGetFirstSubscription(pmgr, &key, &data);
if ( iret )
{
        printSubscription( &key, &data );
```

#### See Also

<u>NNRMgrInit</u> <u>NNR\_CLEAR</u> <u>NNRMgrAddSubscription</u> <u>NNRMgrReadSubscription</u> <u>NNRMgrGetNextSubscription</u> <u>NNRMgrUpdateSubscription</u>

# NNRMgrGetNextSubscription

NNRMgrGetFirstSubscription() and NNRMgrGetNextSubscription() enable the user to iterate through the subscriptions associated with the application group, message type and, optionally, the rule name. Call NNRMgrGetFirstSubscription() before NNRMgrGetNextSubscription().

When retrieving subscription information, user permission to read both the rule and the subscription is checked. If the user is the owner or another user has read or update permissions for the subscription, the user can see the information. If the user attempting to access subscription information does not have a minimum of read access, an error returns indicating the user does not have read permission. The subscription read permission is also checked when reading an action or option in the subscription

# Syntax

| Name               | Туре                        | Input/<br>Output | Description                                                             |
|--------------------|-----------------------------|------------------|-------------------------------------------------------------------------|
| pMgr               | NNRMgr *                    | Input            | Valid Rules Management<br>object returned from call to<br>NNRMgrInit(). |
| pRSubsRead<br>Data | NNRSubsRead<br>Data * const | Output           | Populated by this function call.                                        |

#### Parameters

#### Remarks

NNRMgrInit() should be called prior to any Rules Management API calls.

## **Return Value**

Returns 1 if the subscription was retrieved successfully; zero if an error occurred.

Use NNRGetErrorNo() to retrieve the number for the error that occurred, or use NNRGetErrorMessage() to retrieve the error message.

If the error number returned is RERR\_NO\_MORE\_SUBSCRIPTIONS, the end of the subscriptions list has been reached.

## Example

```
DbmsSession *session;
NNRMgr *pmgr;
InitNNRMgrSession(pmgr, session);
struct NNRSubs key;
struct NNRSubsReadData data;
NNR_CLEAR(&key);
NNR_CLEAR(&data);
cout << "Enter app group name \n>";
cin >> key.AppName;
cout << "Enter message type name \n>";
cin >> key.MsqName;
cout << "Enter rule name \n>";
cin >> key.RuleName;
int iret = NNRMgrGetFirstSubscription(pmgr, &key, &data);
if ( iret )
{
        printSubscription( &key, &data );
        while( NNRMgrGetNextSubscription(pmgr, &data) )
        ł
               printSubscription( &key, &data );
        }
}
else
{
        cout << endl << "Read failed." << endl << endl << endl;</pre>
}
CloseNNRMgr(pmgr, session);
return;
```

# See Also

<u>NNRMgrInit</u> <u>NNR\_CLEAR</u> <u>NNRMgrAddSubscription</u> <u>NNRMgrReadSubscription</u> <u>NNRMgrGetFirstSubscription</u> <u>NNRMgrUpdateSubscription</u>

# NNRMgrDuplicateSubscription

NNRMgrDuplicateSubscription() creates a new subscription based on the subscription name provided. The new subscription has the name provided in the pNewSubsName and inherits all other properties from the existing subscription provided in pSubs.SubsName. The user must have Read permission to the subscription to duplicate it.

## Syntax

```
const long NNRMgrDuplicateSubscription (
    NNRMgr *pMgr,
    const NNRSubs* pSubs,
    const char * const pNewSubsName);
```

#### Parameters

| Name            | Туре              | Input/<br>Output | Description                                                             |
|-----------------|-------------------|------------------|-------------------------------------------------------------------------|
| pMgr            | NNRMgr *          | Input            | Valid Rules Management object<br>returned from call to<br>NNRMgrInit(). |
| pSub            | const NNRSubs*    | Input            | Must be populated prior to this function call.                          |
| NewSubs<br>Name | const char* const | Input            | Names of duplicate specified subscription.                              |

## **Return Value**

Returns 1 if the subscription duplicated successfully; zero (0) if an error occurred.

Use NNRGetErrorNo() to retrieve the number for the error that occurred, or use NNRGetErrorMessage() to retrieve the error message.

## Example

See Rules Management API Sample Program on page 351.

#### See Also

<u>NNRMgrInit</u>

NNR\_CLEAR

<u>NNRMgrGetNextRuleUsingSubs</u>

# NNRMgrUpdateSubscription

NNRMgrUpdateSubscription() enables the user to update a subscription. The user provides the unique application group, message type, and subscription name to identify the subscription to be updated in the pRSubs structure, and provides the new information in the pRSubsUpdate structure.

When updating subscription information, user permission to update the subscription is checked. If the user is the owner or another user with Update permission, the user can update the subscription information. If the user attempting to update a subscription does not have Update access, an error is returned indicating that the user does not have Update permission, and no change occurs.

#### Note:

The subscription Update permission is also checked when an action or option is either added or updated in the subscription.

# Syntax

```
const long NNRMgrUpdateSubscription (
    NNRMgr *pMgr,
    const NNRSubs *pRSubs,
    const NNRSubsUpdate *pRSubsUpdate);
```

| Name   | Туре            | Input/<br>Output | Description                                                                                                    |
|--------|-----------------|------------------|----------------------------------------------------------------------------------------------------|
| pMgr   | NNRMgr *        | Input            | Valid Rules Management object<br>returned from call to<br>NNRMgrInit().                                                     |
| pRSubs | const NNRSubs * | Input            | Must be populated prior to this<br>function call.<br>The user does not have to specify a<br>rule name; the name is ignored. |

| Name             | Туре                     | Input/<br>Output | Description                                    |
|------------------|--------------------------|------------------|------------------------------------------------|
| pRSubs<br>Update | const<br>NNRSubsUpdate * | Input            | Must be populated prior to this function call. |

#### Remarks

NNRMgrInit() should be called prior to any Rules Management API calls.

The rule name does not have to be in the NNRSubs structure pointed to by pRSubs; the name is ignored. However, all the changes made to the subscription are made globally within the rule set.

#### **Return Value**

Returns 1 if the subscription was updated successfully; zero (0) if an error occurred.

Use NNRGetErrorNo() to retrieve the number for the error that occurred, or use NNRGetErrorMessage() to retrieve the error message.

### Example

```
DbmsSession *session;
NNRMgr *pmgr;
InitNNRMgrSession(pmgr, session);
struct NNRSubs key;
struct NNRSubsUpdate data;
NNR_CLEAR(&key);
NNR_CLEAR(&data);
cout << "Enter app group name \n>";
cin >> key.AppName;
cout << "Enter message type name \n>";
cin >> key.MsgName;
cout << "Enter subscription name \n>";
cin >> key.SubsName;
cout << "Enter New subscription name \n>";
```

```
cin >> data.SubsName;
cout << "Enter new subscription owner \n>";
cin >> data.SubsOwner;
cout << "Enter new subscription comment \n>";
cin >> data.SubsComment;
if (NNRMgrUpdateSubscription(pmgr, &key, &data)) {
        cout
               << endl
               << "\tSubs Name: " << key.SubsName << "
Changed."
               << endl << endl;
        CommitXact(session);
} else {
       DisplayError(pmgr);
        RollbackXact(session);
}
CloseNNRMgr(pmgr, session);
return;
```

### See Also

NNRMgrInit NNR\_CLEAR NNRMgrAddSubscription NNRMgrReadSubscription NNRMgrGetFirstSubscription NNRMgrGetNextSubscription

## NNRMgrDeleteSubscriptionFromRule

NNRMgrDeleteSubscriptionFromRule() disassociates a subscription from its rule if the user has update permission for the rule. Only a subscription that is not associated with any rule can be deleted from the rule set by using NNRMgrDeleteEntireSubscription().

### Syntax

```
const long NNRMgrDeleteSubscriptionFromRule (
    NNRMgr *pMgr,
    const NNRRule *pRRule,
    const char * SubsName);
```

#### Parameters

| Name     | Туре              | Input/<br>Output | Description                                                             |
|----------|-------------------|------------------|-------------------------------------------------------------------------|
| pMgr     | NNRMgr *          | Input            | Valid Rules Management object<br>returned from call to<br>NNRMgrInit(). |
| pRRule   | pRRule            | Input            | The unique rule definition.                                             |
| SubsName | const char* const | Input            | Name of subscription.                                                   |

### Remarks

A call to NNR\_CLEAR for pRRule should be made prior to populating the structures or calling this API.

## **Return Value**

Returns 1 if the user has update permission for the rule, is deleting the subscription, and the subscription is successfully deleted. Returns zero (0) if an error occurs. An error will occur if the user does not have update permission.

Use NNRGetErrorNo() to retrieve the number for the error that occurred, or use NNRGetErrorMessage() to retrieve the error message.

#### Example

See Rules Management API Sample Program on page 351.

### See Also

<u>NNRMgrInit</u>

<u>NNRMgrDeleteEntireSubscription</u>

## NNRMgrDeleteEntireSubscription

NNRMgrDeleteEntireSubscription() deletes a subscription and its actions and options from the specified rule. If the subscription is associated with any rules, an error will be returned.

When deleting subscription information, user permission to update the subscription will be checked. If the user is the owner and has Update permissions for the subscription, the subscription is deleted. If the user is not the owner but does have Update access, the subscription is set to inactive but not deleted. If the user does not have Update access, an error is returned indicating that the user does not have Update permission, and no change will occur.

## Syntax

### Parameters

| Name   | Туре     | Input/<br>Output | Description                                                                                                    |
|--------|----------|------------------|----------------------------------------------------------------------------------------------------|
| pMgr   | NNRMgr * | Input            | Valid Rules Management object returned from call to NNRMgrInit().                                                              |
| pRSubs | NNRMSubs | Input            | The unique identifier for the<br>subscription with the application<br>group name, message type name, and<br>subscription name. |

#### Remarks

NNRMgrInit() should be called prior to any Rules Management API calls.

## **Return Value**

Returns 1 if the subscription was deleted successfully; 2 if the subscription was deactivated; zero (0) if an error occurred.

Use NNRGetErrorNo() to retrieve the number for the error that occurred, or use NNRGetErrorMessage() to retrieve the error message.

#### Example

See Rules Management API Sample Program on page 351.

#### See Also

<u>NNRMgrInit</u>

NNRMgrDeleteSubscriptionFromRule

## NNRMgrGetFirstRuleUsingSubs

NNRMgrGetFirstRuleUsingSubs() enables the user to iterate through the rules associated with a subscription. If there are any rules using the subscription, the name of the first rule is returned in NpRSubsReadData.RuleName.

When retrieving subscription information, user permission to read the subscription is checked. If the user is the owner or another user with Read or Update permissions for subscription, the user can see the information. If the user attempting to access subscription information does not have a minimum of Read access, an error is returned indicating that the user does not have Read permission. The subscription Read permission is also checked when the user is reading an action or option in the subscription.

### Syntax

```
const long NNRMgrGetFirstRuleUsingSubs (
    NNRMgr *pMgr,
    const NNRSubs *pRSubs,
    char* const pRuleName);
```

| Name      | Туре            | Input/<br>Output | Description                                                                                                    |
|-----------|-----------------|------------------|----------------------------------------------------------------------------------------------------|
| pMgr      | NNRMgr *        | Input            | Valid Rules Management object<br>returned from call to<br>NNRMgrInit().                                                                         |
| pRSubs    | const NNRSubs * | Input            | Must be completely populated<br>except for the Subscription Name<br>field prior to this function call.<br>User must not specify a rule<br>name. |
| pRuleName | char* const     | Output           | Populated by this function call.                                                                                                    |

### Remarks

NNRMgrInit() should be called prior to any Rules Management API calls.

The rule name should not be provided in the NNRSubs structure pointed to by pRSubs.

## **Return Value**

Returns 1 if the rules were retrieved successfully; zero (0) if an error occurred.

Use NNRGetErrorNo() to retrieve the number for the error that occurred, or use NNRGetErrorMessage() to retrieve the error message.

If the error number returned is RERR\_NO\_MORE\_RULES, no rules were found for the application group, message type, and rule name specified in the pRSubs structure.

## Example

See Rules Management API Sample Program on page 351.

### See Also

<u>NNRMgrInit</u>

NNR\_CLEAR

**NNRMgrAddSubscription** 

**NNRMgrReadSubscription** 

**NNRMgrGetFirstSubscription** 

NNRMgrUpdateSubscription

NNRMgrGetNextRuleUsingSubs

## NNRMgrGetNextRuleUsingSubs

NNRMgrGetFirstRuleUsingSubs() and NNRMgrGetNextRuleUsingSubs() enable the user to iterate through the subscriptions associated with a rule. Call NNRMgrGetFirstRuleUsingSubs() before NNRMgrGetNextRuleUsingSubs().

When retrieving subscription information, user permission to read the subscription is checked. If the user is the owner or another user with Read or Update permissions for the subscription, the user can see the information. If the user attempting to access subscription information does not have a minimum of Read access, an error is returned indicating that the user does not have Read permission. The subscription Read permission is also checked when reading an action or option in the subscription

## Syntax

```
const long NNRMgrGetNextRuleUsingSubs (
          NNRMgr *pMgr,
          char* const pRuleName);
```

#### Parameters

| Name      | Туре        | Input/<br>Output | Description                                                       |
|-----------|-------------|------------------|-------------------------------------------------------------------|
| pMgr      | NNRMgr *    | Input            | Valid Rules Management object returned from call to NNRMgrInit(). |
| pRuleName | char* const | Output           | Populated by this function call.                                  |

#### Remarks

NNRMgrInit() should be called prior to any Rules Management API calls.

The rule name does not have to be provided in the NNRSubs structure pointed to by pRSubs.

## **Return Value**

Returns 1 if the rule was retrieved successfully; zero (0) if an error occurred.

Use NNRGetErrorNo() to retrieve the number for the error that occurred, or use NNRGetErrorMessage() to retrieve the error message.

If the error number returned is RERR\_NO\_MORE\_RULES, the end of the rule list has been reached.

#### Example

See Rules Management API Sample Program on page 351.

#### See Also

NNRMgrInit NNR\_CLEAR NNRMgrAddSubscription NNRMgrReadSubscription NNRMgrGetFirstSubscription NNRMgrUpdateSubscription NNRMgrGetFirstRuleUsingSubs

# **Action Management APIs**

Action are commands used if a rule evaluates as true and the subscription is performed. A subscription includes actions that contain option name-value pairs.

#### WARNING!

If you are using a case-insensitive database, you cannot name components the same with only a change in case to identify them. For example, you cannot name one rule "r1" and another rule "R1". In a case-insensitive environment, you must make each item unique using something other than case differences.

If importing components into a case-insensitive database that were exported from a case-sensitive database, these differences cause NNRie to fail during import if a conflict arises when two components are named the same with only case differences. See *System Management* for information on using NNRie.

Also, case-sensitive operators may not work correctly on case-insensitive databases. See Appendix B: *Operator Types* on page 317.

See *System Management* for information on how to change a current caseinsensitive installation case sensitive.

# **Action Management API Structures**

## NNRAction

NNRAction is passed as a pointer as the second parameter of select Action Management APIs. The pointer cannot be NULL, must be cleared using NNR\_CLEAR prior to being populated, and must be populated prior to any Action Management API calls.

### Syntax

```
typedef struct NNRAction{
    char AppName[APP_NAME_LEN];
    char MsgName[MSG_NAME_LEN];
    char RuleName[RULE_NAME_LEN];
    char SubsName[SUBS_NAME_LEN];
    char ActionName[ACTION_NAME_LEN];
    char OptionName[OPTION_NAME_LEN];
    long InitFlag;
    } NNRAction;
```

| Name                        | Туре | Description                                                                                                    |
|-----------------------------|------|----------------------------------------------------------------------------------------------------|
| AppName<br>[APP_NAME_LEN]   | char | Name of the application group defined by the<br>user. Should be the application group in which<br>the user is defining rules for evaluation.                                 |
| MsgName[MSG_<br>NAME_LEN]   | char | Name of the message for which the user is<br>defining rules for message evaluation. As long<br>as the user is using Formatter, the message type<br>is the input format name. |
| RuleName[RULE_<br>NAME_LEN] | char | The rule name is ignored for actions and options.                                                                                                    |
| SubsName[SUBS_<br>NAME_LEN] | char | Name of the subscription associated with a rule name, message name, and application group.                                                                                   |

| Name                                | Туре | Description                                                                                              |
|-------------------------------------|------|----------------------------------------------------------------------------------------------------|
| ActionName<br>[ACTION_NAME_<br>LEN] | char | Name of the action associated with this subscription.                                                    |
| OptionName<br>[OPTION_NAME_<br>LEN] | char | Name of the first option associated with this action.                                                    |
| InitFlag                            | long | Flag used to determine if variables have been<br>initialized prior to calling a Rules Management<br>API. |

## See Also

NNR\_CLEAR

## NNRActionData

NNRActionData is passed as a pointer as the third parameter of the Action Management APIs. The pointer cannot be NULL and must be cleared using NNR\_CLEAR prior to Action Management API calls. Use of this structure is described in the Action Management API section.

#### Syntax

```
typedef struct NNRActionData{
    NNDate DateChange;
    int ChangeAction;
    char OptionValue[OPTION_VALUE_LEN];
    long InitFlag;
    ) NNRActionData;
```

#### Parameters

| Name                                  | Туре   | Description                                                                                              |
|---------------------------------------|--------|----------------------------------------------------------------------------------------------------|
| DateChange                            | NNDate | Defaulted for now, provided for future capability.                                                       |
| ChangeAction                          | int    | Defaulted for now, provided for future capability.                                                       |
| OptionValue<br>[OPTION_VALUE_<br>LEN] | char   | Value of the first option.                                                                               |
| InitFlag long                         |        | Flag used to determine if variables have been<br>initialized prior to calling a Rules<br>Management API. |

#### See Also

NNR\_CLEAR

## NNRActionReadData

NNRActionReadData is passed as a pointer as the third parameter of select Action Management APIs. The pointer cannot be NULL and must be cleared using NNR\_CLEAR prior to being populated by the user or by Action Management API calls. Use of this structure is described in each Action Management API section.

## Syntax

```
typedef struct NNRActionReadData{
    NNDate DateChange;
    int ChangeAction;
    int ActionSequence;
    char ActionName[ACTION_NAME_LEN];
    char OptionName[OPTION_NAME_LEN];
    char OptionValue[OPTION_VALUE_LEN];
    long InitFlag;
    } NNRActionReadData;
```

| Name                              | Туре   | Description                                                                                           |
|-----------------------------------|--------|----------------------------------------------------------------------------------------------------|
| DateChange                        | NNDate | Defaulted for now, provided for future capability.                                                    |
| ChangeAction                      | int    | Defaulted for now, provided for future capability.                                                    |
| ActionSequence                    | int    | Sequence of this action within its subscription. For example, for the first action, ActionSequence=1. |
| ActionName[ACTION_<br>NAME_LEN]   | char   | Name of the action associated with the subscription.                                                  |
| OptionName[OPTION_<br>NAME_LEN]   | char   | Name of the first option associated with the action.                                                  |
| OptionValue[OPTION_<br>VALUE_LEN] | char   | Static value of the first option if there are no actions.                                             |

| Name     | Туре | Description                                                                                              |
|----------|------|----------------------------------------------------------------------------------------------------|
| InitFlag | long | Flag used to determine if variables have<br>been initialized prior to calling a Rules<br>Management API. |

## NNRActionUpdate

NNRActionUpdate contains update information for actions. The pointer must be cleared using NNR\_CLEAR prior to being populated, and must be populated prior to any Action Management API calls.

### Syntax

```
typedef struct NNRActionUpdate{
    char ActionName[ACTION_NAME_LEN];
    NNDate DateChange;
    int ChangeAction;
    long InitFlag;
    } NNRActionUpdate;
```

#### Parameters

| Name                            | Туре   | Description                                                                                              |
|---------------------------------|--------|----------------------------------------------------------------------------------------------------|
| ActionName[ACTION_<br>NAME_LEN] | char   | Name of the action to be updated.                                                                        |
| DateChange                      | NNDate | Defaulted for now, provided for future capability.                                                       |
| ChangeAction                    | int    | Defaulted for now, provided for future capability.                                                       |
| InitFlag                        | long   | Flag used to determine if variables have<br>been initialized prior to calling a Rules<br>Management API. |

#### See Also

NNR\_CLEAR

# **Action Management API Functions**

## NNRMgrAddAction

NNRMgrAddAction() adds both an action and its first option. All other options must be added using NNRMgrAddOption(). Prior to adding an action, the application group, message type, and subscription must have been added using NNRMgrAddApp(), NNRMgrAddMsg(), and NNRMgrAddSubscription().

When adding action information, user permission to update the subscription is checked. If the user is the owner or another user with Update permission for the subscription, the user can add the action information. If the user attempting to add an action does not have Update access, an error is returned indicating that the user does not have Update permission, and no change occurs.

### Syntax

```
const long NNRMgrAddAction(
    NNRMgr *pMgr,
    const NNRAction *pRAction,
    const NNRActionData *pRActionData,
    int *pActionId);
```

| Name     | Туре                 | Input/<br>Output | Description                                                              |
|----------|----------------------|------------------|--------------------------------------------------------------------------|
| pMgr     | NNRMgr *             | Input            | Valid Rules Management object<br>returned from call to<br>NNRMgrInit().  |
| pRAction | const<br>NNRAction * | Input            | Must be populated prior to this function call. The rule name is ignored. |

| Name         | Туре                         | Input/<br>Output | Description                                                                                                    |
|--------------|------------------------------|------------------|----------------------------------------------------------------------------------------------------|
| pRActionData | const<br>NNRAction<br>Data * | Input            | DateChange and ChangeAction<br>should be populated with NULL<br>since they are provided only for<br>future enhancements. |
| pActionId    | int *                        | Input            | Value of the action identifier used<br>to insert all but the first option for<br>an action.                              |

### Remarks

NNRMgrInit() should be called prior to calling NNRMgrAddAction().

A call to NNR\_CLEAR for both pRAction and pRActionData should be made prior to populating the structures or calling this API.

## **Return Value**

Returns 1 if the action was read successfully; zero (0) if an error occurred.

Use NNRGetErrorNo() to retrieve the number for the error that occurred, or use NNRGetErrorMessage() to retrieve the error message.

## Example

See Rules Management API Sample Program on page 351.

### See Also

<u>NNRMgrInit</u>

NNR\_CLEAR

**NNRMgrGetFirstAction** 

**NNRMgrGetNextAction** 

**NNRMgrDeleteAction** 

## NNRMgrGetFirstAction

NNRMgrGetFirstAction() provides a way of starting to retrieve information for a list of actions associated with an application group, message type, rule and subscription. This API returns the first action in the subscription in the pRActionData parameter. Prior to retrieving an action, actions must be defined.

When retrieving action information, user permission to read the subscription is checked. If the user is the owner or another user with Read or Update permissions for the subscription, the user can see the rule information. If the user does not have a minimum of Read access, an error is returned indicating that the user does not have Read permission.

#### Syntax

```
const long NNRMgrGetFirstAction(
    NNRMgr *pMgr,
    const NNRAction * pRAction,
    NNRActionReadData * const pRActionData);
```

| Name             | Туре                          | Input/<br>Output | Description                                                                                                    |
|------------------|-------------------------------|------------------|----------------------------------------------------------------------------------------------------|
| pMgr             | NNRMgr *                      | Input            | Valid Rules Management object<br>returned from call to<br>NNRMgrInit().                                                                       |
| pRAction         | const NNRAction *             | Input            | Must be populated prior to this<br>function call. RuleName,<br>ActionName, and OptionName<br>do not have to be populated<br>before this call. |
| pRAction<br>Data | NNRActionRead<br>Data * const | Output           | NNRMgrGetFirstAction() populates this structure.                                                                                              |

### Remarks

NNRMgrInit() should be called prior to calling NNRMgrGetFirstAction().A call to NNR\_CLEAR for both pRAction and pRActionData should be made prior to populating the structures or calling this API.

### **Return Value**

Returns 1 if the action was read successfully; zero (0) if an error occurred.

Use NNRGetErrorNo() to retrieve the number for the error that occurred, or use NNRGetErrorMessage() to retrieve the error message.

If the error number returned is RERR\_NO\_MORE\_ACTIONS, no actions were found for the application group and message type specified in the pRAction structure.

## Example

See Rules Management API Sample Program on page 351.

### See Also

NNRMgrInit NNR\_CLEAR NNRMgrGetNextAction NNRMgrAddApp() NNRMgrAddMsg() NNRMgrAddRule() NNRMgrAddSubscription() NNRMgrAddAction() NNRMgrAddOption()

## NNRMgrGetNextAction

NNRMgrGetNextArgument() provides a way of iterating through the actions after the first action has been retrieved. See NNRMgrGetFirstAction().

When retrieving action information, user permission to read the subscription is checked. If the user is the owner or another user with Read or Update permissions for the subscription, the user can see the action information. If the user does not have a minimum of Read access, an error is returned indicating that the user does not have Read permission.

#### Syntax

```
const long NNRMgrGetNextAction(
    NNRMgr *pMgr,
    NNRActionReadData * const pRActionData);
```

| Name         | Туре                          | Input/<br>Output | Description                                                             |
|--------------|-------------------------------|------------------|-------------------------------------------------------------------------|
| pMgr         | NNRMgr *                      | Input            | Valid Rules Management<br>object returned from call to<br>NNRMgrInit(). |
| pRActionData | NNRActionRead<br>Data * const | Output           | NNRMgrGetNextAction() populates this structure.                         |

#### **Parameters**

### Remarks

NNRMgrInit() should be called prior to calling NNRMgrGetNextAction(). A call to NNR\_CLEAR for both pRAction and pRActionData should be made prior to populating the structures or calling this API.

## **Return Value**

Returns 1 if the action was read successfully; zero (0) if an error occurred. Use NNRGetErrorNo() to retrieve the number for the error that occurred, or use NNRGetErrorMessage() to retrieve the error message.

If the error number returned is RERR\_NO\_MORE\_ACTIONS, the end of the actions list has been reached.

### Example

See Rules Management API Sample Program on page 351.

### See Also

<u>NNRMgrInit</u>

NNR\_CLEAR

**NNRMgrGetFirstAction** 

## NNRMgrResequenceAction

NNRMgrResequenceAction() enables the user to resequence actions within a subscription. Given the current numeric position of the action, NNRMgrResequenceAction() moves the action to the specified new position. The user provides the unique application group, message type, subscription name, current position for the action to move, and the position to move it to.

For example, the following actions exist in your code:

```
putqueue(TargetQ, MessageType)
reformat(inputformat, outputformat)
```

You want the reformat should occur before the putqueue, so you can call NNRMgrResequenceAction(), providing action 2 as the action to be moved and action 1 as the new position. This results in:

```
reformat(inputformat, outputformat)
putqueue(TargetQ, MessageType)
```

To indicate the first action to move in an action sequence, oldPosition can be set to either NNRRB\_START or to the number 1. To specify the last action to move in an action sequence, set oldPosition to NNRRB\_END.

To move an action to the end of an action sequence, set newPosition to NNRRB\_END. To move an action to the start of an action sequence, set newPosition to NNRRB\_START, or to the number 1.

If oldPosition or newPosition is greater than the maximum action/option sequence, it is changed to the maximum action sequence.

When updating action information, user permission to update the rule will be checked. If the user is the owner or another user with Update permission for the subscription, the user can update the action information. If the user does not have Update access, an error is returned indicating that the user does not have Update permission, and no change will occur.

## Syntax

```
const long NNRMgrResequenceAction (
    NNRMgr *pMgr,
    const NNRAction *pRAction,
    int oldPosition,
    int newPosition);
```

#### Parameters

| Name        | Туре                    | Input/<br>Output | Description                                                              |
|-------------|-------------------------|------------------|--------------------------------------------------------------------------|
| pMgr        | NNRMgr *                | Input            | Valid Rules Management object returned from call to NNRMgrInit().        |
| pRAction    | const<br>NNRAction<br>* | Input            | Must be populated prior to this function call. The rule name is ignored. |
| oldPosition | int                     | Input            | Old numeric position of the action to be resequenced.                    |
| newPosition | int                     | Input            | New numeric position of the action to be resequenced.                    |

### Remarks

NNRMgrInit() should be called prior to any Rules Management API calls.

Rules Management resequence boundaries are held in the following structure:

```
typedef enum NNRReseqBounds {
     NNRRB_END = -1,
     NNRRB_START = 1
} NNRReseqBounds;
```

## **Return Value**

Returns 1 if the action is resequenced successfully; zero (0) if an error occurred.

If either oldPosition or newPosition are negative and not equal to NNRRB\_END, an error condition is returned, and errVal is set to RERR\_INVALID\_ACTION\_PARAM.

Use NNRGetErrorNo() to retrieve the number for the error that occurred, or use NNRGetErrorMessage() to retrieve the error message.

## Example

```
DbmsSession *session;
NNRMgr *pmgr;
InitNNRMgrSession(pmgr, session);
struct NNRAction
                       key;
struct NNRActionUpdate data;
int oldActionSeq, newActionSeq;
NNR CLEAR(&key);
NNR CLEAR(&data);
cout << "Enter app group name \n>";
cin >> key.AppName;
cout << "Enter message type name \n>";
cin >> key.MsgName;
cout << "Enter subscription name \n>";
cin >> key.SubsName;
cout << "Enter old action sequence \n>";
cin >> oldActionSeq;
cout << "Enter new action sequence \n>";
cin >> newActionSeq;
if (NNRMgrResequenceAction(pmgr, &key, oldActionSeq,
                          newActionSeq)) {
        cout
              << endl
                << "\tAction Name: " << key.ActionName
                << "Resequenced." << endl;
        cout
               << endl
                << "\tOld Action id: " << oldActionSeg << endl
                << endl;
```

```
CommitXact(session);
} else {
    DisplayError(pmgr);
    RollbackXact(session);
}
CloseNNRMgr(pmgr, session);
return;
```

## See Also

NNRMgrInit NNR\_CLEAR NNRMgrAddAction NNRMgrDeleteAction NNRMgrGetFirstAction NNRMgrGetNextAction NNRMgrUpdateAction

## NNRMgrUpdateAction

NNRMgrUpdateAction() enables the user to update an action for a previously defined subscription. NNRMgrUpdateAction() only changes the action name. To update options, use the Option Management APIs.

The action position represents the sequence number of the action to be updated, starting from 1 and going to the end of the action sequence. To change the first action, set position to 1. To change the fifth action, set position to 5, and so on.

When updating action information, user permission to update the subscription is checked. If the user is the owner or another user with Update permission for the subscription, the user can update the action information. If the user attempting to update an action does not have Update access, an error is returned indicating the user does not have Update permission and no changes occur.

## Syntax

```
const long NNRMgrUpdateAction (
    NNRMgr *pMgr,
    const NNRAction *pRAction,
    const NNRActionUpdate *pRActionUpdate,
    int position);
```

| Name     | Туре                 | Input/<br>Output | Description                                                                |
|----------|----------------------|------------------|----------------------------------------------------------------------------|
| pMgr     | NNRMgr *             | Input            | Valid Rules Management<br>object returned from call to<br>NNRMgrInit().    |
| pRAction | const<br>NNRAction * | Input            | Should be populated prior to this function call. The rule name is ignored. |

| Name           | Туре                           | Input/<br>Output | Description                                      |
|----------------|--------------------------------|------------------|--------------------------------------------------|
| pRActionUpdate | const<br>NNRAction<br>Update * | Input            | Should be populated prior to this function call. |
| position       | int                            | Input            | Numeric order of the action to be updated.       |

#### Remarks

NNRMgrInit() should be called prior to any Rules Management API calls.

#### **Return Value**

Returns 1 if the action was updated successfully; zero (0) if an error occurred.

Use NNRGetErrorNo() to retrieve the number for the error that occurred, or use NNRGetErrorMessage() to retrieve the error message.

## Example

```
DbmsSession *session;
NNRMgr *pmgr;
InitNNRMgrSession(pmgr, session);
struct NNRAction
                      key;
struct NNRActionUpdate data;
int ActionId = -1;
NNR_CLEAR(&key);
NNR CLEAR(&data);
cout << "Enter app group name \n>";
cin >> key.AppName;
cout << "Enter message type name \n>";
cin >> key.MsgName;
cout << "Enter subscription name \n>";
cin >> key.SubsName;
cout << "Enter action ID \n>";
cin >> ActionId;
```

#### See Also

<u>NNRMgrInit</u> <u>NNR\_CLEAR</u> <u>NNRMgrAddAction</u> <u>NNRMgrDeleteAction</u> <u>NNRMgrGetFirstAction</u> <u>NNRMgrGetNextAction</u> <u>NNRMgrResequenceAction</u>

## NNRMgrDeleteAction

NNRMgrDeleteAction deletes the specified action from a subscription. After this function is performed, the action and all its options are deleted and subsequent actions are re-sequenced.

The user must have Update permission for the subscription. If the user is the owner, the user can delete the action from a subscription. If the user attempting to delete an action is not the owner, an error is returned indicating that the user does not have Update permission and no changes occur.

#### Syntax

```
const long NNRMgrDeleteAction(
    NNRMgr *pMgr,
    const NNRAction *pRAction,
    int position);
```

| Name     | Туре                    | Input/<br>Output | Description                                                              |
|----------|-------------------------|------------------|--------------------------------------------------------------------------|
| pMgr     | NNRMgr *                | Input            | Valid Rules Management object<br>returned from call to<br>NNRMgrInit().  |
| pRAction | const<br>NNRAction<br>* | Input            | Must be populated prior to this function call. The rule name is ignored. |
| position | int *                   | Input            | Numeric order of the action to be deleted.                               |

#### Parameters

### Remarks

NNRMgrInit() should be called prior to calling NNRMgrDeleteAction().

A call to NNR\_CLEAR for both pRAction and pRActionData should be made prior to populating the structures or calling this API.

## **Return Value**

Returns 1 if the action was deleted.

Returns zero (0) if the input parameters are not initialized with NNR\_CLEAR, the current user does not have Update permission for the subscription, the action does not exist, or a different error occurs. Use NNRGetErrorNo() to retrieve the number for the error that occurred, or use NNRGetErrorMessage() to retrieve the error message.

### Example

See Rules Management API Sample Program on page 351.

#### See Also

<u>NNRMgrInit</u>

NNR\_CLEAR

**NNRMgrGetFirstAction** 

<u>NNRMgrGetNextAction</u>

**NNRMgrAddAction** 

# **Option Management APIs**

Options are name-value pairs that further define an action. The first option is added with the action, and others must be added with NNRMgrAddOption().

#### WARNING!

If you are using a case-insensitive database, you cannot name components the same with only a change in case to identify them. For example, you cannot name one rule "r1" and another rule "R1". In a case-insensitive environment, you must make each item unique using something other than case differences.

If importing components into a case-insensitive database that were exported from a case-sensitive database, these differences cause NNRie to fail during import if a conflict arises when two components are named the same with only case differences. See *System Management* for information on using NNRie.

Also, case-sensitive operators may not work correctly on case-insensitive databases. See Appendix B: *Operator Types* on page 317.

See *System Management* for information on how to change a current caseinsensitive installation to case sensitive.

# **Option Management API Structures**

## NNROption

NNROption is passed as a pointer as the second parameter of select Option Management APIs. The pointer cannot be NULL, must be cleared using NNR\_CLEAR prior to being populated, and must be populated prior to any Option Management API calls.

## Syntax

```
typedef struct NNROption{
    char AppName [APP_NAME_LEN];
    char MsgName [MSG_NAME_LEN];
    char RuleName[RULE_NAME_LEN];
    char SubsName[SUBS_NAME_LEN];
    char ActionName[ACTION_NAME_LEN];
    int ActionId;
    char OptionName [OPTION_NAME_LEN];
    long InitFlag;
} NNROption;
```

| Name                           | Туре | Description                                                                                                    |
|--------------------------------|------|----------------------------------------------------------------------------------------------------|
| AppName[App_name_<br>len]      | char | Name of the application group defined by the<br>user. Should be the application group in<br>which the user is defining rules for<br>evaluation.                     |
| MsgName[MSG_NAME_ char<br>LEN] |      | Name of the message for which the user is<br>defining rules for message evaluation. The<br>message type is the input format name if the<br>user is using Formatter. |
| RuleName[Rule_<br>NAME_LEN]    | char | Name of the rule to be defined within an<br>application group and message name pair.<br>This rule name is defined by the user.                                      |

| Name                            | Туре | Description                                                                                                    |
|---------------------------------|------|----------------------------------------------------------------------------------------------------|
| SubsName[SUBS_<br>NAME_LEN]     | char | Name of the subscription associated with a message name and application group.                                     |
| ActionName[ACTION_<br>NAME_LEN] | char | Name of action.                                                                                                    |
| ActionId                        | int  | Value of the action identifier used to insert all but the first option for an action.                              |
| OptionName[OPTION_<br>NAME_LEN] | char | Name of the option associated with this<br>action. If this field is empty, "default" is used<br>as the OptionName. |
| InitFlag                        | long | Flag used to determine if variables have been<br>initialized prior to calling a Rules<br>Management API.           |

## NNROptionData

NNROptionData is passed as a pointer as the third parameter of the Option Management APIs. The pointer cannot be NULL and must be cleared using NNR\_CLEAR prior to Option Management API calls. Use of this structure is described in each Option Management API section.

#### **Syntax**

```
typedef struct NNROptionData{
    NNDate DateChange;
    int ChangeAction;
    char OptionValue[OPTION_VALUE_LEN];
    long InitFlag;
    } NNROptionData;
```

#### Parameters

| Name                             | Туре   | Description                                                                                              |
|----------------------------------|--------|----------------------------------------------------------------------------------------------------|
| DateChange                       | NNDate | Defaulted for now, provided for future capability.                                                       |
| ChangeAction                     | int    | Defaulted for now, provided for future capability.                                                       |
| OptionValue[OPTION_<br>NAME_LEN] | char   | Value of the option. If this field is empty,<br>"default" is used as the OptionValue.                    |
| InitFlag                         | long   | Flag used to determine if variables have<br>been initialized prior to calling a Rules<br>Management API. |

#### See Also

NNR\_CLEAR

# NNROptionReadData

NNROptionReadData is passed as a pointer as a parameter of select Option Management APIs. The pointer cannot be NULL and must be cleared using NNR\_CLEAR prior to being populated by the user or by Option Management API calls. Use of this structure is described in each Option Management API section.

## Syntax

```
typedef struct NNROptionReadData{
    NNDate DateChange;
    int ChangeAction;
    char ActionName[ACTION_NAME_LEN]
    int ActionSequence;
    char OptionName[OPTION_NAME_LEN]
    char OptionValue[OPTION_VALUE_LEN];
    int OptionSequence
    long InitFlag;
    } NNROptionReadData;
```

### **Parameters**

| Name                            | Туре   | Description                                                                                           |
|---------------------------------|--------|----------------------------------------------------------------------------------------------------|
| DateChange                      | NNDate | Defaulted for now, provided for future capability.                                                    |
| ChangeAction                    | int    | Defaulted for now, provided for future capability.                                                    |
| ActionName[ACTION_<br>NAME_LEN] | char   | Name of action.                                                                                       |
| ActionSequence                  | int    | Sequence of this action within its subscription. For example, for the first action, ActionSequence=1. |
| OptionName[OPTION_<br>NAME_LEN] | char   | Name of option.                                                                                       |

| Name                              | Туре | Description                                                                                                    |
|-----------------------------------|------|----------------------------------------------------------------------------------------------------|
| OptionValue[OPTION_<br>VALUE_LEN] | char | Static value of the option. If there are no options, this must not be NULL since this function adds an option. |
| OptionSequence                    | int  | Sequence of this option within its action.<br>For example, for the first option,<br>OptionSequence=1.          |
| InitFlag                          | long | Flag used to determine if variables have<br>been initialized prior to calling a Rules<br>Management API.       |

# See Also

NNR\_CLEAR

# NNROptionUpdate

NNROptionUpdate is passed as a pointer as a parameter of select functions in the Option Management API. The pointer cannot be NULL, must be cleared using NNR\_CLEAR prior to being populated, and must be populated prior to any Option Management API calls.

### Syntax

```
typedef struct NNROptionUpdate{
    char OptionName[OPTION_NAME_LEN];
    NNDate DateChange;
    int ChangeAction;
    char OptionValue[OPTION_VALUE_LEN];
    long InitFlag;
    } NNROptionUpdate;
```

### Parameters

| Name                              | Туре   | Description                                                                                              |
|-----------------------------------|--------|----------------------------------------------------------------------------------------------------|
| OptionName[OPTION_<br>NAME_LEN]   | char   | Name of the option to be updated.                                                                        |
| DateChange                        | NNDate | Defaulted for now, provided for future capability.                                                       |
| ChangeAction                      | int    | Defaulted for now, provided for future capability.                                                       |
| OptionValue[OPTION_<br>VALUE_LEN] | char   | Value of the option to be updated.                                                                       |
| InitFlag                          | long   | Flag used to determine if variables have<br>been initialized prior to calling a Rules<br>Management API. |

### See Also

NNR\_CLEAR

# **Option Management API Functions**

# **NNRMgrAddOption**

If an action has more than one option, NNRMgrAddOption() is used to add all but the first option. Prior to adding more options, the user must define the first action and first option pair using NNRMgrAddAction().

When adding option information, user permission to update the subscription will be checked. If the user is the owner or another user with Update permission for the subscription, the user can add the option information. If the user does not have Update access, an error is returned indicating that the user does not have Update permission and no change occurs.

### Syntax

```
const long NNRMgrAddOption(
    NNRMgr *pMGR,
    const NNROption *pROption,
    const NNROptionData *pROptionData);
```

### Parameters

| Name              | Туре                         | Input/<br>Output | Description                                                                                                    |
|-------------------|------------------------------|------------------|----------------------------------------------------------------------------------------------------|
| pMgr              | NNRMgr *                     | Input            | Valid Rules Management object returned from call to NNRMgrInit().                                                        |
| NNROption         | const<br>NNROption *         | Input            | Must be populated prior to this function call. The rule name is ignored.                                                 |
| NNROption<br>Data | const<br>NNROption<br>Data * | Input            | DateChange and ChangeAction<br>should be populated with NULL<br>since they are provided only for<br>future enhancements. |

# Remarks

NNRMgrInit() should be called prior to calling NNRMgrAddOption(). A call to NNR\_CLEAR for both NNROption and NNROptionData should be made prior to populating the structures or calling this API.

# **Return Value**

Returns 1 if the option was added successfully; zero (0) if an error occurred.

Use NNRGetErrorNo() to retrieve the number for the error that occurred, or use NNRGetErrorMessage() to retrieve the error message.

# Example

See Rules Management API Sample Program on page 351.

# See Also

<u>NNRMgrInit</u>

NNR\_CLEAR

<u>NNRMgrDeleteOption</u>

NNRMgrGetFirstOption

**NNRMgrGetNextOption** 

# NNRMgrGetFirstOption

NNRMgrGetFirstOption() provides a way of starting to retrieve information for a list of options associated with an application group, message type, subscription, and action. This API returns the first option in the action in the pROptionData parameter. Prior to retrieving an option, options must be defined.

When retrieving option information, user permission to read the subscription is checked. If the user is the owner or another user with Read or Update permissions for the subscription, the user can see the option information. If the user does not have a minimum of Read access, an error is returned indicating that the user does not have Read permission.

### Syntax

```
const long NNRMgrGetFirstOption(
    NNRMgr *pMgr,
    const NNROption * pROption,
    NNROptionReadData * const pROptionData);
```

| Name             | Туре                          | Input/<br>Output | Description                                                              |
|------------------|-------------------------------|------------------|--------------------------------------------------------------------------|
| pMgr             | NNRMgr *                      | Input            | Name of a current Rules<br>Management object.                            |
| pROption         | const NNROption *             | Input            | Must be populated prior to this function call. The rule name is ignored. |
| pROption<br>Data | NNROptionRead<br>Data * const | Output           | NNRMgrGetFirstOption() populates this structure.                         |

#### **Parameters**

## Remarks

NNRMgrInit() should be called prior to calling NNRMgrGetFirstOption().

A call to NNR\_CLEAR for both pROption and pROptionData should be made prior to populating the structures or calling this API.

# **Return Value**

Returns 1 if the option was read successfully; zero (0) if an error occurred.

Use NNRGetErrorNo() to retrieve the number for the error that occurred, or use NNRGetErrorMessage() to retrieve the error message.

If the error returned is RERR\_NO\_MORE\_OPTIONS, no options were found for the application group and message type specified in the pROption structure.

# Example

See Rules Management API Sample Program on page 351.

## See Also

<u>NNRMgrInit</u> <u>NNR\_CLEAR</u> <u>NNRMgrGetNextOption</u> <u>NNRMgrAddApp()</u> <u>NNRMgrAddMsg()</u> <u>NNRMgrAddRule()</u> <u>NNRMgrAddSubscription()</u> <u>NNRMgrAddOption()</u>

# **NNRMgrGetNextOption**

NNRMgrGetNextOption() provides a way of iterating through the options after the first option has been retrieved (see NNRMgrGetFirstOption()).

When retrieving option information, user permission to read the subscription is checked. If the user is the owner or another user with Read or Update permissions for the subscription, the user can see the option information. If the user does not have a minimum of Read access, an error is returned indicating that the user does not have Read permission.

### Syntax

```
const long NNRMgrGetNextOption(
    NNRMgr *pMgr,
    NNROptionReadData * const pROptionData);
```

### Parameters

| Name             | Туре                          | Input/<br>Output | Description                                     |
|------------------|-------------------------------|------------------|-------------------------------------------------|
| pMgr             | NNRMgr *                      | Input            | Name of a current Rules<br>Management object.   |
| pROption<br>Data | NNROption<br>ReadData * const | Output           | NNRMgrGetNextOption() populates this structure. |

### Remarks

NNRMgrInit() should be called prior to calling NNRMgrGetNextOption(). A call to NNR\_CLEAR for both pROption and pROptionData should be made prior to populating the structures or calling this API.

### **Return Value**

Returns 1 if the option was read successfully; zero (0) if an error occurred.

Use NNRGetErrorNo() to retrieve the number for the error that occurred, or use NNRGetErrorMessage() to retrieve the error message.

If the error number returned is RERR\_NO\_MORE\_OPTIONS, the end of the options list has been reached.

### Example

See Rules Management API Sample Program on page 351.

### See Also

<u>NNRMgrInit</u> <u>NNR\_CLEAR</u> <u>NNRMgrGetFirstOption</u>

# NNRMgrResequenceOption

NNRMgrResequenceOption() enables the user to resequence options within an action. Given the current numeric position of the option, NNRMgrResequenceOption() moves the option to the specified new position. The user provides the unique application group, message type, rule name, subscription name, and current position for the option to move and the position to move it to.

For example, the following action/option information exists:

exec(process, argument1, argument2, argument3)

A call to NNRMgrResequenceOption switches the option in position 4 (argument3) to the option in position 3. The option in position 3 (argument2) then resides in position 4:

```
exec(process, argument1, argument3, argument2)
```

To indicate the first option to move in an option sequence, oldPosition can be set to either NNRRB\_START or to the number 1. To specify the last option to move in an option sequence, set oldPosition to NNRRB\_END.

To move an option to the end of an option sequence, set newPosition to NNRRB\_END. To move an option to the start of an option sequence, set newPosition to NNRRB\_START, or to the number 1.

If oldPosition or newPosition is greater than the maximum action/option sequence, it is changed to the maximum option sequence.

When updating option information, user permission to update the subscription will be checked. If the user is the owner or another user with Update permission for the subscription, the user can update the option information. If the user does not have Update access, an error is returned indicating that the user does not have Update permission, and no change occurs.

# Syntax

```
const long NNRMgrResequenceOption (
    NNRMgr *pMgr,
    const NNROption *pROption,
    int oldPosition,
    int newPosition);
```

### Parameters

| Name        | Туре                 | Input/<br>Output | Description                                                              |
|-------------|----------------------|------------------|--------------------------------------------------------------------------|
| pMgr        | NNRMgr *             | Input            | Valid Rules Management object<br>returned from call to<br>NNRMgrInit().  |
| pROption    | const<br>NNROption * | Input            | Must be populated prior to this function call. The rule name is ignored. |
| oldPosition | int                  | Input            | Old numeric order of the action to be resequenced.                       |
| newPosition | int                  | Input            | New numeric order of the action to be resequenced.                       |

## Remarks

NNRMgrInit() should be called prior to any Rules Management API calls.

Rules Management resequence boundaries are held in the following structure:

```
typedef enum NNRReseqBounds {
    NNRRB_END = -1,
    NNRRB_START = 1
} NNRReseqBounds;
```

### **Return Value**

Returns 1 if the option is resequenced successfully; zero (0) if an error occurred.

If either oldPosition or newPosition are negative and not equal to NNRRB\_END, an error condition is returned, and errVal is set to RERR\_INVALID\_OPTION\_PARAM.

Use NNRGetErrorNo() to retrieve the number for the error that occurred, or use NNRGetErrorMessage() to retrieve the error message.

## Example

```
DbmsSession *session;
NNRMgr *pmgr;
InitNNRMgrSession(pmgr, session);
struct NNROption
                       key;
struct NNROptionUpdate data;
int oldPosition, newPosition;
NNR CLEAR(&key);
NNR CLEAR(&data);
cout << "Enter app group name \n>";
cin >> key.AppName;
cout << "Enter message type name \n>";
cin >> key.MsgName;
cout << "Enter subscription name \n>";
cin >> kev.SubsName;
cout << "Enter action id \n>";
cin >> key.ActionId;
cout << "Enter old option sequence \n>";
cin >> oldPosition;
cout << "Enter new option sequence \n>";
cin >> newPosition;
if (NNRMgrResequenceOption(pmgr, &key, oldPosition,
                           newPosition)) {
        cout << endl
                << "\tOption Name: " << key.OptionName
                << "Resequenced." << endl
                << endl;
```

```
CommitXact(session);
} else {
    DisplayError(pmgr);
    RollbackXact(session);
}
CloseNNRMgr(pmgr, session);
return;
```

# See Also

NNRMgrInit NNR\_CLEAR NNRMgrAddOption NNRMgrDeleteOption NNRMgrGetFirstOption NNRMgrGetNextOption NNRMgrUpdateOption

# NNRMgrUpdateOption

NNRMgrUpdateOption() enables the user to update an action for an existing subscription. The user provides the unique application group, message type, and subscription name, and defines the option to change (in the pROption structure). The new information is provided in the pROptionUpdate structure.

The option position represents the sequence number of the option to be updated, starting from 1 and going to the end of the option sequence. To change the first option, set position to 1. To change the fifth option, set position to 5, and so on.

When updating option information, user permission to update the subscription is checked. The user or owner has Update permission for the rule and can update the rule information. If the user does not have Update access, an error is returned indicating that the user does not have Update permission, and no change occurs.

### Syntax

```
Const long NNRMgrUpdateOption (
    NNRMgr *pMgr,
    const NNROption *pROption,
    const NNROptionUpdate *pROptionUpdate,
    int position);
```

### Parameters

| Name     | Туре              | Input/<br>Output | Description                                                             |
|----------|-------------------|------------------|-------------------------------------------------------------------------|
| pMgr     | NNRMgr *          | Input            | Valid Rules Management<br>object returned from call to<br>NNRMgrInit(). |
| pROption | const NNROption * | Input            | Must be populated prior to this function call.                          |

| Name               | Туре                       | Input/<br>Output | Description                                                              |
|--------------------|----------------------------|------------------|--------------------------------------------------------------------------|
| pROption<br>Update | const<br>NNROptionUpdate * | Input            | Must be populated prior to this function call. The rule name is ignored. |
| position           | int                        | Input            | Numeric order of the action to be updated.                               |

#### Remarks

NNRMgrInit() should be called prior to any Rules Management API calls.

### **Return Value**

Returns 1 if the option was updated successfully; zero (0) if an error occurred.

Use NNRGetErrorNo() to retrieve the number for the error that occurred, or use NNRGetErrorMessage() to retrieve the error message.

# Example

```
DbmsSession *session;
NNRMgr *pmgr;
InitNNRMgrSession(pmgr, session);
struct NNROption
                      key;
struct NNROptionUpdate data;
int position;
NNR_CLEAR(&key);
NNR CLEAR(&data);
cout << "Enter app group name \n>";
cin >> key.AppName;
cout << "Enter message type name \n>";
cin >> key.MsgName;
cout << "Enter subscription name \n>";
cin >> key.SubsName;
cout << "Enter action id \n>";
cin >> key.ActionId;
```

```
cout << "Enter option id \n>";
cin >> position;
cout << "Enter new option name \n>";
cin >> data.OptionName;
cout << "Enter new option value \n>";
cin >> data.OptionValue;
if (NNRMgrUpdateOption(pmgr, &key, &data, position)) {
       cout << endl
               << "\tOption Name: " << key.OptionName
                << " Changed." << endl
                << endl;
        CommitXact(session);
} else {
        DisplayError(pmgr);
       RollbackXact(session);
}
CloseNNRMgr(pmgr, session);
```

return;

### See Also

<u>NNRMgrInit</u> <u>NNR\_CLEAR</u> <u>NNRMgrAddOption</u> <u>NNRMgrGetFirstOption</u> <u>NNRMgrGetNextOption</u> <u>NNRMgrResequenceOption</u>

# **NNRMgrDeleteOption**

NNRMgrDeleteOption() deletes the specified option from a subscription action. This call deletes the option and resequences subsequent options for the action. If the action contains only the one option, the entire action is deleted.

The user must have Update permission for the subscription to perform this action. If the user does not have Update permission, an error is returned and no changes occur.

### Syntax

```
const long NNRMgrDeleteOption(
    NNRMgr *pMGR,
    const NNROption *pROption,
    int position);
```

### Parameters

| Name     | Туре                 | Input/<br>Output | Description                                                                                                    |
|----------|----------------------|------------------|----------------------------------------------------------------------------------------------------|
| pMgr     | NNRMgr *             | Input            | Valid Rules Management object returned from call to NNRMgrInit().                                                                                                    |
| pROption | const<br>NNROption * | Input            | The position parameter is the<br>Option Sequence number (starting<br>with 1) for the Action defined by the<br>pROption Action Id. Does not need<br>the RuleName or OptionName<br>populated. |
| position | int                  | Input            | Numeric order of the option to be deleted.                                                                                                    |

# Remarks

A call to NNR\_CLEAR for both NNROption and NNROptionData should be made prior to populating the structures or calling this API.

## **Return Value**

Returns 1 if the option was deleted.

Returns zero (0) if the input parameters are not initialized with NNR\_CLEAR, the current user does not have update permission, the action or option does not exist, or a different error occurred. Use NNRGetErrorNo() to retrieve the number for the error that occurred, or use NNRGetErrorMessage() to retrieve the error message.

### Example

See Rules Management API Sample Program on page 351.

### See Also

<u>NNRMgrInit</u> <u>NNR\_CLEAR</u> <u>NNRMgrAddOption</u>

<u>NNRMgrGetFirstOption</u>

<u>NNRMgrGetNextOption</u>

NNRMgrResequenceOption

# Rules Management Error Handling

# NNRGetErrorNo

NNRGetErrorNo() retrieves the error number from previous Rules Management calls.

## Syntax

const int NNRGetErrorNo(NNRMgr \*pRMgr);

### Parameters

| Name  | Туре     | Input/<br>Output | Description                                |
|-------|----------|------------------|--------------------------------------------|
| pRMgr | NNRMgr * | Input            | Name of a current Rules Management object. |

# **Return Value**

Returns the error number for an error occurring during any of the prior Rules Management calls; returns zero (0) if no Rules Management functions were called prior to this call or NNR\_NO\_ERR if no error exists. Use NNRGetErrorMessage() to get the associated error message.

# Example

See Rules Management API Sample Program on page 351.

# See Also

NNRGetErrorMessage

**NNRMgrInit** 

# NNRGetErrorMessage

NNRGetErrorMessage() retrieves the error message from previous rules management calls.

#### **Syntax**

const char \* NNRGetErrorMessage(NNRMgr \*pRMgr);

#### Parameters

| Name  | Туре     | Input/<br>Output | Description                                |
|-------|----------|------------------|--------------------------------------------|
| pRMgr | NNRMgr * | Input            | Name of a current Rules Management object. |

### **Return Value**

Returns the error message for an error occurring during any of the previous Rules Management calls.

### Example

See Rules Management API Sample Program on page 351.

### See Also

**NNRGetErrorNo** 

<u>NNRMgrInit</u>

# Chapter 5 Rules Error Messages

The following lists of errors are available for this release and are subject to change:

- Data processing related errors
- Client code errors
- Rules Management data errors

If you receive one of these errors, verify that the DBMS is still running properly

General Rules Management errors

Component refers to any item with its own permissions, for example, Rules or Subscriptions.

Permission data errors

Component refers to any item with its own permissions, for example, Rules or Subscriptions.

General permission errors

The listed errors are generic. When an error code is set, the error message is enhanced with contextual information. For example, when a rule does not exist, the given Application Group name, Message Type name, and Rule name are appended to the error message with a space and dash separating each name.

#### Note:

Error numbers -10000 to -10099 are Rules daemon specific and are not included in this list. For more information, see *System Management*.

| Code  | Name               | Message                                                            | Explanation                                                                                                    | Response                                                                                                    |
|-------|--------------------|--------------------------------------------------------------------|----------------------------------------------------------------------------------------------------|----------------------------------------------------------------------------------------------------|
| -1000 |                    | Unknown error<br>code or no error                                  | No matching error code.                                                                                                    |                                                                                                    |
| -1001 | NO_<br>APPLICATION | Rules<br>configuration<br>missing<br>Application<br>Group          | The application<br>group passed into<br>eval() does not<br>exist for the Rules<br>database. The<br>message on the<br>queue does not<br>have a valid<br>OPT_APP_<br>GRP option.                       | Check the<br>Application Group<br>set in the eval() call<br>OR check the<br>OPT_APP_GRP<br>option for the<br>message in the<br>input queue.                                           |
| -1002 | NO_MESSAGE         | Rules<br>configuration<br>missing<br>Message Type                  | The application<br>group message<br>type pair passed<br>into eval() does not<br>exist for the Rules<br>database. The<br>message on the<br>queue does not<br>have a valid<br>OPT_MSG_<br>TYPE option. | Check the<br>Application Group<br>and Message Type<br>set in the eval()<br>call. Check the<br>OPT_APP_GRP<br>and<br>OPT_MSG_TYPE<br>options for the<br>message in the<br>input queue. |
| -1003 | NO_<br>OPERATIONS  | Rules not<br>configured or<br>Operations<br>missing for<br>message | Rule data in the<br>database is<br>incorrect.                                                                                                    | Run Consistency<br>Checker to check<br>data.                                                                                                    |
| -1004 | NO_<br>ARGUMENTS   | Rules<br>configuration<br>missing<br>Arguments for<br>message      | Rule missing<br>active arguments<br>in the database.                                                                                                    | Run Consistency<br>Checker to check<br>data.                                                                                                    |

### **Data Processing Related Errors**

| Code  | Name                            | Message                                                                        | Explanation                                                                                    | Response                                                                                                    |
|-------|---------------------------------|--------------------------------------------------------------------------------|------------------------------------------------------------------------------------------------|----------------------------------------------------------------------------------------------------|
| -1005 | NO_RULES                        | Rules<br>configuration<br>missing Rules                                        | No active rules<br>defined for the<br>application group–<br>message type pair.                 | Review the data in the database.                                                                                                    |
| -1006 | NO_<br>SUBSCRIPTIONS            | Rules<br>configuration<br>missing<br>Subscriptions                             | No active<br>subscriptions for<br>the rules in the<br>application group-<br>message type pair. | Run Consistency<br>Checker to check<br>data.                                                                                                   |
| -1007 | NO_<br>SUBSCRIPTION_<br>ACTIONS | Rules<br>configuration<br>missing<br>Subscription<br>Actions                   | At least one<br>subscription does<br>not have any<br>actions.                                  | Make sure all rules<br>have subscription<br>actions.                                                                                           |
| -1008 | NO_BOOLEAN_<br>OPS              | Rules<br>configuration<br>missing<br>Boolean<br>Operators                      | All rules have just<br>a single argument.                                                      | This error code is<br>used internally<br>only as a warning.<br>It should never<br>appear to the user.<br>Call technical<br>support if it does. |
| -1009 | GET_APP_MSG_<br>SQL_ERROR       | Major Database<br>Error<br>Retrieving<br>Application<br>Group/<br>Message Type | Major database<br>error.                                                                       | Verify that<br>database is up and<br>schema is okay.                                                                                           |
| -1010 | GET_ARG_SQL_<br>ERROR           | Major Database<br>Error<br>Retrieving<br>Arguments                             | Major database<br>error.                                                                       | Verify that<br>database is up and<br>schema is okay.                                                                                           |

| Code  | Name                         | Message                                                          | Explanation             | Response                                             |
|-------|------------------------------|------------------------------------------------------------------|-------------------------|------------------------------------------------------|
| -1011 | GET_BOOLEAN_<br>OP_SQL_ERROR | Major Database<br>Error<br>Retrieving<br>Boolean<br>Operators    | Major database<br>error | Verify that<br>database is up and<br>schema is okay. |
| -1012 | GET_OPERN_<br>SQL_ERROR      | Major Database<br>Error<br>Retrieving<br>Operations              | Major database<br>error | Verify that<br>database is up and<br>schema is okay. |
| -1013 | GET_RULE_SQL_<br>ERROR       | Major Database<br>Error<br>Retrieving<br>Rules                   | Major database<br>error | Verify that<br>database is up and<br>schema is okay. |
| -1014 | GET_SUBACT_<br>SQL_ERROR     | Major Database<br>Error<br>Retrieving<br>Subscription<br>Actions | Major database<br>error | Verify that<br>database is up and<br>schema is okay. |
| -1015 | GET_SUBS_SQL_<br>ERROR       | Major Database<br>Error<br>Retrieving<br>Subscriptions           | Major database<br>error | Verify that<br>database is up and<br>schema is okay. |

## **Client Code Errors**

| Code  | Name                                | Message                                                           | Explanation                                 | Response                                                   |
|-------|-------------------------------------|-------------------------------------------------------------------|---------------------------------------------|------------------------------------------------------------|
| -2000 | RULE_MIN_<br>ERROR                  | Unknown error<br>code or no error                                 | No error.                                   |                                                            |
| -2001 | DBMS_SESSION_<br>ERROR              | NULL or dead<br>dbms<br>connection<br>provided to<br>Rules daemon | The Session<br>pointer was<br>invalid.      | Check your DBMS<br>and run Open<br>DbmsSession()<br>again. |
| -2002 | EMPTY_INPUT_<br>MESSAGE_TYPE        | NULL or<br>missing<br>message type<br>provided to<br>Rules daemon | No message type<br>name set in eval().      | Send in a valid<br>message type.                           |
| -2003 | ERROR_LOAD_<br>ARGUMENTS_<br>ADDARG | Error adding an<br>argument to<br>Rules daemon                    | (Should never see)<br>Memory may be<br>low. | Shut down Rules<br>daemon and<br>restart.                  |
| -2004 | ERROR_LOAD_<br>ARGUMENTS_CC         | Wrong number<br>of argument<br>columns during<br>load             | Data in the<br>database is<br>incorrect.    | Run Consistency<br>Checker to check<br>data.               |
| -2005 | ERROR_LOAD_<br>ARGUMENTS_<br>NOCOL  | Unexpected<br>argument<br>column during<br>load                   | Data in the<br>database is<br>incorrect.    | Run Consistency<br>Checker to check<br>data.               |
| -2006 | ERROR_LOAD_<br>ARGUMENTS_<br>NULL   | NULL<br>argument<br>column during<br>load                         | Data in the<br>database is<br>incorrect.    | Run Consistency<br>Checker to check<br>data.               |
| -2007 | ERROR_LOAD_<br>OPERATIONS_<br>ADDOP | Error adding an<br>operation to<br>Rules daemon                   | (Should never see)<br>Memory may be<br>low. | Shut down Rules<br>daemon and<br>restart.                  |

| Code  | Name                                | Message                                                | Explanation                                                                                                    | Response                                                                      |
|-------|-------------------------------------|--------------------------------------------------------|----------------------------------------------------------------------------------------------------|-------------------------------------------------------------------------------|
| -2008 | ERROR_LOAD_<br>OPERATIONS_CC        | Wrong number<br>of operation<br>columns during<br>load | Data in the<br>database is<br>incorrect.                                                                                                    | Run Consistency<br>Checker to check<br>data.                                  |
| -2009 | ERROR_LOAD_<br>OPERATIONS_<br>NOCOL | Unexpected<br>operation<br>column during<br>load       | Data in the<br>database is<br>incorrect.                                                                                                    | Run Consistency<br>Checker to check<br>data.                                  |
| -2010 | ERROR_LOAD_<br>OPERATIONS_<br>NULL  | NULL<br>operation<br>column during<br>load             | Data in the<br>database is<br>incorrect.                                                                                                    | Run Consistency<br>Checker to check<br>data.                                  |
| -2011 | ERROR_LOAD_<br>RULES_ADD_<br>RULE   | Error adding a<br>Rule to Rules<br>daemon              | A rule in the<br>database has an<br>argument count of<br>zero (0) which is<br>invalid. Rules<br>must have at least<br>one active<br>argument. | Run the<br>Consistency<br>Checker to find the<br>rule and fix the<br>problem. |
| -2012 | ERROR_LOAD_<br>RULES_CC             | Wrong number<br>of rule columns<br>during load         | Data in the<br>database is<br>incorrect.                                                                                                    | Run Consistency<br>Checker to check<br>data.                                  |
| -2013 | ERROR_LOAD_<br>RULES_NOCOL          | Unexpected<br>rule column<br>during load               | Data in the<br>database is<br>incorrect.                                                                                                    | Run Consistency<br>Checker to check<br>data.                                  |
| -2014 | ERROR_LOAD_<br>RULES_NULL           | NULL rule<br>column during<br>load                     | Data in the<br>database is<br>incorrect.                                                                                                    | Run Consistency<br>Checker to check<br>data.                                  |
| -2015 | ERROR_LOAD_<br>SUBS_ADD_SUB         | Error adding a<br>Subscription to<br>Rules daemon      | (Should never see)<br>Memory may be<br>low.                                                                                                   | Shut down Rules<br>daemon and<br>restart.                                     |

| Code  | Name                                  | Message                                                           | Explanation                                 | Response                                     |
|-------|---------------------------------------|-------------------------------------------------------------------|---------------------------------------------|----------------------------------------------|
| -2016 | ERROR_LOAD_<br>SUBS_CC                | Wrong number<br>of subscription<br>columns during<br>load         | Data in the<br>database is<br>incorrect.    | Run Consistency<br>Checker to check<br>data. |
| -2017 | ERROR_LOAD_<br>SUBS_NOCOL             | Unexpected<br>subscription<br>column during<br>load               | Data in the<br>database is<br>incorrect.    | Run Consistency<br>Checker to check<br>data. |
| -2018 | ERROR_LOAD_<br>SUBS_NULL              | NULL<br>subscription<br>column during<br>load                     | Data in the<br>database is<br>incorrect.    | Run Consistency<br>Checker to check<br>data. |
| -2019 | ERROR_LOAD_<br>SUBSLIST_ADD_<br>SUBSL | Error adding a<br>Rule<br>Subscription to<br>Rules daemon         | (Should never see)<br>Memory may be<br>low. | Shut down Rules<br>daemon and<br>restart.    |
| -2020 | ERROR_LOAD_<br>SUBSLIST_CC            | Wrong number<br>of Rule<br>Subscription<br>columns during<br>load | Data in the<br>database is<br>incorrect.    | Run Consistency<br>Checker to check<br>data. |
| -2021 | ERROR_LOAD_<br>SUBSLIST_<br>NOCOL     | Unexpected<br>Rule<br>Subscription<br>column during<br>load       | Data in the<br>database is<br>incorrect.    | Run Consistency<br>Checker to check<br>data. |
| -2022 | ERROR_LOAD_<br>SUBSLIST_NULL          | NULL Rule<br>Subscription<br>column during<br>load                | Data in the<br>database is<br>incorrect.    | Run Consistency<br>Checker to check<br>data. |
| -2023 | ERROR_<br>NEGATIVE_OP_<br>COUNT       | INTERNAL<br>ERROR - failed<br>to resize<br>operations             | (Should never see)<br>Memory may be<br>low. | Shut down Rules<br>daemon and<br>restart.    |

| Code  | Name                               | Message                                                     | Explanation                                                              | Response                                                                                           |
|-------|------------------------------------|-------------------------------------------------------------|--------------------------------------------------------------------------|----------------------------------------------------------------------------------------------------|
| -2024 | ERROR_<br>NEGATIVE_<br>RULE_COUNT  | INTERNAL<br>ERROR - failed<br>to resize rules               | (Should never see)<br>Memory may be<br>low.                              | Shut down Rules<br>daemon and<br>restart.                                                          |
| -2025 | FORMATTER_<br>PARSE_FAILED         | Formatter<br>failed to parse<br>input message               | The message type<br>may not match the<br>format of the input<br>message. | Check both the<br>Input Format<br>Name (MsgType)<br>and message (use<br>apitest).                  |
| -2026 | IE_TOO_MANY_<br>OPERATIONS         | INTERNAL<br>ERROR -<br>incorrect<br>operation count         | (Should never see)<br>Memory may be<br>low.                              | Shut down Rules<br>daemon and<br>restart.                                                          |
| -2027 | INVALID_<br>ARGUMENT_<br>OPERATION | Invalid<br>Argument<br>loaded -<br>operation id too<br>high | Data in the<br>database is<br>incorrect.                                 | Run Consistency<br>Checker to check<br>data.                                                       |
| -2028 | INVALID_<br>INPUT_MESSAGE<br>_LEN  | Input message<br>had an invalid<br>length                   | Call to eval() had<br>an invalid msglen<br>parameter.                    | Check the<br>parameters sent to<br>eval().                                                         |
| -2029 | INVALID_RULE_<br>ARG_COUNT         | Rule argument<br>count is invalid<br>- check table          | Data in the<br>database is<br>incorrect.                                 | Run Consistency<br>Checker to check<br>data.                                                       |
| -2030 | NULL_<br>FORMATTER_<br>INSTANCE    | Formatter<br>instance is<br>NULL                            | (Should never see)<br>Memory may be<br>low.                              | Shut down Rules<br>daemon and<br>restart.                                                          |
| -2031 | INPUT_MESSAGE<br>_NULL             | NULL input<br>message                                       | The message sent<br>through eval() is<br>empty.                          | Check the call to<br>eval() or the<br>message in the<br>queue when<br>running the Rules<br>daemon. |

| Code  | Name                                                              | Message                                               | Explanation                                                                       | Response                                     |
|-------|-------------------------------------------------------------------|-------------------------------------------------------|-----------------------------------------------------------------------------------|----------------------------------------------|
| -2032 | OPERATION_<br>EVALUATION_<br>FAILED                               | Internal Error -<br>Evaluation<br>failure #1          | Problem<br>evaluating part of<br>a rule – operator<br>may be invalid.             | Run Consistency<br>Checker to check<br>data. |
| -2033 | OP_ADD_ARG_<br>FAILED (operation<br>add argument<br>failed)       | Internal Error -<br>Load failure #1                   | Problem loading arguments.                                                        | Run Consistency<br>Checker to check<br>data. |
| -2034 | OP_CONS_<br>FAILED (Operator<br>Constructor<br>detected)          | Internal Error -<br>Load failure #2                   | Problem loading<br>operator.                                                      | Run Consistency<br>Checker to check<br>data. |
| -2035 | RULE_<br>OPERATION_<br>MISSING (rule<br>operation array<br>error) | Internal Error -<br>Evaluation<br>failure #2          | Problem<br>evaluating part of<br>a rule; operator<br>may be invalid.              | Run Consistency<br>Checker to check<br>data. |
| -2036 | UNSUPPORTED_<br>DBMS_<br>INTERFACE                                | Database type<br>not supported                        | Invalid DbmsType<br>in the Session<br>variable used to<br>create Rules<br>daemon. | Check call to<br>OpenDbmsSession<br>().      |
| -2037 | INVALID_RULE_<br>SUBSCRIPTION                                     | Internal Error -<br>Load failure #3                   | Problem loading subscriptions.                                                    | Run Consistency<br>Checker to check<br>data. |
| -2038 | FAILED_ADD_<br>SUBSCRIPTION                                       | Internal Error -<br>Load failure #4                   | Problem loading subscriptions.                                                    | Run Consistency<br>Checker to check<br>data. |
| -2039 | EMPTY_<br>APPLICATION_<br>GROUP_NAME                              | Empty Input<br>Value for<br>Application<br>Group Name | No application<br>group name<br>passed into eval().                               | Check call to<br>eval().                     |

| Code  | Name                                 | Message                                                      | Explanation                                                   | Response                                                           |
|-------|--------------------------------------|--------------------------------------------------------------|---------------------------------------------------------------|--------------------------------------------------------------------|
| -2040 | EMPTY_<br>MESSAGE_<br>NAME           | Empty Input<br>Value for<br>Message Name                     | No message type<br>name passed into<br>eval().                | Check call to<br>eval().                                           |
| -2041 | IE_NULL_<br>MESSAGE_<br>GROUP        | Internal Error -<br>Lookup failure<br>#1                     | Problem loading<br>message type.                              | Run Consistency<br>Checker to check<br>data.                       |
| -2042 | IE_NULL_<br>APPLICATION_<br>GROUP    | Internal Error -<br>Lookup failure<br>#2                     | Problem loading application group.                            | Run Consistency<br>Checker to check<br>data.                       |
| -2043 | IE_NULL_<br>ENGINE_<br>INSTANCE      | Internal Error -<br>NULL Engine<br>Instance                  | (Should never see)<br>Memory may be<br>low.                   | Shut down Rules<br>daemon and<br>restart.                          |
| -2044 | ERROR_<br>SETTING_<br>HITLIST        | Error setting<br>HitList                                     | gethitrule() had<br>problems<br>retrieving hit rules.         | Run Consistency<br>Checker to check<br>data.                       |
| -2045 | ERROR_SETTING<br>_HITLIST            | Error setting<br>NoHitList                                   | getnohitrule() had<br>problems<br>retrieving no hit<br>rules. | Run Consistency<br>Checker to check<br>data.                       |
| -2046 | IE_NO_ERROR_<br>HANDLER              | Internal Error -<br>No error<br>handler                      | (Should never see)<br>Memory may be<br>low.                   | Shut down Rules<br>daemon and<br>restart.                          |
| -2047 | IE_CANNOT_<br>SET_TSD                | Internal Error -<br>Error Setting<br>Thread Specific<br>Data | Problem with<br>threading - maybe<br>too many threads.        | Shut down process<br>immediately,<br>check system, and<br>restart. |
| -2048 | ERROR_LOAD_<br>BOOLEAN_<br>OPERATORS | Internal Error -<br>Error Loading<br>Boolean<br>Operators    | Problem loading<br>Boolean operators.                         | Run Consistency<br>Checker to check<br>data.                       |

| Code  | Name                                   | Message                                                              | Explanation                                                                                                    | Response                                                                                                    |
|-------|----------------------------------------|----------------------------------------------------------------------|----------------------------------------------------------------------------------------------------|----------------------------------------------------------------------------------------------------|
| -2049 | FIELD_OPER_<br>TYPE_<br>MISMATCH       | Field value<br>does not have<br>valid Month<br>and/or Day.           | A Date or<br>DateTime<br>comparison is not<br>valid against Time<br>data - the month<br>and day are then<br>00. | Verify a Time<br>value is not used in<br>a Date comparison<br>and that the month<br>and day have valid<br>non-zero values. |
| -2050 | ERROR_ADDING<br>_SUB_ACTION_<br>OPTION | Error adding<br>Subscription<br>Action/Option<br>to Rules<br>daemon. | (Should never see)<br>Memory may be<br>low.                                                                     | Shut down Rules<br>daemon and<br>restart.                                                                                  |
| -2051 | ERROR_ADDING<br>_SUB_RULE_<br>LINK     | Error adding<br>Subscription<br>Rule Link to<br>Rules daemon.        | (Should never see)<br>Memory may be<br>low.                                                                     | Shut down Rules<br>daemon and<br>restart.                                                                                  |
| -2052 | INVALID_<br>COMPONENT_<br>TYPE         | Invalid<br>Component<br>Type passed<br>into Reload<br>Call.          | For NEONRules<br>4.1.1, the only valid<br>components to<br>reload are:<br>NNRCOMP_MSG<br>and NNRCOMP_<br>SUBS.  | Verify that the<br>Load<br>RuleComponent<br>API is not sent<br>Component Type<br>NNRCOMP_<br>APP or<br>NNRCOMP_<br>RULE.   |
| -2053 | FAILED_REMOVE<br>_SUBSCRIPTION         | Error removing<br>Rule<br>Subscription<br>Link to Rules<br>Engine.   | (Should never see)<br>Memory may be<br>corrupted.                                                               | Shut down Rules<br>daemon and<br>restart.                                                                                  |
| -2054 | FAILED_COMP_<br>RULE_LIST_FOR_<br>SUB  | Error<br>comparing old<br>and new<br>Subscription<br>Rule Links.     | (Should never see)<br>Memory may be<br>corrupted.                                                               | Shut down Rules<br>daemon and<br>restart.                                                                                  |

| Code  | Name                                   | Message                                                                             | Explanation                                                   | Response                                  |
|-------|----------------------------------------|-------------------------------------------------------------------------------------|---------------------------------------------------------------|-------------------------------------------|
| -2055 | FAILED_REMOVE<br>_RELOAD_<br>COMPONENT | Error<br>Removing<br>Reload<br>Component<br>from Reload<br>List in Rules<br>daemon. | (Should never see)<br>Memory may be<br>corrupted.             | Shut down Rules<br>daemon and<br>restart. |
| -2056 | FAILED_MEM_<br>ALLOC_ENGINE            | Error allocating<br>memory for<br>new Rules<br>daemon object.                       | (Should never see)<br>Severe error.<br>Memory must be<br>low. | Shut down Rules<br>daemon and<br>restart. |

### **Rules Management Data Errors**

| Code  | Name                              | Message                                | Explanation                                                                 | Response                                     |
|-------|-----------------------------------|----------------------------------------|-----------------------------------------------------------------------------|----------------------------------------------|
| -2500 | NNR_NO_ERR                        | No rules<br>management<br>error        | No error.                                                                   |                                              |
| -2501 | RERROR_DB                         | DB error                               | Not in use.                                                                 | (Should never see)                           |
| -2502 | RERR_COUNTER<br>_ADD              | DB error<br>Counter Insert             | Data may be<br>incorrect to add<br>new Application<br>Group.                | Run Consistency<br>Checker to check<br>data. |
| -2503 | RERR_COUNTER<br>_UPDATE           | DB error<br>Counter<br>Update          | Data may be<br>incorrect to add<br>new Application<br>Group.                | Run Consistency<br>Checker to check<br>data. |
| -2504 | RERR_COUNTER<br>_INSTANCE_<br>ADD | DB error<br>Counter<br>Instance Insert | Data may be<br>incorrect to add<br>new Rule,<br>Subscription, and<br>so on. | Run Consistency<br>Checker to check<br>data. |

| Code  | Name                                 | Message                                     | Explanation                                                                 | Response                                     |
|-------|--------------------------------------|---------------------------------------------|-----------------------------------------------------------------------------|----------------------------------------------|
| -2505 | RERR_COUNTER<br>_INSTANCE_<br>UPDATE | DB error<br>Counter<br>Instance<br>Update   | Data may be<br>incorrect to add<br>new Rule,<br>Subscription, and<br>so on. | Run Consistency<br>Checker to check<br>data. |
| -2506 | RERR_APP_<br>GROUP_ADD               | DB error<br>Application<br>Group Insert     | Problem inserting<br>Application<br>Group. May be<br>duplicate.             | Run Consistency<br>Checker to check<br>data. |
| -2507 | RERR_MSG_TYPE<br>_ADD_FORMAT         | DB error<br>message type<br>insert (format) | Problem inserting<br>Message Type.<br>May not be valid<br>format.           | Run Consistency<br>Checker to check<br>data. |
| -2508 | RERR_R_<br>MESSAGES_ADD              | DB error<br>message type<br>insert          | Problem inserting<br>Message Type.<br>May be duplicate.                     | Run Consistency<br>Checker to check<br>data. |
| -2509 | RERR_RULE_<br>ADD                    | DB error rule<br>insert                     | Problem inserting<br>Rule. May be<br>duplicate.                             | Run Consistency<br>Checker to check<br>data. |
| -2510 | RERR_RULE_<br>UPDATE                 | DB error rule<br>update                     | Problem updating<br>Rule. Rule may not<br>exist.                            | Run Consistency<br>Checker to check<br>data. |
| -2511 | RERR_<br>OPERATION_<br>ADD           | DB error<br>argument op<br>insert           | Problem inserting operator for rule.                                        | Run Consistency<br>Checker to check<br>data. |
| -2512 | RERR_ARG_ADD                         | DB error<br>argument insert<br>(Arg)        | Problem inserting argument for rule.                                        | Run Consistency<br>Checker to check<br>data. |
| -2513 | RERR_<br>OPERATION_<br>UPDATE        | DB error<br>argument op<br>update           | Problem updating argument for rule.                                         | Run Consistency<br>Checker to check<br>data. |

| Code  | Name                                   | Message                                   | Explanation                                                                 | Response                                     |
|-------|----------------------------------------|-------------------------------------------|-----------------------------------------------------------------------------|----------------------------------------------|
| -2514 | RERR_R_<br>SUBSCRIPTION_<br>LIST_ADD   | DB error<br>subscription list<br>insert   | Problem inserting<br>subscription. May<br>be duplicate.                     | Run Consistency<br>Checker to check<br>data. |
| -2515 | RERR_R_<br>SUBSCRIPTION_<br>MASTER_ADD | DB error<br>subscription<br>master insert | Problem inserting<br>subscription. May<br>be duplicate.                     | Run Consistency<br>Checker to check<br>data. |
| -2516 | RERR_R_<br>SUBSCRIPTION_<br>ACTION_ADD | DB error action<br>insert                 | Problem inserting action.                                                   | Run Consistency<br>Checker to check<br>data. |
| -2517 | RERR_<br>APPLICATION_<br>GROUP_READ    | DB error<br>application<br>group read     | Problem retrieving<br>application group.<br>May have wrong<br>name.         | Run Consistency<br>Checker to check<br>data. |
| -2518 | RERR_MESSAGE_<br>TYPE_READ             | DB error<br>message type<br>read          | Problem retrieving<br>message type. May<br>have wrong<br>parameters.        | Run Consistency<br>Checker to check<br>data. |
| -2519 | RERR_RULE_<br>READ                     | DB error rule<br>read                     | Problem retrieving<br>rule. May have<br>wrong parameters.                   | Run Consistency<br>Checker to check<br>data. |
| -2520 | RERR_<br>SUBSCRIPTION_<br>LIST_READ    | DB error<br>subscription list<br>read     | Problem retrieving<br>subscription. May<br>have wrong<br>parameters.        | Run Consistency<br>Checker to check<br>data. |
| -2521 | RERR_<br>SUBSCRIPTION_<br>MASTER_READ  | DB error<br>subscription<br>master read   | Problem retrieving<br>subscription. May<br>have wrong<br>parameters.        | Run Consistency<br>Checker to check<br>data. |
| -2522 | RERR_<br>SUBSCRIPTION_<br>ACTION_READ  | DB error<br>subscription<br>action read   | Problem retrieving<br>subscription<br>action. May have<br>wrong parameters. | Run Consistency<br>Checker to check<br>data. |

| Code  | Name                                      | Message                                          | Explanation                                                                                    | Response                                     |
|-------|-------------------------------------------|--------------------------------------------------|------------------------------------------------------------------------------------------------|----------------------------------------------|
| -2523 | RERR_MESSAGE_<br>TYPE_READ_<br>MESSAGE_ID | DB error<br>message type<br>read (message<br>id) | Problem retrieving<br>message type/<br>format. May have<br>wrong parameters.                   | Run Consistency<br>Checker to check<br>data. |
| -2524 | RERR_<br>OPERATOR_<br>READ                | DB error<br>operator read                        | Problem retrieving<br>operator. May<br>have wrong<br>parameters.                               | Run Consistency<br>Checker to check<br>data. |
| -2525 | RERR_<br>OPERATOR_TYPE<br>_READ           | DB error<br>operator type<br>read                | Problem retrieving<br>operator type. May<br>have invalid<br>operator.                          | Run Consistency<br>Checker to check<br>data. |
| -2526 | RERR_ARG_<br>READ                         | DB error<br>argument read                        | Problem retrieving<br>rule action. May<br>have wrong<br>parameters.                            | Run Consistency<br>Checker to check<br>data. |
| -2527 | RERR_COUNTER<br>_READ                     | DB error<br>counter read                         | Problem retrieving<br>new application id.<br>May have wrong<br>parameters.                     | Run Consistency<br>Checker to check<br>data. |
| -2528 | RERR_COUNTER<br>_INSTANCE_<br>READ        | DB error<br>counter<br>instance read             | Problem retrieving<br>new ids for rule,<br>subscription, etc.<br>May have wrong<br>parameters. | Run Consistency<br>Checker to check<br>data. |
| -2529 | RERR_<br>OPERATION_<br>READ               | DB error<br>operation read                       | Problem retrieving<br>argument info.<br>May have wrong<br>parameters.                          | Run Consistency<br>Checker to check<br>data. |
| -2530 | RERR_STALE_<br>OPERATION_<br>EXISTS       | DB error<br>unreferenced<br>operations           | Arguments still<br>exist that are not<br>used in a rule.                                       | Run Consistency<br>Checker to check<br>data. |

| Code  | Name                                         | Message                                                | Explanation                                                                           | Response                                     |
|-------|----------------------------------------------|--------------------------------------------------------|---------------------------------------------------------------------------------------|----------------------------------------------|
| -2531 | RERR_<br>ARGUMENT_<br>UPDATE                 | DB error<br>argument<br>update                         | Could not update<br>argument.                                                         | Run Consistency<br>Checker to check<br>data. |
| -2532 | RERR_<br>SUBSCRIPTION_<br>COMBINED_<br>READ  | DB error<br>subscription<br>multi-read                 | Problem retrieving<br>subscription info.<br>May have wrong<br>parameters.             | Run Consistency<br>Checker to check<br>data. |
| -2533 | RERR_NO_<br>OPTIONS_READ                     | DB error<br>options not<br>found                       | No options found for subscription action.                                             | Run Consistency<br>Checker to check<br>data. |
| -2534 | RERR_DELETE_<br>OPTION_FAILED                | DB error option<br>delete                              | Could not delete<br>option.                                                           | Run Consistency<br>Checker to check<br>data. |
| -2535 | RERR_<br>RESEQUENCE_<br>ACTION_FAILED        | DB error action<br>resequence                          | Could not<br>resequence<br>actions. May have<br>invalid sequence<br>parameters.       | Run Consistency<br>Checker to check<br>data. |
| -2536 | RERR_<br>RESEQUENCE_<br>OPTION_FAILED        | DB error option<br>resequence                          | Could not<br>resequence<br>options. May have<br>invalid sequence<br>parameters.       | Run Consistency<br>Checker to check<br>data. |
| -2537 | RERR_DELETE_<br>ALL_<br>ARGUMENTS_<br>FAILED | DB error delete<br>all arguments<br>failed             | Could not delete<br>all arguments for a<br>rule. May have<br>wrong parameters.        | Run Consistency<br>Checker to check<br>data. |
| -2538 | RERR_DELETE_<br>ALL_LIST_SUBS_<br>FAILED     | DB error delete<br>all list<br>subscriptions<br>failed | Could not delete<br>all subscriptions<br>for a rule. May<br>have wrong<br>parameters. | Run Consistency<br>Checker to check<br>data. |

| Code  | Name                                        | Message                                               | Explanation                                                                              | Response                                     |
|-------|---------------------------------------------|-------------------------------------------------------|------------------------------------------------------------------------------------------|----------------------------------------------|
| -2539 | RERR_DELETE_<br>ALL_MASTER_<br>SUBS_FAILED  | DB error delete<br>all subscription<br>masters failed | Could not delete<br>all subscriptions<br>for a rule. May<br>have wrong<br>parameters.    | Run Consistency<br>Checker to check<br>data. |
| -2540 | RERR_DELETE_<br>ALL_ACTIONS_<br>FAILED      | DB error delete<br>all actions failed                 | Could not delete<br>all actions for a<br>rule. May have<br>wrong parameters.             | Run Consistency<br>Checker to check<br>data. |
| -2541 | RERR_<br>DECREMENT_<br>OPERATION_<br>FAILED | DB error<br>operation<br>decrement                    | Could not reduce<br>the number of<br>arguments using a<br>specific operator.             | Run Consistency<br>Checker to check<br>data. |
| -2542 | RERR_DELETE_<br>RULE_FAILED                 | DB error delete<br>rule                               | Could not delete<br>rule. May have<br>wrong parameters.                                  | Run Consistency<br>Checker to check<br>data. |
| -2543 | RERR_DELETE_<br>ARGUMENTS_<br>FAILED        | DB error delete<br>arguments                          | Could not delete<br>argument. May<br>have wrong<br>parameters.                           | Run Consistency<br>Checker to check<br>data. |
| -2544 | RERR_DELETE_<br>OPERATION_<br>FAILED        | DB error delete<br>operation                          | Could not delete<br>argument<br>information for a<br>rule. May have<br>wrong parameters. | Run Consistency<br>Checker to check<br>data. |
| -2545 | RERR_DELETE_<br>ACTIONS_<br>FAILED          | DB error delete<br>actions                            | Could not delete<br>action. May have<br>wrong parameters.                                | Run Consistency<br>Checker to check<br>data. |
| -2546 | RERR_DELETE_<br>SUBS_FAILED                 | DB error delete<br>subscriptions                      | Could not delete<br>subscription. May<br>have wrong<br>parameters.                       | Run Consistency<br>Checker to check<br>data. |

| Code  | Name                                   | Message                                       | Explanation                                                                             | Response                                     |
|-------|----------------------------------------|-----------------------------------------------|-----------------------------------------------------------------------------------------|----------------------------------------------|
| -2547 | RERR_RESEQ_<br>OPTION_RANGE<br>_FAILED | DB error<br>resequence<br>multiple<br>options | Could not<br>resequence<br>options. May have<br>invalid sequence<br>parameters.         | Run Consistency<br>Checker to check<br>data. |
| -2548 | RERR_INSERT_<br>OPTION_FAILED          | DB error option<br>insert                     | Could not insert<br>option. May have<br>wrong parameters.                               | Run Consistency<br>Checker to check<br>data. |
| -2549 | RERR_GET_MAX_<br>ACTION_FAILED         | DB error get<br>max action                    | Could not retrieve<br>the maximum<br>number of actions.<br>May not have any<br>actions. | Run Consistency<br>Checker to check<br>data. |
| -2550 | RERR_GET_MAX_<br>OPTION_FAILED         | DB error get<br>max option                    | Could not retrieve<br>the maximum<br>number of options.<br>May not have any<br>options. | Run Consistency<br>Checker to check<br>data. |
| -2551 | RERR_MOVE_<br>ACTION_FAILED            | DB error move<br>action                       | Could not<br>resequence action.<br>May have invalid<br>sequence<br>parameter.           | Run Consistency<br>Checker to check<br>data. |
| -2552 | RERR_MOVE_<br>OPTION_FAILED            | DB error move<br>option                       | Could not<br>resequence option.<br>May have invalid<br>sequence<br>parameter.           | Run Consistency<br>Checker to check<br>data. |
| -2553 | RERR_RESEQ_<br>ACTION_RANGE<br>_FAILED | DB error<br>resequence<br>multiple actions    | Could not<br>resequence<br>actions. May have<br>invalid sequence<br>parameters.         | Run Consistency<br>Checker to check<br>data. |

| Code  | Name                                    | Message                                 | Explanation                                                                                    | Response                                     |
|-------|-----------------------------------------|-----------------------------------------|------------------------------------------------------------------------------------------------|----------------------------------------------|
| -2554 | RERR_UPDATE_<br>ACTION_FAILED           | DB error<br>update action               | Could not update<br>action. May have<br>wrong parameters.                                      | Run Consistency<br>Checker to check<br>data. |
| -2555 | RERR_UPDATE_<br>OPTION_FAILED           | DB error<br>update option               | Could not update<br>option. May have<br>wrong parameters.                                      | Run Consistency<br>Checker to check<br>data. |
| -2556 | RERR_UPDATE_<br>SUBSCRIPTION_<br>FAILED | DB error<br>update<br>subscription      | Could not update<br>subscription. May<br>have wrong<br>parameters.                             | Run Consistency<br>Checker to check<br>data. |
| -2557 | RERR_OPTION_<br>READ_FAILED             | DB error option<br>read                 | Could not retrieve<br>option. May have<br>wrong parameters                                     | Run Consistency<br>Checker to check<br>data. |
| -2558 | RERR_GET_MAX_<br>ARG_FAILED             | DB error get<br>max argument            | Could not retrieve<br>the maximum<br>number of<br>arguments. May<br>not have any<br>arguments. | Run Consistency<br>Checker to check<br>data. |
| -2559 | RERR_APP_<br>GROUP_UPDATE               | DB error<br>application<br>group update | Could not update<br>application name.<br>May have wrong<br>old name.                           | Run Consistency<br>Checker to check<br>data. |
| -2560 | RERR_GET_<br>VERSION_<br>FAILED         | DB error get<br>version failed          | Could not retrieve<br>version<br>information for<br>import/export.                             | Run Consistency<br>Checker to check<br>data. |
| -2561 | RERR_CANNOT_<br>UPDATE_FIELD            | DB error<br>update field<br>name failed | Could not update<br>the old name to the<br>new field name.                                     | Run Consistency<br>Checker to check<br>data. |

| Code  | Name                                     | Message                                            | Explanation                                                                                           | Response                                     |
|-------|------------------------------------------|----------------------------------------------------|----------------------------------------------------------------------------------------------------|----------------------------------------------|
| -2562 | RERR_GET_MAX_<br>BOOLEAN_OPER<br>_FAILED | DB error get<br>max boolean<br>operator            | Could not retrieve<br>the maximum<br>number of Boolean<br>operators. May<br>have wrong<br>parameters. | Run Consistency<br>Checker to check<br>data. |
| -2563 | RERR_BOOLEAN<br>_OP_ADD                  | DB error<br>boolean<br>operator add<br>failed      | Could not insert<br>Boolean operator.<br>May have wrong<br>parameters.                                | Run Consistency<br>Checker to check<br>data. |
| -2564 | RERR_BOOLEAN<br>_OP_INCR                 | DB error<br>boolean<br>operator<br>update failed   | Could not update<br>Boolean operator.<br>May have wrong<br>parameters.                                | Run Consistency<br>Checker to check<br>data. |
| -2565 | RERR_APP_<br>GROUP_DELETE                | DB error<br>application<br>group delete<br>failed. | Could not delete<br>application group.                                                                | Run Consistency<br>Checker to check<br>data. |
| -2566 | RERR_MSG_TYPE<br>_DELETE                 | DB error<br>message type<br>delete failed          | Could not delete<br>message type.                                                                     | Run Consistency<br>Checker to check<br>data. |

| Code  | Name                                           | Message                                         | Explanation                                                 | Response                                                           |
|-------|------------------------------------------------|-------------------------------------------------|-------------------------------------------------------------|--------------------------------------------------------------------|
| -2600 | RERR_INVALID_<br>APP_PARAM                     | Invalid<br>application<br>group<br>parameters   | Invalid application group name.                             | Check passed-in<br>application group<br>name.                      |
| -2601 | RERR_APP_<br>GROUP_NAME_<br>ALREADY_<br>EXISTS | Error<br>application<br>group already<br>exists | Cannot add<br>application with<br>duplicate name.           | Check passed-in<br>application group<br>name.                      |
| -2602 | RERR_APP_<br>GROUP_NAME_<br>DOES_NOT_<br>EXIST | Error<br>application<br>group does not<br>exist | Invalid application group name.                             | Check passed-in<br>application group<br>name.                      |
| -2603 | RERR_INVALID_<br>MSG_PARAM                     | Invalid<br>message type<br>parameters           | Invalid application<br>group/message<br>type pair.          | Check passed-in<br>application<br>group/message<br>type name.      |
| -2604 | RERR_MSG_TYPE<br>_NAME_<br>ALREADY_<br>EXISTS  | Error message<br>type already<br>exists         | Application group<br>already has the<br>message type.       | Check passed-in<br>application<br>group/message<br>type name.      |
| -2605 | RERR_MSG_TYPE<br>_NAME_DOES_<br>NOT_EXIST      | Error message<br>type does not<br>exist         | Invalid application<br>group/message<br>type pair.          | Check passed-in<br>application<br>group/message<br>type name.      |
| -2606 | RERR_FORMAT_<br>NAME_DOES_<br>NOT_EXIST        | Error format<br>name does not<br>exist          | Message type<br>name must match<br>an input format<br>name. | Check passed-in a<br>message type<br>name against<br>format names. |
| -2607 | RERR_INVALID_<br>RULE_PARAM                    | Invalid rule<br>parameters                      | Invalid application<br>group/message<br>type/rule name.     | Check passed-in parameters.                                        |

## **General Rules Management Errors**

| Code  | Name                                      | Message                                         | Explanation                                                                        | Response                    |
|-------|-------------------------------------------|-------------------------------------------------|------------------------------------------------------------------------------------|-----------------------------|
| -2608 | RERR_RULE_<br>NAME_<br>ALREADY_<br>EXISTS | Error rule name<br>already exists               | Application<br>group/message<br>type pairs cannot<br>have duplicate rule<br>names. | Check passed-in parameters. |
| -2609 | RERR_RULE_<br>NAME_DOES_<br>NOT_EXIST     | Error rule name<br>does not exist               | Invalid application<br>group/message<br>type/rule name.                            | Check passed-in parameters. |
| -2610 | RERR_INVALID_<br>OPERATOR_<br>PARAM       | Invalid<br>operator<br>parameters               | Invalid operator<br>ID.                                                            | Check passed-in parameter.  |
| -2611 | RERR_INVALID_<br>ARG_PARAM                | Invalid<br>argument<br>parameters               | Invalid parameters<br>to create/update/<br>retrieve argument.                      | Check passed-in parameters. |
| -2612 | RERR_INVALID_<br>SUBS_PARAM               | Invalid<br>subscription<br>parameters           | Invalid parameters<br>to create/update/<br>retrieve<br>subscription.               | Check passed-in parameters. |
| -2613 | RERR_SUBS_<br>NAME_<br>ALREADY_<br>EXISTS | Error<br>subscription<br>name already<br>exists | Subscription<br>names cannot be<br>duplicated within<br>a rule.                    | Check passed-in parameters. |
| -2614 | RERR_SUBS_<br>NAME_DOES_<br>NOT_EXIST     | Error<br>subscription<br>name does not<br>exist | Application<br>group/message<br>type/rule name/<br>subscription name<br>not found. | Check passed-in parameters. |
| -2615 | RERR_INVALID_<br>ACTION_PARAM             | Invalid action parameters                       | Invalid parameters<br>to create/update/<br>retrieve action.                        | Check passed-in parameters. |

| Code  | Name                                   | Message                                         | Explanation                                                                                       | Response                                                      |
|-------|----------------------------------------|-------------------------------------------------|---------------------------------------------------------------------------------------------------|---------------------------------------------------------------|
| -2616 | RERR_ACTION_<br>SEQ_DOES_NOT_<br>EXIST | Error action<br>does not exist                  | Application<br>group/message<br>type/rule name/<br>subscription<br>name/action name<br>not found. | Check passed-in parameters.                                   |
| -2617 | RERR_INVALID_<br>OPTION_PARAM          | Invalid option parameters                       | Invalid parameters<br>to create/update/<br>retrieve action                                        | Check passed-in parameters.                                   |
| -2618 | RERR_<br>CONVERSION_<br>ERROR          | Error during conversion                         | Conversion of<br>static argument<br>value failed.                                                 | Check passed-in<br>parameters. Run<br>Consistency<br>Checker. |
| -2619 | RERR_NO_MORE<br>_ACTIONS               | No more<br>actions                              | Not really error<br>unless returned<br>from<br>NNRMgrGetFirst<br>Action.                          | Subscription must<br>have at least one<br>action.             |
| -2620 | RERR_NO_<br>MORE_<br>OPERATORS         | No more<br>operators                            | Not really an error.                                                                              |                                                               |
| -2621 | RERR_NO_<br>MORE_<br>ARGUMENTS         | No more<br>arguments                            | Not really error<br>unless returned<br>from<br>NNRMgrGetFirst<br>Argument.                        | Rule must have at<br>least one<br>argument.                   |
| -2622 | RERR_INVALID_<br>RULES_PARAM           | Invalid rules<br>management<br>object passed in | Must call<br>NNRMgrInit()<br>before calling any<br>other functions.                               | CallNNRMgrInit()<br>prior to calling any<br>other functions.  |
| -2623 | RERR_FEATURE_<br>NOT_<br>IMPLEMENTED   | Feature not<br>implemented                      | Feature is not<br>implemented at<br>this time.                                                    |                                                               |

| Code  | Name                                      | Message                     | Explanation                                                                    | Response                                                                                        |
|-------|-------------------------------------------|-----------------------------|--------------------------------------------------------------------------------|-------------------------------------------------------------------------------------------------|
| -2624 | RERR_<br>ARGUMENT_<br>DOES_NOT_<br>EXIST  | Argument does<br>not exist  | Invalid parameters<br>to update/retrieve<br>argument.                          | Check passed-in<br>parameters:<br>AppGrp<br>MsgType<br>RuleName<br>ArgSeq<br>Fields<br>Operator |
| -2625 | RERR_<br>OPERATION_<br>DOES_NOT_<br>EXIST | Operation does<br>not exist | Invalid parameters<br>to update/retrieve<br>argument<br>information.           | Check passed-in<br>parameters:<br>AppGrp<br>MsgType<br>RuleName<br>ArgSeq<br>Fields<br>Operator |
| -2626 | RERR_<br>UNKNOWN_<br>OPERATOR_<br>TYPE    | Unknown<br>operator type    | Operator may be<br>invalid.                                                    | Check passed-in parameters.                                                                     |
| -2627 | RERR_NO_<br>MORE_<br>SUBSCRIPTIONS        | No more<br>subscriptions    | Not really error<br>unless returned<br>from<br>NNRMgrGetFirst<br>Subscription. | Rule must have at<br>least one<br>subscription.                                                 |
| -2628 | RERR_NO_<br>MORE_RULES                    | No more rules               | Not really an error.                                                           |                                                                                                 |
| -2629 | RERR_ACTION_<br>DOES_NOT_<br>EXIST        | Action does not<br>exist    | Invalid parameters<br>to update/retrieve<br>action.                            | Check passed-in<br>parameters:<br>AppGrp<br>MsgType<br>RuleName<br>SubName<br>ActSeq            |

| Code  | Name                               | Message                       | Explanation                                                              | Response                                                                                       |
|-------|------------------------------------|-------------------------------|--------------------------------------------------------------------------|------------------------------------------------------------------------------------------------|
| -2630 | RERR_OPTION_<br>DOES_NOT_<br>EXIST | Option does not<br>exist      | Invalid parameters<br>to update/retrieve<br>option.                      | Check passed-in<br>parameters:<br>AppGrp<br>MsgType<br>RuleName<br>SubName<br>ActSeq<br>OptSeq |
| -2631 | RERR_APP_ID_<br>CORRUPTED          | App id<br>corrupted           | Data for<br>Application Group<br>may be incorrect.                       | Run Consistency<br>Checker to check<br>data.                                                   |
| -2632 | RERR_MSG_ID_<br>CORRUPTED          | Msg id<br>corrupted           | Data for Message<br>Type may be<br>incorrect.                            | Run Consistency<br>Checker to check<br>data.                                                   |
| -2633 | RERR_NO_<br>MORE_<br>OPTIONS       | No more<br>options            | Not really error<br>unless returned<br>from<br>NNRMgrGetFirst<br>Option. | Action must<br>currently have at<br>least one option.                                          |
| -2634 | RERR_EXPORT_<br>APP_FAILURE        | Export app<br>name failed     | Export failed<br>during retrieval,<br>encoding, or<br>writing to file.   | Run Consistency<br>Checker to check<br>data.                                                   |
| -2635 | RERR_EXPORT_<br>MSG_FAILURE        | Export message<br>name failed | Export failed<br>during retrieval,<br>encoding, or<br>writing to file.   | Run Consistency<br>Checker to check<br>data.                                                   |
| -2636 | RERR_EXPORT_<br>RULE_FAILURE       | Export rule<br>failed         | Export failed<br>during retrieval,<br>encoding, or<br>writing to file.   | Run Consistency<br>Checker to check<br>data.                                                   |

| Code  | Name                              | Message                          | Explanation                                                                         | Response                                                                                             |
|-------|-----------------------------------|----------------------------------|-------------------------------------------------------------------------------------|----------------------------------------------------------------------------------------------------|
| -2637 | RERR_EXPORT_<br>ARG_FAILURE       | Export<br>argument failed        | Export failed<br>during retrieval,<br>encoding, or<br>writing to file.              | Run Consistency<br>Checker to check<br>data.                                                         |
| -2638 | RERR_EXPORT_<br>SUB_FAILURE       | Export<br>subscription<br>failed | Export failed<br>during retrieval,<br>encoding, or<br>writing to file.              | Run Consistency<br>Checker to check<br>data.                                                         |
| -2639 | RERR_EXPORT_<br>ACT_FAILURE       | Export action<br>failed          | Export failed<br>during retrieval,<br>encoding, or<br>writing to file.              | Run Consistency<br>Checker to check<br>data.                                                         |
| -2640 | RERR_EXPORT_<br>OPT_FAILURE       | Export option<br>failed          | Export failed<br>during retrieval,<br>encoding, or<br>writing to file.              | Run Consistency<br>Checker to check<br>data.                                                         |
| -2641 | RERR_NO_MORE<br>_MESSAGES         | No more<br>messages              | Not really an error.                                                                |                                                                                                    |
| -2642 | RERR_NO_<br>MORE_<br>APPLICATIONS | No more<br>applications          | Not really an error.                                                                |                                                                                                    |
| -2643 | RERR_IMPORT_<br>FILE_READ         | Error reading<br>import file     | Import failed to read from file.                                                    | Check file.<br>Recreate file by<br>exporting again.                                                  |
| -2644 | RERR_IMPORT_<br>APP               | Error importing<br>application   | Import failed<br>during reading of<br>file, decoding, or<br>writing to<br>database. | Check file. Run<br>Consistency<br>Checker to check<br>data. Try<br>importing with<br>overwrite flag. |
| -2645 | RERR_INVALID_<br>IE_TYPE          | Invalid import/<br>export type   | Can only import/<br>export Rules<br>components.                                     | Should never see<br>this error.                                                                      |

| Code  | Name                                   | Message                         | Explanation                                                                         | Response                                                                                             |
|-------|----------------------------------------|---------------------------------|-------------------------------------------------------------------------------------|----------------------------------------------------------------------------------------------------|
| -2646 | RERR_IMPORT_<br>MSG                    | Error importing<br>message type | Import failed<br>during reading of<br>file, decoding, or<br>writing to<br>database. | Check file. Run<br>Consistency<br>Checker to check<br>data. Try<br>importing with<br>overwrite flag. |
| -2647 | RERR_IMPORT_<br>RULE                   | Error importing<br>rule         | Import failed<br>during reading of<br>file, decoding, or<br>writing to<br>database. | Check file. Run<br>Consistency<br>Checker to check<br>data. Try<br>importing with<br>overwrite flag. |
| -2648 | RERR_MEMORY_<br>ALLOCATION_<br>FAILURE | Memory<br>allocation<br>failure | Could not allocate memory.                                                          | Shut down excess<br>items. Restart<br>import/export.                                                 |
| -2649 | RERR_IMPORT_<br>ARGUMENT               | Error importing<br>argument     | Import failed<br>during reading of<br>file, decoding, or<br>writing to<br>database. | Check file. Run<br>Consistency<br>Checker to check<br>data.                                          |
| -2650 | RERR_IMPORT_<br>SUBSCRIPTION           | Error importing subscription    | Import failed<br>during reading of<br>file, decoding, or<br>writing to<br>database. | Check file. Run<br>Consistency<br>Checker to check<br>data. Try<br>importing with<br>overwrite flag  |
| -2651 | RERR_IMPORT_<br>ACTION                 | Error importing<br>action       | Import failed<br>during reading of<br>file, decoding, or<br>writing to<br>database. | Check file. Run<br>Consistency<br>Checker to check<br>data.                                          |

| Code  | Name                                            | Message                                  | Explanation                                                                         | Response                                                                         |
|-------|-------------------------------------------------|------------------------------------------|-------------------------------------------------------------------------------------|----------------------------------------------------------------------------------|
| -2652 | RERR_IMPORT_<br>OPTION                          | Error importing option                   | Import failed<br>during reading of<br>file, decoding, or<br>writing to<br>database. | Check file. Run<br>Consistency<br>Checker to check<br>data.                      |
| -2653 | RERR_<br>UNSUPPORTED_<br>VERSION                | Unsupported<br>version of<br>database    | Can only export<br>and import to<br>version 4.1<br>databases.                       | Check version of NEONRules.                                                      |
| -2654 | RERR_DECODE_<br>FAILURE                         | Decoding<br>failure                      | Could not decode<br>line in file.                                                   | Export File may be<br>corrupt. Recreate<br>file by exporting<br>again.           |
| -2655 | RERR_<br>NONOWNER_<br>CANNOT_ADD_<br>PERMISSION | Cannot add<br>permission if<br>not owner | Rule old owner<br>may not be a valid<br>user of the current<br>database.            | Check database<br>users.                                                         |
| -2656 | RERR_NO_<br>PERMISSION_TO<br>_READ              | No permission<br>to read                 | Cannot read<br>permission. Read<br>permission not<br>granted.                       | Assign<br>permissions to<br>rules.                                               |
| -2657 | RERR_NO_<br>PERMISSION_TO<br>_UPDATE            | No permission<br>to update               | Current user does<br>not have update<br>permission for the<br>rule.                 | Have rule owner<br>change update<br>permissions for<br>himself and/or<br>PUBLIC. |
| -2658 | RERR_<br>PERMISSION_<br>LIST_READ_<br>FAILURE   | Permission list<br>read failure          | Could not read<br>permission list.                                                  | Run Consistency<br>Checker to check<br>data.                                     |
| -2659 | RERR_NO_MORE<br>_PERMISSIONS                    | No more<br>permissions                   | Not really an error.                                                                |                                                                                  |

| Code  | Name                                             | Message                                                    | Explanation                                                                                     | Response                                                                                                    |
|-------|--------------------------------------------------|------------------------------------------------------------|-------------------------------------------------------------------------------------------------|----------------------------------------------------------------------------------------------------|
| -2660 | RERR_EXPORT_<br>VERSION_<br>FAILURE              | Error exporting<br>version                                 | Could not retrieve<br>version for export.<br>Can only export<br>from version 4.0<br>and higher. | Check install.                                                                                                    |
| -2661 | RERR_EXPORT_<br>PERMISSIONS_<br>FAILURE          | Error exporting permissions                                | Could not export rule permissions.                                                              | Run Consistency<br>Checker to check<br>data.                                                                                                 |
| -2662 | RERR_INVALID_<br>FIELD_NAME_<br>PARAM            | Invalid field<br>name<br>parameter                         | The field name<br>provided is<br>invalid.                                                       | Check parameters to function call.                                                                                                    |
| -2666 | RERR_INVALID_<br>DATE_TIME_<br>FORMAT_IN_<br>ARG | Invalid date/<br>time format in<br>argument                | Bad format of<br>static date/time<br>value.                                                     | Check input<br>parameter. Verify<br>that the Time<br>portion of a Date<br>value or the Date<br>portion of a Time<br>value is zero<br>padded. |
| -2667 | RERR_NON_<br>NUMERIC_DATE<br>_TIME_IN_ARG        | Invalid non-<br>numeric date/<br>time value in<br>argument | Bad format of<br>static date/time<br>value.                                                     | Check input<br>parameter.                                                                                                    |
| -2668 | RERR_INVALID_<br>YEAR_IN_ARG                     | Invalid year in<br>argument                                | Bad format of static date/time value.                                                           | Check input<br>parameter.                                                                                                    |
| -2669 | RERR_INVALID_<br>MONTH_IN_ARG                    | Invalid month<br>in argument                               | Bad format of static date/time value.                                                           | Check input<br>parameter.                                                                                                    |
| -2670 | RERR_INVALID_<br>DAY_IN_ARG                      | Invalid day in<br>argument                                 | Bad format of<br>static date/time<br>value.                                                     | Check input<br>parameter.                                                                                                    |

| Code  | Name                                    | Message                                                                            | Explanation                                                                                         | Response                                         |
|-------|-----------------------------------------|------------------------------------------------------------------------------------|----------------------------------------------------------------------------------------------------|--------------------------------------------------|
| -2671 | RERR_INVALID_<br>HOUR_IN_ARG            | Invalid hour in argument                                                           | Bad format of static date/time value.                                                               | Check input<br>parameter.                        |
| -2672 | RERR_INVALID_<br>MINUTE_IN_ARG          | Invalid minute<br>in argument                                                      | Bad format of static date/time value.                                                               | Check input<br>parameter.                        |
| -2673 | RERR_INVALID_<br>SECOND_IN_<br>ARG      | Invalid second<br>in argument                                                      | Bad format of static date/time value.                                                               | Check input<br>parameter.                        |
| -2674 | RERR_<br>UNBALANCED_<br>QUOTES          | Unbalanced<br>quotes in<br>expression after                                        | Invalid Boolean<br>expression; quotes<br>must be balanced.                                          | Check input<br>expression<br>parameter.          |
| -2675 | RERR_INVALID_<br>RULES_<br>OPERATOR     | Invalid Rules                                                                      | Operator in<br>expression in<br>Invalid Rules<br>operator.                                          | Check the<br>Operator list for<br>spelling/case. |
| -2676 | RERR_MISSING_<br>RULES_<br>OPERATOR     | Expression<br>missing Rules<br>Operator                                            | Rules expression<br>must have a Rules<br>Operator.                                                  | Check input<br>expression<br>parameter.          |
| -2677 | RERR_NEED_<br>SECOND_FIELD_<br>OR_VALUE | Rules Operator<br>missing<br>comparison<br>value or field<br>name in<br>expression | All Rules operators<br>must have a<br>second argument<br>except those<br>checking for<br>existence. | Check input<br>expression<br>parameter.          |
| -2678 | RERR_<br>UNBALANCED_<br>PARENS          | Unbalanced<br>parentheses in<br>expression                                         | Parentheses must<br>be balanced in<br>Rules expression.                                             | Check input<br>expression<br>parameter.          |
| -2679 | RERR_EXPECTED<br>_TERMINAL              | Expected<br>terminal in<br>expression                                              | Expression ended incorrectly.                                                                       | Check input<br>parameter.                        |

| Code  | Name                                    | Message                                                                 | Explanation                                                                             | Response                                                       |
|-------|-----------------------------------------|-------------------------------------------------------------------------|-----------------------------------------------------------------------------------------|----------------------------------------------------------------|
| -2680 | RERR_ARG_<br>MUST_BE_<br>ACTIVE         | Arguments<br>must be active<br>for NEONet<br>4.0+                       | Arguments can no<br>longer be Inactive.                                                 | Change input<br>expression<br>parameter.                       |
| -2681 | RERR_USE_<br>UPDATE_EXPR                | Must Use NNR<br>MgrUpdate<br>Expression to<br>perform<br>desired update | Cannot use<br>NNRMgrAddArg<br>ument unless all<br>arguments are just<br>ANDed together. | Use<br>NNRMgrUpdate<br>Expression.                             |
| -2682 | RERR_TRAILING<br>_CHARS                 | Trailing<br>characters<br>found in<br>expression                        | Extra characters in the expression.                                                     | Make sure you are<br>using '&'and ' 'for<br>Boolean operators. |
| -2683 | RERR_MISSING_<br>OPERAND                | Missing<br>operand in<br>boolean<br>expression<br>before/after          | Two Operands are<br>required around a<br>Boolean operator.                              | Check input<br>expression<br>parameter.                        |
| -2684 | RERR_<br>NONOWNER_<br>CANNOT_<br>DELETE | Cannot delete<br>item if not<br>owner.                                  | User not the owner<br>of the sub/rule<br>Cannot delete.                                 | Delete as owner.                                               |
| -2685 | RERR_<br>SUBSCRIPTION_<br>IS_USED       | Subscription is<br>used by a rule -<br>cannot delete                    | Subscription is<br>used by a rule and<br>cannot be deleted.                             | Remove<br>subscription from<br>all associated<br>rules.        |
| -2686 | RERR_INVALID_<br>COMPONENT_<br>TYPE     | Invalid<br>component<br>type as<br>parameter                            | Invalid component<br>type parameter.                                                    | Check component<br>type - input<br>parameter.                  |
| -2687 | RERR_INVALID_<br>COMPONENT_<br>PARAM    | Invalid or<br>missing<br>parameter                                      | May have invalid parameter.                                                             | Check passed in<br>parameters (i.e.,<br>NULL values).          |

| Code  | Name                                            | Message                                                                      | Explanation                                              | Response                                                                                |
|-------|-------------------------------------------------|------------------------------------------------------------------------------|----------------------------------------------------------|-----------------------------------------------------------------------------------------|
| -2688 | RERR_INVALID_<br>CHANGE_<br>OWNER_PARAM         | Invalid or<br>missing change<br>owner<br>parameter                           | May have invalid<br>parameter.                           | Check passed in parameter.                                                              |
| -2689 | RERR_INVALID_<br>COMPONENT_<br>OWNER_PARAM      | Invalid or<br>missing<br>component<br>owner<br>parameter                     | May have invalid<br>parameter.                           | Check passed in<br>parameter for<br>NULL value.                                         |
| -2690 | RERR_<br>SUBSCRIPTION_<br>LIST_READ_<br>FAILURE | Subscription<br>list read failure                                            | Failure reading subscription list.                       | Run Consistency<br>Checker and check<br>data.                                           |
| -2691 | RERR_RULE_<br>LIST_READ_<br>FAILURE             | Rule list read<br>failure                                                    | Failure reading rule list.                               | Run Consistency<br>Checker and check<br>data.                                           |
| -2692 | RERR_IMPORT_<br>PERM                            | Error importing permission                                                   | Error importing permission.                              | Check file. Run<br>Consistency<br>Checker to check<br>data.                             |
| -2693 | RERR_USE_<br>EXISTENCE_OPS                      | Cannot<br>compare<br>against empty<br>strings - use<br>existence<br>operator | Cannot do a<br>comparison<br>against an empty<br>string. | To compare<br>against an empty<br>field, use the<br>EXIST or<br>NOT_EXIST<br>operator.  |
| -2694 | RERR_OPT_PUT_<br>FMT_INVALID                    | Invalid option<br>value for<br>putqueue MQS<br>_FORMAT<br>option             | Option can be only<br>8 characters long.                 | Change the<br>parameters sent<br>into NNRMgrAdd<br>Option or<br>NNRMgr<br>UpdateOption. |

| Code  | Name                              | Message                                                             | Explanation                                                                                                    | Response                                                                                                    |
|-------|-----------------------------------|---------------------------------------------------------------------|----------------------------------------------------------------------------------------------------|----------------------------------------------------------------------------------------------------|
| -2695 | RERR_OPT_PUT_<br>PROP_INVALID     | Invalid option<br>value for<br>putqueue MQS<br>_PROPAGATE<br>option | Must be<br>PROPAGATE or<br>NO_<br>PROPAGATE.                                                                                                    | Change the<br>parameters sent<br>into NNRMgrAdd<br>Option or<br>NNRMgr<br>UpdateOption.                                 |
| -2696 | RERR_OPT_PUT_<br>PER_INVALID      | Invalid option<br>value for<br>putqueue<br>MQS_PERSIST<br>option    | Must be PERSIST<br>or NO_PERSIST.                                                                                                    | Change the<br>parameters sent<br>into NNRMgrAdd<br>Option or<br>NNRMgr<br>UpdateOption.                                 |
| -2697 | REERR_OPT_<br>PUT_EXP_<br>INVALID | Invalid option<br>value for<br>putqueue<br>MQS_EXPIRY<br>option     | Must be<br>PROPAGATE or<br>NO_<br>PROPAGATE.                                                                                                    | Change the<br>parameters sent<br>into NNRMgrAdd<br>Option or<br>NNRMgr<br>UpdateOption.                                 |
| -2698 | RERR_OPT_FMT_<br>FMT_INVALID      | Invalid option<br>value for<br>reformat option                      | INPUT_FORMAT<br>must be a valid<br>input format name<br>and TARGET_<br>FORMAT must be<br>a valid output<br>format name                                                        | Change the<br>parameters sent<br>into NNRMgrAdd<br>Option or<br>NNRMgr<br>UpdateOption or<br>add the needed<br>formats. |
| -2699 | RERR_INVALID_<br>INT_ARG_VALUE    | Invalid integer<br>static<br>comparison<br>value.                   | For integer<br>comparison<br>values, no non-<br>numeric characters<br>are allowed except<br>for a $(+/-)$ sign as<br>the first character<br>(No decimal point<br>is allowed). | Check input into<br>Argument or<br>Expression APIs.                                                                     |

| Code  | Name                                             | Message                                                      | Explanation                                                                                                    | Response                                            |
|-------|--------------------------------------------------|--------------------------------------------------------------|----------------------------------------------------------------------------------------------------|-----------------------------------------------------|
| -2700 | RERR_INT_ARG_<br>VALUE_OUT_OF<br>_RANGE          | Integer static<br>comparison<br>value out of<br>valid range. | The valid INT<br>values are whole<br>numbers in the<br>integer range for<br>the platform used<br>(usually about -2.1<br>to about 2.1<br>billion).                                                                              | Check input into<br>Argument or<br>Expression APIs. |
| -2701 | RERR_INVALID_<br>FLOAT_ARG_<br>VALUE             | Invalid float<br>static<br>comparison<br>value.              | For float<br>comparison<br>values, the only<br>non-numeric<br>characters allowed<br>are (+/-) sign as<br>the first character<br>and a decimal<br>point.                                                                        | Check input into<br>Argument or<br>Expression APIs. |
| -2702 | RERR_FLOAT_<br>ARG_VALUE_<br>MISSING_<br>DECIMAL | Float static<br>comparison<br>value must<br>have a decimal.  | Valid float<br>comparison values<br>must contain a<br>decimal point.                                                                                                    | Check input into<br>Argument or<br>Expression APIs. |
| -2703 | RERR_FLOAT_<br>ARG_VALUE_<br>OUT_OF_RANGE        | Float static<br>comparison<br>value out of<br>valid range.   | The valid FLOAT<br>values include a<br>whole number in<br>the integer range<br>for the platform<br>used (usually<br>about -2.1billion to<br>about 2.1 billion)<br>and a decimal<br>mantissa with a<br>maximum of 31<br>digits. | Check input into<br>Argument or<br>Expression APIs. |

| Code  | Name                                     | Message                                                                              | Explanation                                                                                                    | Response                                                                                                    |
|-------|------------------------------------------|--------------------------------------------------------------------------------------|----------------------------------------------------------------------------------------------------|----------------------------------------------------------------------------------------------------|
| -2704 | RERR_STATIC_<br>ARG_VALUE_<br>TOO_LONG   | Static<br>comparison<br>value too long.                                              | Static comparison<br>values cannot<br>exceed 64<br>characters (plus a<br>terminating<br>NULL).                                  | Check input into<br>Argument or<br>Expression APIs.                                                           |
| -2705 | RERR_NO_PERM<br>_TO_DELETE_<br>ALL_APP   | Could not<br>delete all rules<br>and/or<br>subscriptions in<br>application<br>group. | The user deleting<br>might not have<br>permissions for all<br>the rules and/or<br>subscriptions in<br>the application<br>group. | Check into the<br>permissions for the<br>rules and/or<br>subscriptions.<br>Only the owner<br>can delete them. |
| -2706 | RERR_NO_PERM<br>_TO_DELETE_<br>ALL_MSG   | Could not<br>delete all rules<br>and/or<br>subscriptions in<br>message type.         | The user deleting<br>might not have<br>permissions for all<br>the rules and/or<br>subscriptions in<br>the message type.         | Check into the<br>permissions for the<br>rules and/or<br>subscriptions.<br>Only the owner<br>can delete them. |
| -2707 | RERR_RULE_SUB<br>_LINK_SUB_NOT<br>_EXIST | Error linking<br>subscription to<br>rule.<br>Subscription<br>does not exist.         | Subscription was not imported.                                                                                                  | Look at the error<br>message as to why<br>the subscription<br>was not imported.                               |
| -2708 | RERR_IMPORT_<br>EXPRESSION               | Error importing<br>expression.                                                       | Malformed<br>expression or<br>problem in the<br>database.                                                                       | Review the<br>expression and run<br>consistency<br>checker on the<br>database.                                |

| Code  | Name                                     | Message                                                                                        | Explanation                                                                                                    | Response                                                                                                    |
|-------|------------------------------------------|------------------------------------------------------------------------------------------------|----------------------------------------------------------------------------------------------------|----------------------------------------------------------------------------------------------------|
| -2709 | RERR_WRONG_<br>VER_FOR_<br>OVERWRITE     | ErrorO flag is<br>not supported<br>in pre 4.10<br>versions. The -o<br>flag is used<br>instead. | Due to significant<br>changes in the<br>NNRie file<br>formats,<br>NEONRules does<br>not support the –O<br>in import files<br>from pre 4.10<br>versions. | Remove the<br>message types you<br>want to completely<br>overwrite using<br>the NEONRules<br>GUI or NEONRules<br>Management APIs<br>prior to importing.                                     |
| -2710 | RERR_IMPORT_<br>VERSION_<br>FAILURE_FILE | Unsupported<br>version of<br>import file.                                                      | The import file was<br>created from a<br>version of<br>NNRie.exe that is<br>no longer<br>supported in<br>NEONRules.                                     | Check the version<br>in the import file.<br>This might require<br>using the<br>NNCrypt utility.<br>Check the version<br>of NNRie used to<br>create the export<br>file.                      |
| -2711 | RERR_MISSING_<br>VERSION_IN_<br>FILE     | Missing version<br>information in<br>export file.                                              | The version of the<br>export file is<br>missing.                                                                                                    | Check the file to<br>see that the version<br>line is present. This<br>might require<br>using the<br>NNCrypt utility.<br>Check the version<br>of NNRie used to<br>create the export<br>file. |

| Code  | Name                                   | Message                                                    | Explanation                                                                          | Response                                                                                                    |
|-------|----------------------------------------|------------------------------------------------------------|--------------------------------------------------------------------------------------|----------------------------------------------------------------------------------------------------|
| -2712 | RERR_NOT_<br>RULES_FILE                | Missing key<br>information to<br>the NNRie<br>export file. | Missing the "R" as<br>the first non-<br>comment line in<br>the NNRie export<br>file. | Check the file to<br>see that the "R"<br>line is present. This<br>might require<br>using the<br>NNCrypt utility.<br>Check the version<br>of NNRie used to<br>create the export<br>file. |
| -2713 | RERR_NOTHING<br>_IMPORTED_<br>EXPORTED | Nothing was<br>imported or<br>exported.                    | There are no valid<br>lines to import or<br>no data to export.                       | Check the database<br>or the import file to<br>see if they contain<br>the data required.                                                                                                |

## **Permission Data Errors**

| Code  | Name                                | Message                        | Explanation                                                                                      | Response                                                       |
|-------|-------------------------------------|--------------------------------|--------------------------------------------------------------------------------------------------|----------------------------------------------------------------|
| -5500 | NN_NO_DB_ERR                        | No NEONet<br>database error    | No error.                                                                                        |                                                                |
| -5501 | NN_ID_INSERT_<br>FAILURE            | Get next id<br>insert error    | Error getting new<br>ids for user/<br>permission.                                                | Run Consistency<br>Checker to check<br>data.                   |
| -5502 | NN_ID_UPDATE_<br>FAILURE            | Get next id<br>update error    | Error getting new<br>ids for user/<br>permission.                                                | Run Consistency<br>Checker to check<br>data.                   |
| -5503 | NN_NODE_DOES<br>_NOT_EXIST          | Node does not<br>exist         | Must run on valid<br>4.1 database with<br>node data saved.                                       | Check installation.                                            |
| -5504 | NN_HIERARCHY<br>_DOES_NOT_<br>EXIST | Hierarchy does<br>not exist    | Must run on valid<br>4.0 database with<br>hierarchy data<br>saved.                               | Check install. Run<br>Consistency<br>Checker to check<br>data. |
| -5505 | NN_<br>COMPONENT_<br>ADD_FAILURE    | Component<br>add failure       | Cannot add rule<br>component to<br>permission<br>system; may be<br>duplicate.                    | Run Consistency<br>Checker to check<br>data.                   |
| -5506 | NN_<br>COMPONENT_<br>LOAD_FAILURE   | Component<br>load failure      | Cannot retrieve<br>rule component<br>information from<br>permission<br>system; may not<br>exist. | Run Consistency<br>Checker to check<br>data.                   |
| -5507 | NN_DELETE_<br>COMPONENT_<br>FAILURE | Delete<br>component<br>failure | Cannot delete rule<br>component<br>information from<br>permission<br>system; may not<br>exist.   | Run Consistency<br>Checker to check<br>data.                   |

| Code  | Name                                          | Message                                                    | Explanation                                                            | Response                                     |
|-------|-----------------------------------------------|------------------------------------------------------------|------------------------------------------------------------------------|----------------------------------------------|
| -5508 | NN_UNABLE_<br>TO_DETERMINE_<br>USER           | Unable to<br>determine user                                | Permission user<br>not a valid<br>database user.                       | Run Consistency<br>Checker to check<br>data. |
| -5509 | NN_UNABLE_<br>TO_FIND_USER                    | Unable to find<br>user in database                         | Permission user<br>not a valid<br>database user.                       | Run Consistency<br>Checker to check<br>data. |
| -5510 | NN_UNABLE_<br>TO_FIND_USER_<br>IN_NEONET      | Unable to find<br>user in NEONet                           | Permission user<br>not a valid<br>permission user.                     | Run Consistency<br>Checker to check<br>data. |
| -5511 | NN_UNABLE_<br>TO_ADD_USER_<br>TO_NEONET       | Unable to add<br>user to NEONet                            | Cannot add<br>permission user.<br>May not be a valid<br>database user. | Run Consistency<br>Checker to check<br>data. |
| -5512 | NN_UNABLE_<br>TO_ADD_<br>PERMISSION_<br>SET   | Unable to add permission                                   | Cannot add<br>permission - may<br>be a duplicate.                      | Run Consistency<br>Checker to check<br>data. |
| -5513 | NN_UNABLE_<br>TO_FIND_<br>PERMISSION          | Unable to find permission                                  | Cannot find<br>permission. May<br>have invalid<br>parameters.          | Run Consistency<br>Checker to check<br>data. |
| -5514 | NN_UNABLE_<br>TO_LOAD_<br>PERMISSION_<br>LIST | Unable to read<br>permission                               | Cannot retrieve<br>permission. May<br>have invalid<br>parameters.      | Run Consistency<br>Checker to check<br>data. |
| -5515 | NN_UNABLE_<br>TO_UPDATE_<br>PERMISSION        | Unable to<br>update<br>permission                          | Cannot update<br>permission. May<br>have invalid<br>parameters.        | Run Consistency<br>Checker to check<br>data. |
| -5516 | NN_ADD_USER_<br>NOT_DB_USER                   | User is not a<br>valid user of the<br>database<br>instance | Permission user<br>not a valid<br>database user.                       | Run Consistency<br>Checker to check<br>data. |

| Code  | Name                                            | Message                                                | Explanation                                                                | Response                                                          |
|-------|-------------------------------------------------|--------------------------------------------------------|----------------------------------------------------------------------------|-------------------------------------------------------------------|
| -5517 | NN_UNABLE_<br>TO_CHANGE_<br>PERMISSION_<br>USER | Unable to<br>change the user<br>for the<br>permissions | The new user may<br>not be valid or<br>caused a duplicate<br>permission.   | Run Consistency<br>Checker to check<br>data.                      |
| -5518 | NN_UNABLE_<br>TO_DELETE_<br>PERMISSIONSET       | Unable to<br>delete the<br>permission set              | Invalid parameters<br>to delete<br>permission set for<br>a user/rule pair. | Run Consistency<br>Checker to check<br>data.                      |
| -5519 | NN_<br>NOPERMISSIONS<br>_FOUND                  | No permissions<br>were found                           | Indicates no more<br>permissions to<br>read for rule or<br>subscription.   | Rule or<br>subscription must<br>have at least two<br>permissions. |
| 5520  | NN_<br>COMPONENT_<br>UPDATE_<br>FAILURE         | Component<br>update failure                            | Cannot update<br>permission.May<br>have invalid<br>parameter.              | Run Consistency<br>Checker to run<br>data.                        |

## **General Permission Errors**

| Code  | Name                                           | Message                                       | Explanation                                                                         | Response                    |
|-------|------------------------------------------------|-----------------------------------------------|-------------------------------------------------------------------------------------|-----------------------------|
| -5000 | NN_NO_ERR                                      | No Errors                                     | No error.                                                                           |                             |
| -5001 | NN_GET_NEXT_<br>ID_INVALID_<br>PARAM           | Next id invalid<br>parameters                 | Invalid parameters<br>to get new user/<br>component id for<br>permission<br>system. | Check passed-in parameters. |
| -5002 | NN_UPDATE_<br>PERMISSION_<br>INVALID_<br>PARAM | Update<br>permission<br>invalid<br>parameters | Invalid parameters<br>to update<br>permission.                                      | Check passed-in parameters. |
| -5003 | NN_GET_NODE_<br>ID_INVALID_<br>PARAM           | Get node<br>invalid<br>parameters             | Invalid parameters<br>to retrieve node<br>information.                              | Check passed-in parameters. |
| -5004 | NN_HIERARCHY<br>_LEVEL_<br>INVALID_<br>PARAM   | Get hierarchy<br>level invalid<br>parameters  | Invalid parameters<br>to retrieve<br>hierarchy level<br>information.                | Check passed-in parameters. |
| -5005 | NN_HIERARCHY<br>_INVALID_<br>PARAM             | Get hierarchy<br>invalid<br>parameters        | Invalid parameters<br>to retrieve<br>hierarchy<br>information.                      | Check passed-in parameters. |
| -5006 | NN_ADD_<br>COMPONENT_<br>INVALID_<br>PARAM     | Add<br>component<br>invalid<br>parameters     | Invalid parameters<br>to add component<br>to permission<br>system.                  | Check passed-in parameters. |
| -5007 | NN_<br>COMPONENT_<br>LOAD_INVALID_<br>PARAM    | Load<br>component<br>invalid<br>parameters    | Invalid parameters<br>to retrieve<br>component from<br>permission<br>system.        | Check passed-in parameters. |

| Code  | Name                                          | Message                                      | Explanation                                                                    | Response                    |
|-------|-----------------------------------------------|----------------------------------------------|--------------------------------------------------------------------------------|-----------------------------|
| -5008 | NN_DELETE_<br>COMPONENT_<br>INVALID_<br>PARAM | Delete<br>component<br>invalid<br>parameters | Invalid parameters<br>to delete<br>component from<br>permission<br>system.     | Check passed-in parameters. |
| -5009 | NN_LOAD_USER<br>_INVALID_<br>PARAM            | Load user<br>invalid<br>parameters           | Invalid parameters<br>to retrieve user<br>from permission<br>system.           | Check passed-in parameters. |
| -5010 | NN_ADD_USER_<br>INVALID_<br>PARAM             | Add user<br>invalid<br>parameters            | Invalid parameters<br>to add user to<br>permission<br>system.                  | Check passed-in parameters. |
| -5011 | NN_ADD_<br>PERMISSION_<br>INVALID_<br>PARAM   | Add<br>permission<br>invalid<br>parameters   | Invalid parameters<br>to add permission<br>to permission<br>system.            | Check passed-in parameters. |
| -5012 | NN_LOAD_<br>PERMISSION_<br>INVALID_<br>PARAM  | Load<br>permission<br>invalid<br>parameters  | Invalid parameters<br>to retrieve<br>permission from<br>permission<br>system.  | Check passed-in parameters. |
| -5013 | NN_PERMISSION<br>_ALREADY_<br>EXISTS          | Adding<br>permission that<br>already exists  | Duplicate<br>permissions not<br>allowed for user/<br>component/<br>permission. | Check passed-in parameters. |
| -5014 | NN_CHANGE_<br>USER_PERM_<br>INVALID_<br>PARAM | Changing user<br>invalid<br>parameters       | Invalid parameters<br>to change the<br>owner for a certain<br>component.       | Check passed-in parameters. |

| Code  | Name                                        | Message                                             | Explanation                                                                           | Response                                                             |
|-------|---------------------------------------------|-----------------------------------------------------|---------------------------------------------------------------------------------------|----------------------------------------------------------------------|
| -5015 | NN_DELETE_<br>PERMSET_<br>INVALID_<br>PARAM | Deleting<br>permission set<br>invalid<br>parameters | Invalid parameters<br>to delete all<br>permissions for a<br>user/component.           | Check passed-in parameters.                                          |
| -5016 | NN_NONOWNER<br>_CANNOT_ADD_<br>PERMISSION   | Cannot add<br>permission if<br>not owner            | User is not the<br>owner of the<br>component.<br>Cannot add/<br>update<br>permission. | Add as owner of component.                                           |
| -5017 | NN_NO_<br>PERMISSION_TO<br>_READ            | No permission<br>to read                            | Read permission<br>not granted to<br>PUBLIC or User.                                  | Grant read<br>permission for<br>component.                           |
| -5018 | NN_PERMISSION<br>_LIST_READ_<br>FAILURE     | Permission list<br>read failure                     | Cannot read<br>permission list.                                                       | Run Consistency<br>Checker to check<br>data.                         |
| -5019 | NN_NO_MORE_<br>PERMISSIONS                  | No more<br>permissions                              | Indicates no more<br>permissions to<br>read for rule or<br>subscription.              | Rules and<br>Subscriptions must<br>have at least two<br>permissions. |
| -5020 | NN_NO_MORE_<br>ITEMS                        | No more<br>components.                              | Not really an error.                                                                  |                                                                      |
| -5021 | NN_<br>NOPERMISSION_<br>TO_UPDATE           | No permission<br>to update                          | Update permission<br>not granted to<br>PUBLIC or User.                                | Grant update<br>permission for<br>component.                         |
| -5022 | NN_NONOWNER<br>_CANNOT_<br>DELETE           | Cannot delete<br>item if not<br>owner               | User is not the<br>owner of the<br>component.<br>Cannot delete<br>item.               | Delete as owner of<br>component                                      |

Chapter 5

# Appendix A Operator Types

The following operator types are available for use in Rules expressions. These operator types are described in the subsequent tables:

- Existence
- Integer
- String
- Field-to-field integer
- Field-to-field string
- Float
- Case-sensitive string
- Field-to-field case-sensitive
- Date
- Field-to-field date
- Time
- Field-to-field time
- DateTime
- Field-to-field DateTime

#### Note:

Case-sensitive operators do not work correctly on case-insensitive databases.

## **Existence Operators**

| Operator Symbol | Operator<br>Handle | Description                                       |
|-----------------|--------------------|---------------------------------------------------|
| NOT_EXIST       | 0                  | Required Field Is Not Present                     |
| NOT_EXIST_TRIM  | 104                | Required Field Is Not Present<br>(After Trimming) |
| EXIST           | 1                  | Required Field Is Present                         |
| EXIST_TRIM      | 105                | Required Field Is Present (After<br>Trimming)     |

## **Integer Operators**

| Operator Symbol | Operator<br>Handle | Description                      |
|-----------------|--------------------|----------------------------------|
| INT=            | 2                  | Integer Equals                   |
| INT>            | 3                  | Integer Greater Than             |
| INT<            | 4                  | Integer Less Than                |
| INT>=           | 5                  | Integer Greater Than Or Equal To |
| INT<=           | 6                  | Integer Less Than Or Equal To    |
| INT<>           | 7                  | Integer Not Equal To             |

## **String Operators**

| Operator Symbol | Operator<br>Handle | Description                      |
|-----------------|--------------------|----------------------------------|
| STRING=         | 8                  | String Equal To                  |
| STRING_TRIM=    | 106                | String Equal To (After Trimming) |
| STRING>         | 9                  | String Greater Than              |

| Operator Symbol | Operator<br>Handle | Description                                         |
|-----------------|--------------------|-----------------------------------------------------|
| STRING_TRIM>    | 107                | String Greater Than (After<br>Trimming)             |
| STRING<         | 10                 | String Less Than                                    |
| STRING_TRIM<    |                    | String Less Than (After<br>Trimming)                |
| STRING_TRIM>=   | 109                | String Greater Than Or Equal To<br>(After Trimming) |
| STRING>=        | 11                 | String Greater Than Or Equal To                     |
| STRING<=        | 12                 | String Less Than Or Equal To                        |
| STRING_TRIM<=   | 110                | String Less Than Or Equal To<br>(After Trimming)    |
| STRING<>        | 13                 | String Not Equal To                                 |
| STRING_TRIM<>   | 111                | String Not Equal To (After<br>Trimming)             |

## **Field To Field Integer Operators**

| Operator Symbol | Operator<br>Handle | Description                                        |
|-----------------|--------------------|----------------------------------------------------|
| F2FINT=         | 18                 | Field To Field Integer Equal To                    |
| F2FINT>         | 19                 | Field to Field Integer Greater<br>Than             |
| F2FINT<         | 20                 | Field to Field Integer Less Than                   |
| F2FINT>=        | 21                 | Field to Field Integer Greater<br>Than Or Equal To |
| F2FINT<=        | 22                 | Field to Field Integer Less Than<br>Or Equal To    |

| Operator Symbol | Operator<br>Handle | Description                            |
|-----------------|--------------------|----------------------------------------|
| F2FINT<>        | 23                 | Field To Field Integer Not Equal<br>To |

## **Field To Field String Operators**

| Operator Symbol  | Operator<br>Handle | Description                                                           |
|------------------|--------------------|-----------------------------------------------------------------------|
| F2FSTRING=       | 24                 | Field To Field String Equal To                                        |
| F2FSTRING_TRIM=  | 112                | Field To Field String Equal To<br>(After Trimming)                    |
| F2FSTRING>       | 25                 | Field To Field String Greater<br>Than                                 |
| F2FSTRING_TRIM>  | 113                | Field To Field String Greater<br>Than (After Trimming)                |
| F2FSTRING<       | 26                 | Field To Field String Less Than                                       |
| F2FSTRING_TRIM<  | 114                | Field To Field String Less Than<br>(After Trimming)                   |
| F2FSTRING>=      | 27                 | Field To Field String Greater<br>Than Or Equal To                     |
| F2FSTRING_TRIM>= | 115                | Field To Field String Greater<br>Than Or Equal To (After<br>Trimming) |
| F2FSTRING<=      | 28                 | Field To Field String Less Than<br>Or Equal To                        |
| F2FSTRING_TRIM<= | 116                | Field To Field String Less Than<br>Or Equal To (After Trimming)       |
| F2FSTRING<>      | 29                 | Field To Field String Not Equal<br>To                                 |

| Operator Symbol  | Operator<br>Handle | Description                                            |
|------------------|--------------------|--------------------------------------------------------|
| F2FSTRING_TRIM<> | 117                | Field To Field String Not Equal<br>To (After Trimming) |

#### **Float Operators**

| Operator Symbol | Operator<br>Handle | Description                    |
|-----------------|--------------------|--------------------------------|
| FLOAT=          | 34                 | Float Equals                   |
| FLOAT>          | 35                 | Float Greater Than             |
| FLOAT<          | 36                 | Float Less Than                |
| FLOAT>=         | 37                 | Float Greater Than Or Equal To |
| FLOAT<=         | 38                 | Float Less Than Or Equal To    |
| FLOAT<>         | 39                 | Float Not Equal To             |

## **Case Sensitive String Operators**

| Operator Symbol | Operator<br>Handle | Description                                            |
|-----------------|--------------------|--------------------------------------------------------|
| CSSTRING =      | 56                 | Case Sensitive String Equal To                         |
| CSSTRING_TRIM=  | 118                | Case Sensitive String Equal To<br>(After Trimming)     |
| CSSTRING>       | 57                 | Case Sensitive String Greater<br>Than                  |
| CSSTRING_TRIM>  | 119                | Case Sensitive String Greater<br>Than (After Trimming) |
| CSSTRING<       | 58                 | Case Sensitive String Less Than                        |

| Operator Symbol | Operator<br>Handle | Description                                                           |
|-----------------|--------------------|-----------------------------------------------------------------------|
| CSSTRING_TRIM<  | 120                | Case Sensitive String Less Than<br>(After Trimming)                   |
| CSSTRING>=      | 59                 | Case Sensitive String Greater<br>Than Or Equal To                     |
| CSSTRING_TRIM>= | 121                | Case Sensitive String Greater<br>Than Or Equal To (After<br>Trimming) |
| CSSTRING<=      | 60                 | Case Sensitive String Less Than<br>Or Equal To                        |
| CSSTRING_TRIM<= | 122                | Case Sensitive String Less Than<br>Or Equal To (After Trimming)       |
| CSSTRING<>      | 61                 | Case Sensitive String Not Equal<br>To                                 |
| CSSTRING_TRIM<> | 123                | Case Sensitive String Not Equal<br>To (After Trimming)                |

## Field To Field Case Sensitive Operators

| Operator Symbol   | Operator<br>Handle | Description                                                              |
|-------------------|--------------------|--------------------------------------------------------------------------|
| F2FCSSTRING=      | 62                 | Field To Field Case Sensitive<br>String Equal To                         |
| F2FCSSTRING_TRIM= | 124                | Field To Field Case Sensitive<br>String Equal To (After Trimming)        |
| F2FCSSTRING>      | 63                 | Field To Field Case Sensitive<br>String Greater Than                     |
| F2FCSSTRING_TRIM> | 125                | Field To Field Case Sensitive<br>String Greater Than (After<br>Trimming) |

| Operator Symbol    | Operator<br>Handle | Description                                                                          |
|--------------------|--------------------|--------------------------------------------------------------------------------------|
| F2FCSSTRING<       | 64                 | Field To Field Case Sensitive<br>String Less Than                                    |
| F2FCSSTRING_TRIM<  | 126                | Field To Field Case Sensitive<br>String Less Than (After<br>Trimming)                |
| F2FCSSTRING>=      | 65                 | Field To Field Case Sensitive<br>String Greater Than Or Equal To                     |
| F2FCSSTRING_TRIM>= | 127                | Field To Field Case Sensitive<br>String Greater Than Or Equal To<br>(After Trimming) |
| F2FCSSTRING<=      | 66                 | Field To Field Case Sensitive<br>String Less Than Or Equal To                        |
| F2FCSSTRING_TRIM<= | 128                | Field To Field Case Sensitive<br>String Less Than Or Equal To<br>(After Trimming)    |
| F2FCSSTRING<>      | 67                 | Field To Field Case Sensitive<br>String Not Equal To                                 |
| F2FCSSTRING_TRIM<> | 129                | Field To Field Case Sensitive<br>String Not Equal To (After<br>Trimming)             |

#### **Date Operators**

| Operator Symbol | Operator<br>Handle | Description                   |
|-----------------|--------------------|-------------------------------|
| DATE=           | 68                 | Date Equal To                 |
| DATE>           | 69                 | Date Greater Than             |
| DATE<           | 70                 | Date Less Than                |
| DATE>=          | 71                 | Date Greater Than Or Equal To |

| Operator Symbol | Operator<br>Handle | Description                |
|-----------------|--------------------|----------------------------|
| DATE<=          | 72                 | Date Less Than Or Equal To |
| DATE<>          | 73                 | Date Not Equal To          |

### **Field To Field Date Operators**

| Operator Symbol | Operator<br>Handle | Description                                     |
|-----------------|--------------------|-------------------------------------------------|
| F2FDATE=        | 74                 | Field To Field Date Equal To                    |
| F2FDATE>        | 75                 | Field To Field Date Greater Than                |
| F2FDATE<        | 76                 | Field To Field Date Less Than                   |
| F2FDATE>=       | 77                 | Field To Field Date Greater Than<br>Or Equal To |
| F2FDATE<=       | 78                 | Field To Field Date Less Than Or<br>Equal To    |
| F2FDATE<>       | 79                 | Field To Field Date Not Equal To                |

## **Time Operators**

| Operator Symbol | Operator<br>Handle | Description                   |
|-----------------|--------------------|-------------------------------|
| TIME=           | 80                 | Time Equal To                 |
| TIME>           | 81                 | Time Greater Than             |
| TIME<           | 82                 | Time Less Than                |
| TIME>=          | 83                 | Time Greater Than Or Equal To |
| TIME<=          | 84                 | Time Less Than Or Equal To    |
| TIME<>          | 85                 | Time Not Equal To             |

#### **Field To Field Time Operators**

| Operator Symbol | Operator<br>Handle | Description                                     |
|-----------------|--------------------|-------------------------------------------------|
| F2FTIME=        | 86                 | Field To Field Time Equal To                    |
| F2FTIME>        | 87                 | Field To Field Time Greater Than                |
| F2FTIME<        | 88                 | Field To Field Time Less Than                   |
| F2FTIME>=       | 89                 | Field To Field Time Greater Than<br>Or Equal To |
| F2FTIME<=       | 90                 | Field To Field Time Less Than Or<br>Equal To    |
| F2FTIME<>       | 91                 | Field To Field Time Not Equal To                |

#### **DateTime Operators**

| Operator Symbol | Operator<br>Handle | Description                          |
|-----------------|--------------------|--------------------------------------|
| DATETIME=       | 92                 | DateTime Equal To                    |
| DATETIME>       | 93                 | DateTime Greater Than                |
| DATETIME<       | 94                 | DateTime Less Than                   |
| DATETIME>=      | 95                 | DateTime Greater Than Or Equal<br>To |
| DATETIME<=      | 96                 | DateTime Less Than Or Equal To       |
| DATETIME<>      | 97                 | DateTime Not Equal To                |

| Operator Symbol | Operator<br>Handle | Description                                         |  |
|-----------------|--------------------|-----------------------------------------------------|--|
| F2FDATETIME=    | 98                 | Field To Field DateTime Equal To                    |  |
| F2FDATETIME>    | 99                 | Field To Field DateTime Greater<br>Than             |  |
| F2FDATETIME<    | 100                | Field To Field DateTime Less<br>Than                |  |
| F2FDATETIME>=   | 101                | Field To Field DateTime Greater<br>Than Or Equal To |  |
| F2FDATETIME<=   | 102                | Field To Field DateTime Less<br>Than Or Equal To    |  |
| F2FDATETIME<>   | 103                | Field To Field DateTime Not<br>Equal To             |  |

#### **Field To Field DateTime Operators**

## Appendix B Notices

This information was developed for products and services offered in the U.S.A. IBM may not offer the products, services, or features discussed in this document in other countries. Consult your local IBM representative for information on the products and services currently available in your area. Any reference to an IBM product, program, or service is not intended to state or imply that only that IBM product, program, or service may be used. Any functionally equivalent product, program, or service that does not infringe any IBM intellectual property right may be used instead. However, it is the user's responsibility to evaluate and verify the operation of any non-IBM product, program, or service.

IBM may have patents or pending patent applications covering subject matter described in this document. The furnishing of this document does not give you any license to these patents. You can send license inquiries, in writing, to:

```
IBM Director of Licensing
IBM Corporation
North Castle Drive
Armonk, NY 10504-1785
U.S.A.
```

For license inquiries regarding double-byte (DBCS) information, contact the IBM Intellectual Property Department in your country or send inquiries, in writing, to:

```
IBM World Trade Asia Corporation Licensing
2-31 Roppongi 3-chome, Minato-ku
Tokyo 106, Japan
```

The following paragraph does not apply to the United Kingdom or any other country where such provisions are inconsistent with local law: INTERNATIONAL BUSINESS MACHINES CORPORATION PROVIDES THIS PUBLICATION "AS IS" WITHOUT WARRANTY OF ANY KIND, EITHER EXPRESS OR IMPLIED, INCLUDING, BUT NOT LIMITED TO, THE IMPLIED WARRANTIES OF NON-INFRINGEMENT, MERCHANTABILITY, OR FITNESS FOR A PARTICULAR PURPOSE. Some states do not allow disclaimer of express or implied warranties in certain transactions, therefore this statement may not apply to you.

This information could include technical inaccuracies or typographical errors. Changes are periodically made to the information herein; these changes will be incorporated in new editions of the publication. IBM may make improvements and/or changes in the product(s) and/or the program(s) described in this publication at any time without notice.

Any references in this document to non-IBM Web sites are provided for convenience only and do not in any manner serve as an endorsement of those Web sites. The materials at those Web sites are not part of the materials for this IBM product and use of those Web sites is at your own risk.

Licensees of this program who wish to have information about it for the purpose of enabling: (i) the exchange of information between independently created programs and other programs (including this one) and (ii) the mutual use of the information which has been exchanged, should contact:

```
IBM United Kingdom Laboratories,
Mail Point 151,
Hursley Park,
Winchester,
Hampshire,
England,
SO21 2JN.
```

Such information may be available, subject to appropriate terms and conditions, including in some cases, payment of a fee.

The licensed program described in this document and all licensed material available for it are provided by IBM under terms of the IBM Customer Agreement, IBM International Programming License Agreement, or any equivalent agreement between us.

This information contains sample application programs in source language, which illustrate programming techniques on various operating platforms.

You may copy, modify, and distribute these sample programs in any form without payment to IBM, for the purposes of developing, using, marketing or distributing application programs conforming to the application programming interface for the operating platform for which the sample programs are written. These examples have not been thoroughly tested under all conditions. IBM, therefore, cannot guarantee or imply reliability, serviceability, or function of these programs.

If you are viewing this information softcopy, the photographs and color illustrations may not appear.

### **Trademarks and Service Marks**

The following, which appear in this book or other MQSeries Integrator books, are trademarks of International Business Machines Corporation in the United States, or other countries, or both:

MQSeries AIX DB2 IBM

NEONFormatter and NEONRules are trademarks of New Era of Networks, Inc. in the United States and/or other countries.

Microsoft, Windows, Windows NT, and the Windows logo are trademarks of Microsoft Corporation in the United States and/or other countries.

UNIX is a registered trademark in the United States and/or other countries licensed exclusively through X/Open Company Limited.

Other company, product, or service names may be the trademarks or service marks of others.

Appendix B

# Index

#### Symbols

& operator 12 | operator 12

#### Α

Action Management API functions NNRMgrAddAction 234, 247 NNRMgrGetFirstAction 236 NNRMgrGetNextAction 238 NNRMgrResequenceAction 240 NNRMgrUpdateAction 244 Action Management APIs 227 NNRAction 228 NNRActionData 230 NNRActionReadData 231 NNRActionUpdate 233 actions 20, 227 AND operator 12 APIs action management 227 application groups 92 argument management 184 expression management 174 header files 27 member functions 27 message types 111, 115 option management 249 permissions 151 Rules 39 Rules error handling function 27 **Rules Management 127 Rules Management APIs 85 Rules Management functions 27 Rules Management macros 27** subscription management 194 VRule member functions 27 Application Group Management API functions 97 NNRMgrReadApp 99

NNRMgrUpdateApp 107 Application Group Management APIs 92 NNRApp 93 NNRAppData 94 NNRAppUpdate 96 application groups 11, 92 Argument Management API functions NNRMgrGetFirstArgument 190 NNRMgrGetNextArgument 192 Argument Management APIs 184 NNRArg 185 NNRArgData 186 NNRArgUpdate 188 arguments 12

#### В

**Boolean operators 12** 

#### С

class/type definitions 39 client code errors 273 CreateRulesEngine 39, 47

#### D

data processing errors 273 date operators 15 dates standard notation 15 datetime operators 15 definitions 39 DeleteRuleEngine 39, 50 diskspace requirements 9 documents NEONet documentation set 6

#### E

environments multi-threaded 24 non-threaded 23 error codes 273 client code errors 273 data processing errors 273 permission errors 273 **Rules Management data errors 273** error handling 81 eval 21, 52 Expression Management API functions NNRmgrAddExpression 178 NNRMgrReadExpression 180 NNRmgrUpdateExpression 182 **Expression Management APIs 174** NNRExp 175 NNRExpData 176 expressions 12

#### G

getaction 62 GetErrorMessage 82 GetErrorNo 81 getformatterobject 79 gethitrule 45, 55 getlog 66 getnohitrule 45, 57 getopt 64 GetRerror 83 getsubscription 59

#### Н

header files 27

#### I

ISO-8601:1988 standard date notation 15

#### L

libraries 36 linking to libraries 36 LoadRuleSet 71

#### Μ

memory requirements 9 Message Type Management API functions 115 NNRMgrAddMsg 115, 123, 125 NNRMgrReadMsg 117, 119, 121 NNRMsgData 113, 114 Message Type Management APIs 111 NNRMsg 112 message types 11, 111, 115 MQSeries Integrator disk space requirements 9 multi-threaded environment 24

#### Ν

NN\_CLEAR 154, 156 NNDate 87 NNPermissionData 153 NNR CLEAR 91 NNRAction 228 NNRActionData 230 NNRActionReadData 231 NNRActionUpdate 233 NNRApp 93 NNRAppData 94 NNRAppUpdate 96 NNRArg 185 NNRArgData 186 NNRArgUpdate 188 NNRExp 175 NNRExpData 176 NNRGetErrorMessage 272 NNRMgrAddAction 234, 247 NNRmgrAddExpression 178 NNRMgrAddMsg 115, 123, 125 NNRMgrAddOption 256, 269 NNRMgrAddRule 135, 143 NNRMgrAddSubscription 203 NNRMgrChangeOwner 163 NNRMgrClose 90 NNRMgrDeleteEntireRule 148 NNRMgrDeleteEntireSubscription 109, 221 NNRMgrDeleteSubscriptionFromRule 219 NNRMgrDuplicateSubscription 105, 214 NNRMgrGetFirstAction 236 NNRMgrGetFirstArgument 190

NNRMgrGetFirstOperator 170 NNRMgrGetFirstOption 258 NNRMgrGetFirstPerm 157 NNRMgrGetFirstRule 139 NNRMgrGetFirstRuleUsingSubs 223 NNRMgrGetFirstSubscription 101, 103, 208 NNRMgrGetNextAction 238 NNRMgrGetNextArgument 192 NNRMgrGetNextOperator 172 NNRMgrGetNextOption 260 NNRMgrGetNextPerm 159 NNRMgrGetNextRule 141 NNRMgrGetNextRuleUsingSubs 225 NNRMgrGetNextSubscription 211 NNRMgrInit 89 NNRMgrReadApp 99 NNRMgrReadExpression 180 NNRMgrReadMsg 117, 119, 121 NNRMgrReadRule 137 NNRMgrReadSubscription 206 NNRMgrResequenceAction 240 NNRMgrResequenceOption 262 NNRMgrUpdateAction 244 NNRMgrUpdateApp 107 NNRmgrUpdateExpression 182 NNRMgrUpdateOption 266 NNRMgrUpdateOwnerPerm 161, 165 NNRMgrUpdatePublicPerm 167 NNRMgrUpdateRule 145 NNRMgrUpdateSubscription 216 NNRMSG 112 NNRMsgData 113, 114 NNROperator 169 NNROption 250 NNROptionData 252 NNROptionReadData 253 NNROptionUpdate 255 NNRRule 95. 127 NNRRuleData 129 NNRRuleReadData 131 NNRRuleUpdate 133 NNRSubs 195 NNRSubsData 197 NNRSubsReadData 199 NNRSubsUpdate 201 NNUserPermissionData 151 non-threaded environment 23

#### 0

**Operator Management API functions** NNRMgrGetFirstOperator 170 NNRMgrGetNextOperator 172 **Operator Management APIs** NNROperator 169 operators & 12 | 12 **AND 12** Boolean 12 date 15 datetime 15 **OR 12** Rules 12 time 15 **Option Management API functions** NNRMgrAddOption 256, 269 NNRMgrGetFirstOption 258 NNRMgrGetNextOption 260 NNRMgrResequenceOption 262 NNRMgrUpdateOption 266 **Option Management APIs 249** NNROption 250 NNROptionData 252 NNROptionReadData 253 NNROptionUpdate 255 option name-value pairs 43 **OPTIONPAIR structures 43** options 20 OR operator 12 **Overall Permission Macro** NN CLEAR 156 **Overview 11** 

#### Ρ

Permission API functions 157 NNRMgrChangeOwner 163 NNRMgrGetFirstPerm 157 NNRMgrGetNextPerm 159 NNRMgrUpdateOwnerPerm 161, 165 NNRMgrUpdatePublicPerm 167 permission errors 273 permissions Rules 19

MQSeries Integrator Programming Reference for NEONRules

Subscription 19 Permissions APIs 151 Permissions Management API functions NNPermissionData 153 NNUserPermissionData 151 Permissions Management API structures 151

#### R

requirements diskspace 9 memory 9 **MQSeries Integrator disk space 9 Rule Management API functions** NNRMgrAddRule 135, 143 NNRMgrDeleteEntireRule 148 NNRMgrGetFirstRule 139 NNRMgrGetNextRule 141 NNRMgrReadRule 137 NNRMgrUpdateRule 145 **Rule Management APIs** NNRRule 95, 127 NNRRuleData 129 NNRRuleReadData 131 NNRRuleUpdate 133 **RULE structure** gethitrule 45 getnohitrule 45 Rules 12 application groups 11 CreateRulesEngine 47 DeleteRuleEngine 50 libraries 36 linking to libraries 36 message types 11 NN CLEAR 154 **OPTIONPAIR 43 Overview 11 RULE structure 45** SUBSCRIPTION 41 thread-safe functions 23 VRule 39 VRule member functions CreateRulesEngine 47 DeleteRuleEngine 50 VRule supporting functions 46 **Rules APIs 39** 

Rules error codes 273 client code errors 273 data processing errors 273 permission errors 273 **Rules Management data errors 273** Rules error handling 81 GetErrorMessage 82 GetErrorNo 81 GetRerror 83 **Rules Management** NN\_CLEAR 154 Rules Management APIs 85, 127 NNDate 87 NNRMgrClose 90 NNRMgrInit 89 **Rules Management data errors 273** Rules Management error handling NNRGetErrorMessage 272 **Rules Management functions 27** Rules Management macros 27 NNR CLEAR 91 Rules operators 12 **Rules permissions 19** 

#### S

standard date notation 15 Subscription Management API functions NNRMgrAddSubscription 203 NNRMgrDeleteEntireSubscription 109, 221 NNRMgrDeleteSubscriptionFromRule 219 NNRMgrDuplicateSubscription 105, 214 NNRMgrGetFirstRuleUsingSubs 223 NNRMgrGetFirstSubscription 101, 103, 208 NNRMgrGetNextRuleUsingSubs 225 NNRMgrGetNextSubscription 211 NNRMgrReadSubscription 206 NNRMgrUpdateSubscription 216 Subscription Management APIs 194 NNRSubs 195 NNRSubsData 197 NNRSubsReadData 199 NNRSubsUpdate 201 Subscription permissions 19 SUBSCRIPTION structures 41 subscriptions 20

#### Т

ThreadCleanup 67 thread-safe functions 23 time operators 15

#### V

Virtual Rules Engine 39 VRule member functions 27 CreateRulesEngine 47 DeleteRuleEngine 50 eval 52 getaction 62 getformatterobject 79 gethitrule 55 getlog 66 getnohitrule 57 getopt 64 getsubscription 59 LoadRuleSet 71 ThreadCleanup 67 VRule object 39 VRule supporting functions 46

#### Sending your comments to IBM MQSeries Integrator Programming Reference for NEON Rules SC34-5506-01

If you especially like or dislike anything about this book, please use one of the methods listed below to send your comments to IBM.

Feel free to comment on what you regard as specific errors or omissions, and on the accuracy, organization, subject matter, or completeness of this book. Please limit your comments to the information in this book only and the way in which the information is presented.

To request additional publications or make comments about the functions of IBM products or systems, you should talk to your IBM representative or to your IBM authorized remarketer.

When you send comments to IBM, you grant IBM a nonexclusive right to use or distribute your comments in any way it believes appropriate, without incurring any obligation to you.

You can send your comments to IBM in any of the following ways:

- By mail, use the Readers' Comment Form
- By fax:
  - From outside the U.K., use your international access code followed by 44 1962 870229
  - From within the U.K., use 01962 870229

Electronically, use the appropriate network ID:

- IBM Mail Exchange: GBIBM2Q9 at IBMMAIL
- IBMLink: HURSLEY(IDRCF)
- Internet: idrcf@hursley.ibm.com

Whichever you use, ensure that you include:

- The publication number and title
- The page number or topic number to which your comment applies
- Your name/address/telephone number/fax number/network ID

#### Readers' Comments MQSeries Integrator Programming Reference for NEON Rules SC34-5506-01

Use this form to tell us what you think about this manual. If you have found errors in it, or if you want to express your opinion about it (such as organization, subject matter, appearance) or make suggestions for improvement, this is the form to use.

To request additional publications, or to ask questions or make comments about the functions of IBM products or systems, you should talk to your IBM representative or to your IBM authorized remarketer. This form is provided for comments about the information in this manual and the way it is presented.

When you send comments to IBM, you grant IBM a nonexclusive right to use or distribute your comments in any way it believes appropriate without incurring any obligation to you.

Be sure to print your name and address below if you would like a reply.

| Name                    | Address |
|-------------------------|---------|
| Company or organization |         |
| Telephone               | Email   |

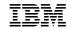

| Australia                                     | Finland                | Iceland                                   | Netherlands                                                                                   | Singapore                                         | United States    |   |
|-----------------------------------------------|------------------------|-------------------------------------------|-----------------------------------------------------------------------------------------------|---------------------------------------------------|------------------|---|
| Belgium                                       | France                 | srael                                     | New Zealand                                                                                   | Spain                                             | of America       | c |
| Bermuda                                       | Germany                | Italy                                     | Norway                                                                                        | Sweden                                            |                  |   |
| Cyprus                                        | Greece                 | Luxembourg                                | Portugal                                                                                      | Switzerland                                       |                  |   |
| Denmark                                       | Hong Kong              | Monaco                                    | Republic of Ireland                                                                           | United Arab Emir                                  | ates             |   |
| f your count<br>o us. Or you<br>Fold along ti | can pay the pos        | ere, your local IBM<br>stage and send the | representative will be plea<br>form direct to IBM (this incl                                  | ised to forward your co<br>ludes mailing in the U | omments<br>.K.). |   |
|                                               | irmail<br><i>avion</i> |                                           |                                                                                               | NEPA                                              | SAFFRANCHIR      |   |
| 3RS/CCR                                       | INUMBER:               | PHQ-D/1348,                               | /SO                                                                                           | NOST                                              | TAMP REQUIRED    |   |
|                                               |                        |                                           | REPONS                                                                                        | SE PAYEE                                          |                  |   |
| ==                                            |                        |                                           | GRANDE-                                                                                       |                                                   | E                |   |
|                                               |                        |                                           | IBM United Kingdom L<br>Information Developm<br>Hursley Park<br>WINCHESTER, Hants<br>SO21 2ZZ | nent Department (M                                | P 095)           |   |
|                                               |                        |                                           |                                                                                               |                                                   |                  |   |
| Foldalongth                                   |                        |                                           |                                                                                               |                                                   |                  |   |
|                                               | From:                  | Name                                      |                                                                                               |                                                   |                  |   |
|                                               |                        | Company or O                              | rganization                                                                                   |                                                   |                  |   |
|                                               |                        | Address                                   |                                                                                               |                                                   |                  |   |
|                                               |                        |                                           |                                                                                               |                                                   |                  |   |
|                                               |                        |                                           |                                                                                               |                                                   |                  |   |
|                                               |                        | EMAIL<br>Telephone                        |                                                                                               |                                                   |                  |   |

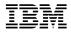

Printed in U.S.A

SC34-5506-01